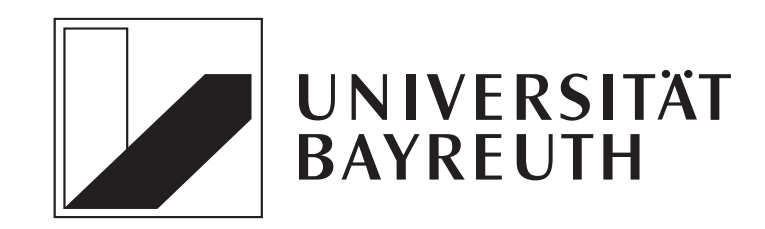

### FAKULTÄT FÜR MATHEMATIK UND PHYSIK MATHEMATISCHES INSTITUT

# Digitale Implementierung kontinuierlicher Regler: Analyse und Optimierung

Diplomarbeit

von

Karl Worthmann

Datum: 17. Juli 2006 Aufgabenstellung / Betreuung: Prof. Dr. L. Grüne

## Danksagung

An dieser Stelle möchte ich mich bei Herrn Professor Dr. Grüne für die hervorragende Betreuung während der Diplomarbeit und das Heranführen an den Themenbereich der Optimalsteuerung durch seine Vorlesungen und Seminare bedanken.

Mein besonderer Dank gilt auch meiner Familie und meiner Verlobten Nataliya Samiylenko für die Unterstützung während meines gesamten Studiums. Außerdem möchte ich mich bei Ekue-sse Situ Tomety bedanken, der mir immer mit Rat und Tat zur Seite stand.

# Inhaltsverzeichnis

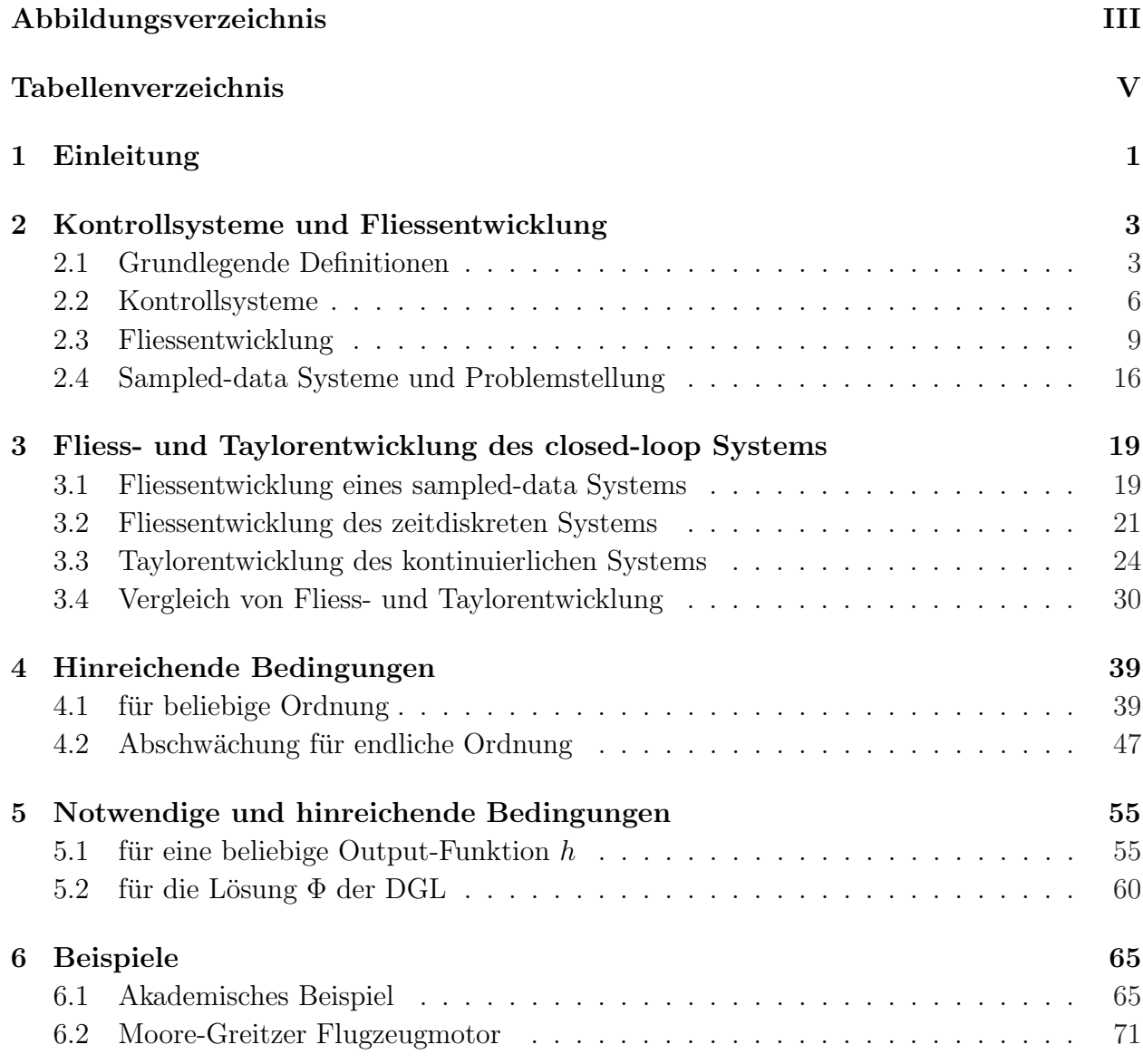

#### II INHALTSVERZEICHNIS

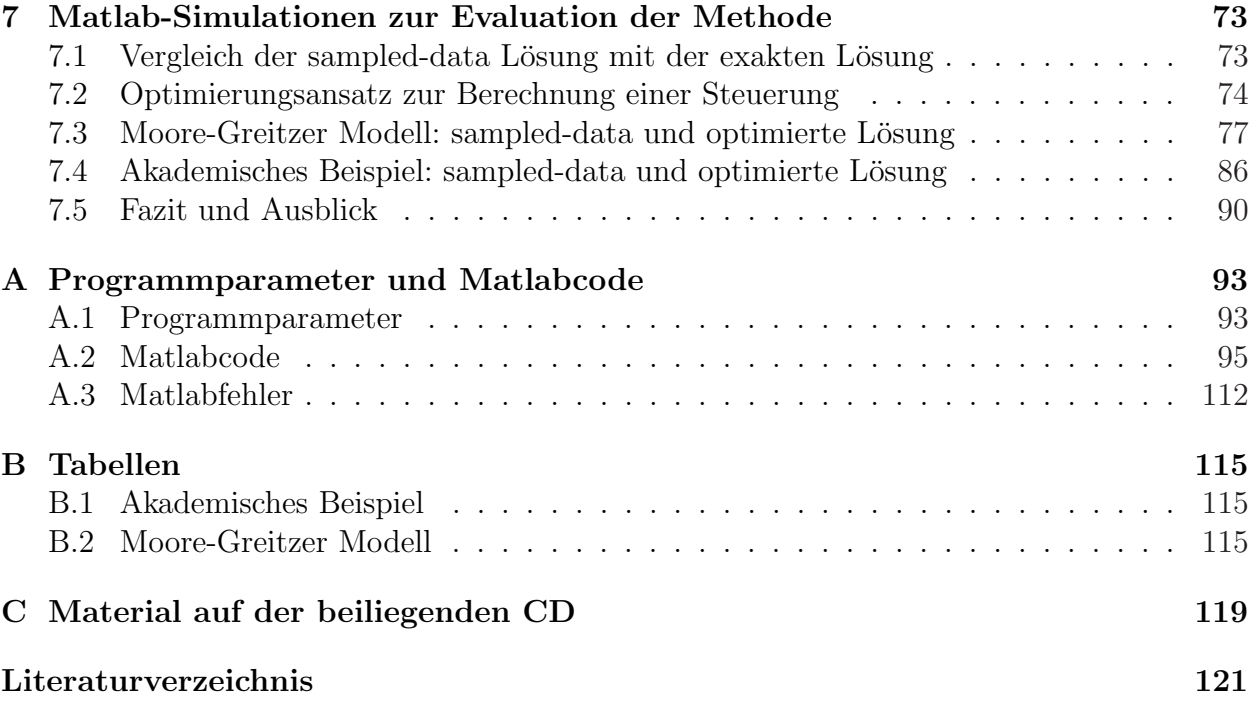

# Abbildungsverzeichnis

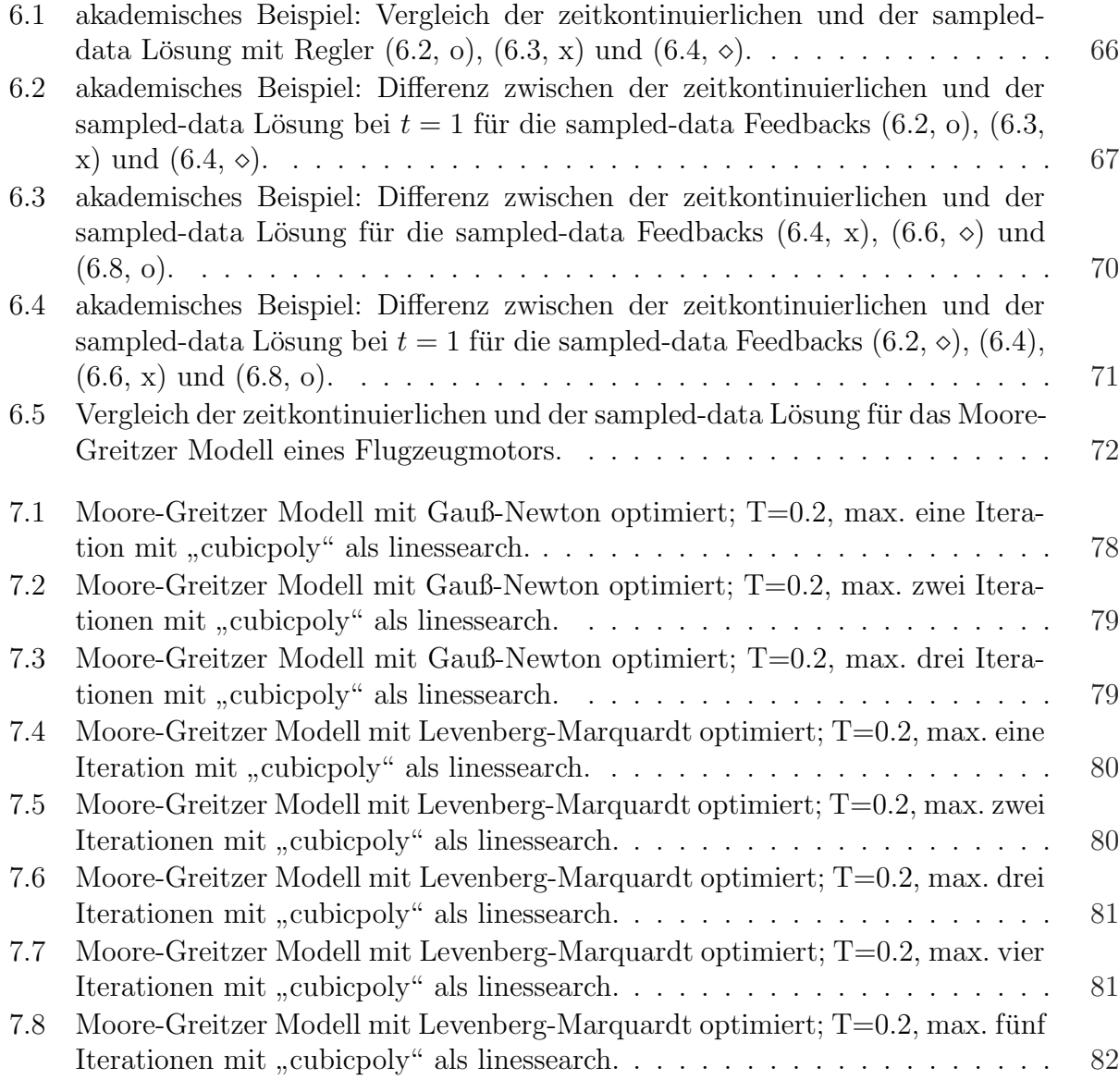

#### IV ABBILDUNGSVERZEICHNIS

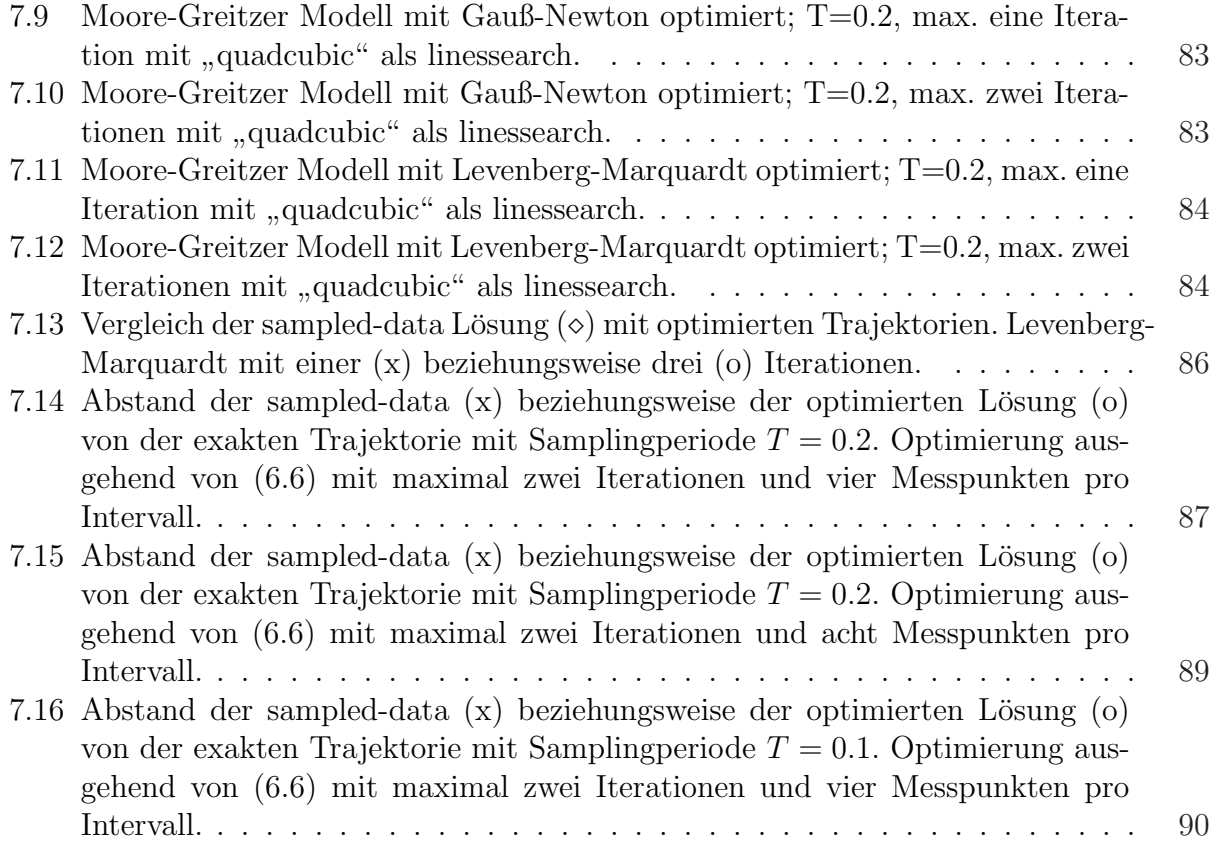

# Tabellenverzeichnis

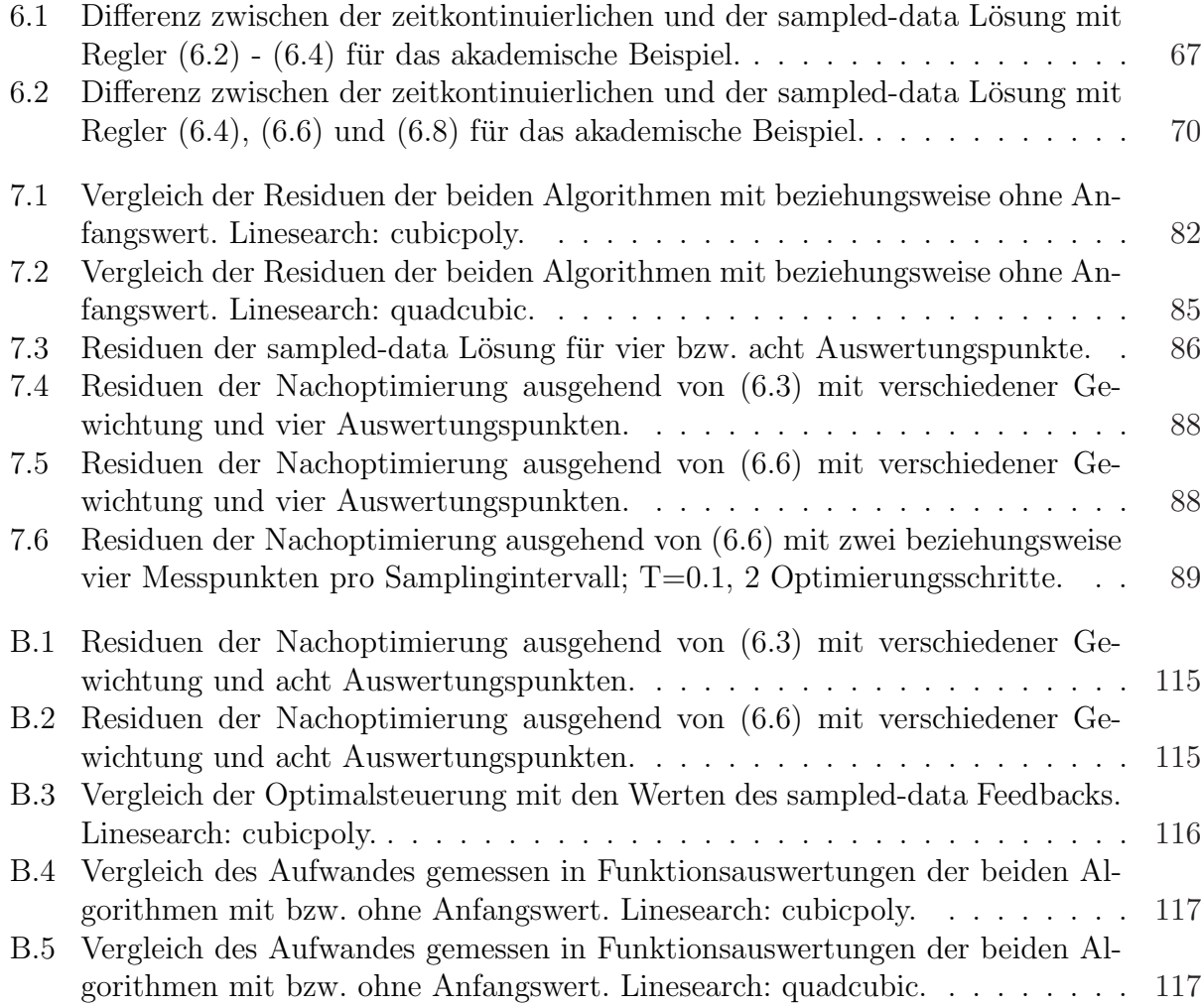

## Kapitel 1

### Einleitung

Sowohl in den Natur- als auch in den Wirtschaftswissenschaften gibt es viele Probleme, die in Form von Kontrollsystemen modelliert werden. Auf der Basis dieser Modelle kann man Kontrollfunktionen finden, welche - könnte man sie kontinuierlich implementieren - gewisse Aufgaben bezüglich der Steuerung dieser Systeme erfüllen. Allerdings ist diese kontinuierliche Umsetzung im Allgemeinen nicht möglich, weil Rechner nur in diskreter Zeit arbeiten können. Deshalb bedient man sich so genannter sampled-data Systeme und berechnet die Steuerung nur an den Anfangspunkten der jeweiligen Samplingintervalle, also nur zu diskreten Zeitpunkten. Die so erhaltenen Regler verwendet man für die gesamte nächste Samplingperiode. Eine erneute Auswertung des Systemzustandes ist erst bei Erreichen des n¨achsten Intervallendes möglich. Darauf basierend kann die Steuerung neu berechnet werden, ehe sie abermals für den kompletten nächsten Anschnitt vorgegeben werden muss. Entsprechend kann es passieren, dass die so erhaltene sampled-data Feedback-Steuerung nicht mit der kontinuierlichen Regelung übereinstimmt. Infolge dessen kann das Verhalten des gesteuerten von dem des zeitkontinuierlichen Systems abweichen, weil man im Zuge von Hardwarelimitationen nicht beliebig oft steuern kann. Deshalb kann es nötig sein, die Steuerung an die Erfordernisse der digitalen Implementierung anzupassen.

Genau an dieser Stelle setzt diese Arbeit ein. Sie ist in zwei Teile gegliedert. Der erste Teil ist theoretischer Natur und beschäftigt sich damit, die Abweichungen des diskretisierten von dem zeitkontinuierlichen System bis zu einer vorgegebenen Ordnung exakt darzustellen. Darauf basierend werden Aussagen gemacht, unter welchen Voraussetzungen man auftretende Abweichungen durch eine Restrukturierung der Feedback-Steuerung bis zu einer gewissen Ordnung in den Griff bekommen kann. Hierbei wird vorausgesetzt, dass die Samplingperiode hinreichend klein ist. Anschließend wird anhand von konkreten Beispielen untersucht, welchen Wert diese Resultate in der Praxis haben, womit der zweite Teil dieser Arbeit beginnt. Ausgehend von einer gefundenen sampled-data L¨osung wird versucht, bessere Resultate zu erzielen, indem man eine Nachoptimierung auf die berechnete Steuerung anwendet. Entscheidend dabei ist, dass der Aufwand dieser Nachoptimierung nicht übermäßig groß wird.

Um diese beiden Themenbereiche behandeln zu können, werden in Kapitel 2 einige grundlegende Resultate und Definitionen gegeben. Vor allem die Begriffe der Richtungsableitung, des Kontrollsystems und des sampled-data Systems sind fur die weitere Arbeit von großer Be- ¨ deutung. Abschnitt 2.3 führt zudem die Fliessentwicklung als für Kontrollsysteme besonders geeignete Form einer Reihenentwicklung ein. Aufbauend auf Kapitel 2 und einem Theorem in Abschnitt 3.1 werden im Rest des 3. Kapitels Reihenentwicklungen des kontinuierlichen und des zeitdiskreten Systems vorgenommen, um in Abschnitt 3.4 erste Resultate bezuglich der ¨ Differenzen herzuleiten. Kapitel 4 liefert eine hinreichende Bedingung, unter der das kontinuierliche System durch das sampled-data System mit beliebiger Ordnung approximiert werden kann. Abschnitt 4.2 zeigt Probleme auf, die auftreten, wenn man versucht, diese Bedingung für konkrete Ordnungen abzuschwächen. Zum Abschluß des theoretischen Teils dieser Arbeit werden in Kapitel 5 notwendige Bedingungen gesucht. Diese Vorgehensweise ermöglicht eine wesentlich größere Flexibilität bei der Wahl der Feedback-Steuerungen. Im Anschluss daran werden in Kapitel 6 zwei Beispiele betrachtet, an denen Anwendungsmöglichkeiten der zuvor bewiesenen Resultate demonstriert werden. Im Zuge dessen wird auch die zuvor getroffene Annahme hinreichend kleiner Samplingperioden aufgehoben. Entsprechend kann man neben den Möglichkeiten auch die Grenzen der hergeleiteten Resultate in der praktischen Anwendung beobachten. Deshalb wird im 7. Kapitel ein Optimierungsansatz verfolgt, der genau die Probleme des sampled-data Ansatzes kompensieren soll. Mit Hilfe dieses Ansatzes könnte man, basierend auf der sampled-data Lösung, zum Beispiel Startlösungen für die modellprädiktive Steuerung gewinnen.

Abschließend bedarf es noch einer kurzen Anmerkung, die den Zusammenhang dieser Arbeit mit [11] klären soll. Aufbauend auf [21, Remark 4.13]<sup>1</sup> ist eine Zusammenarbeit mit den beiden Autoren Herrn Prof. Dr. Grüne und Herrn Dr. Nešić dieses Artikels entstanden. Aus dieser ist der Artikel [11] entstanden, in den einige der hier aufgefuhrten Resultate eingegan- ¨ gen sind. Ebenso lieferte dieser Artikel Beiträge zu dieser Arbeit. Dies gilt insbesondere für Teile des 5. Kapitels.

<sup>1</sup>siehe [11] für genauere Ausführungen

### Kapitel 2

# Kontrollsysteme und Fliessentwicklung

In Kapitel 2 soll die Problemstellung dieser Arbeit formuliert werden. Bevor dies möglich ist, werden einige grundlegende Resultate benötigt, die in den Abschnitten 2.1 bis 2.3 bereitgestellt werden. So dient Abschnitt 2.1 in erster Linie zur Einführung einiger Schreibweisen und Definitionen, insbesondere des Begriffs der Richtungsableitung, und eines kombinatorischen Lemmas. In dem darauf folgenden Abschnitt werden die Begriffe der gewöhnlichen Differentialgleichung und des Kontrollsystems definiert, sowie deren Lösbarkeit ganz allgemein untersucht. Abschnitt 2.3 widmet sich in Anlehnung an [12] der Fliessentwicklung. Im abschließenden Teil dieses Kapitels werden sampled-data Systeme eingefuhrt und darauf ¨ basierend die zentrale Fragestellung dieser Arbeit formuliert und erläutert.

### 2.1 Grundlegende Definitionen

Die Menge der natürlichen Zahlen wird mit  $\mathbb N$ , die der ganzen Zahlen mit  $\mathbb Z$  und die Menge der reellen Zahlen mit R bezeichnet. Für  $\mathbb{N} \cup \{0\}$  wird  $\mathbb{N}_0$  geschrieben.

**Definition 2.1** Für einen Vektor  $x = (x_1, \ldots, x_n)^T \in \mathbb{R}^n$  bezeichne

$$
||x|| = \sqrt{\sum_{i=1}^{n} |x_i|^2}
$$

die euklidische Norm und

 $|| x ||_{\infty} = \max{ | x_i | }$ 

die Maximumsnorm, wobei  $\cdot^T$  transponiert bedeutet.

Es wird ein kombinatorisches Resultat aus [15] benötigt, in dessen Formulierung die folgende Definition eingeht.

Definition 2.2 Mit

$$
\left(\begin{array}{c}n\\n_0n_1\ldots n_M\end{array}\right) := \frac{n!}{n_0!n_1!\cdots n_M!},
$$

wird ein Multinomialindex definiert. Zudem wird ein Multiindex  $\nu := (n_0, n_1, \ldots, n_M)$  benötigt, für den die Ausdrücke

$$
| \nu | := \sum_{i=0}^{M} n_i \quad \text{und} \tag{2.1}
$$

$$
\parallel \nu \parallel \quad := \quad \sum_{j=0}^{M} j \cdot n_j \tag{2.2}
$$

definiert werden.

**Lemma 2.3** Seien  $a_i$ ,  $i = 0, 1, 2, ..., M$ , reelle Zahlen und  $n \in \mathbb{N}$ . Dann gilt

$$
(a_0 + a_1 + \ldots + a_M)^n = \sum_{\substack{| \nu | = n \\ n_0, n_1, \ldots, n_M \ge 0}} {n \choose n_0 n_1 \ldots n_M} a_0^{n_0} \cdots a_M^{n_M}.
$$

Beweis: Betrachte das Produkt

$$
(a_0^1 + a_1^1 + a_2^1 + \ldots + a_M^1)(a_0^2 + a_1^2 + a_2^2 + \ldots + a_M^2) \cdots (a_0^n + a_1^n + a_2^n + \ldots + a_M^n), \quad (2.3)
$$

wobei das *j* von  $a_i^j$  $i<sub>i</sub>$  ein weiterer Index und kein Exponent einer Potenz ist. Ein Term dieses Produktes hat die Form

$$
(a_0^{i_1} a_0^{i_2} \cdots a_0^{i_{n_0}}) (a_1^{j_1} a_1^{j_2} \cdots a_1^{j_{n_1}}) \cdots (a_M^{k_1} a_M^{k_2} \cdots a_M^{k_{n_M}}), \qquad (2.4)
$$

wobei  $n_0 + n_1 + \ldots + n_M = n$  und  $n_i \geq 0$  für alle  $i = 0, 1, \ldots, M$ . Fixiere nun  $n_0, n_1, \ldots, n_M$ . Dann entspricht jedes Monom vom Typ  $(2.4)$  eindeutig einer Sortierung der Menge  $X :=$  $\{1, 2, \ldots, n\}$  in  $M + 1$  Boxen, so dass die *i*-te Box genau eine  $n_i$ -elementige Teilmenge von X enthält. Hierbei gibt  $n_i$  an, wie oft dabei ein  $a_i^j$  $i_i$  aus (2.3) ausgewählt worden ist. Umgekehrt legt eine solche Sortierung ein Monom des Typs (2.4) eindeutig fest. So könnten beispielsweise der *i*-ten Box die Elemente 2,5 und  $n-1$  zugeordnet werden, was den Faktoren  $a_i^2, a_i^5$  und  $a_i^{n-1}$  $i^{n-1}$  im Monom (2.4) entspräche. Die Anzahl der Monome, die zu der fixierten Partition  $n_0 + n_1 + \ldots + n_M = n$  gehören ist folglich

$$
\frac{n!}{n_0!n_1!\cdots n_M!} = \binom{n}{n_0n_1\ldots n_M}.
$$
\n(2.5)

Die Summe aller solcher Monome mit Vielfachheit entsprechend dem Multinomialkoeffizienten (2.5) ist das Ergebnis von (2.3). Setzt man nun  $a_i^1 = a_i^2 = \ldots = a_i^n = a_i$  in (2.3) ein, erhält man die Behauptung des Lemmas.

Bevor der für diese Arbeit sehr wichtige Begriff der Richtungsableitung eingeführt und an einem Beispiel erläutert wird, soll noch kurz an einige in Analogie zu [5] definierte Objekte erinnert werden. Es wird dabei vorausgesetzt, dass die Begriffe des Vektorfeldes, sowie der partiellen und totalen Ableitung bekannt sind.

**Definition 2.4** Sei  $U \subset \mathbb{R}^n$  offen und  $h: U \to \mathbb{R}$  partiell differenzierbar. Dann heißt der Vektor  $\mathbf{r}$ 

$$
\operatorname{grad} h(x) := \left(\frac{\partial h}{\partial x_1}(x), \dots, \frac{\partial h}{\partial x_n}(x)\right) \tag{2.6}
$$

Gradient von h im Punkt  $x \in U$ . Anstelle von grad h kann man auch  $\nabla h$  schreiben.  $\nabla$  ist ein vektorwertiger Differentialoperator.

Erinnerung 2.5 Das Differential bzw. die Jacobi-Matrix (oder auch Funktional-Matrix) eines Vektorfeldes  $f: U \to V$  im Punkte x ist gegeben durch

$$
(Df)(x) := J_f(x) := \begin{pmatrix} \frac{\partial f_1}{\partial x_1}(x) & \cdots & \frac{\partial f_1}{\partial x_n}(x) \\ \vdots & & \vdots \\ \frac{\partial f_m}{\partial x_1}(x) & \cdots & \frac{\partial f_m}{\partial x_n}(x) \end{pmatrix},
$$
(2.7)

wobei  $U \subset \mathbb{R}^n$  und  $V \subset \mathbb{R}^m$ .

**Definition 2.6** Sei  $h : \mathbb{R}^n \to \mathbb{R}$  eine differenzierbare Funktion und  $f : \mathbb{R}^n \to \mathbb{R}^n$  ein Vektorfeld. Dann bezeichnet

$$
L_f h := \text{grad } h \cdot f = \left(\frac{\partial h}{\partial x_1}, \dots, \frac{\partial h}{\partial x_n}\right) \begin{pmatrix} f_1 \\ \vdots \\ f_n \end{pmatrix} = \sum_{i=1}^n \frac{\partial h}{\partial x_i} f_i \tag{2.8}
$$

die Richtungsableitung von h in Richtung von f. In dieser Schreibweise wurde das Argument  $x$  aus notationstechnischen Gründen weggelassen.

Um den Gebrauch der Richtungsableitung zu demonstrieren, dient das folgende Beispiel. Dabei werden h und f analog zu Definition 2.6 verwendet und  $g$  ist, ebenso wie f, ein Vektorfeld. Es wird vorausgesetzt, dass alle Ableitungen wohldefiniert sind.

Beispiel 2.7

$$
L_{f}L_{g}h \stackrel{(2.8)}{=} \sum_{j=1}^{n} \frac{\partial}{\partial x_{j}} \left( \sum_{i=1}^{n} \frac{\partial h}{\partial x_{i}} g_{i} \right) f_{j}
$$
  
\n
$$
= \sum_{j=1}^{n} \sum_{i=1}^{n} \left( \frac{\partial^{2} h}{\partial x_{j} \partial x_{i}} g_{i} f_{j} + \frac{\partial h}{\partial x_{i}} \frac{\partial g_{i}}{\partial x_{j}} f_{j} \right)
$$
  
\n
$$
= \sum_{j=1}^{n} \sum_{i=1}^{n} \left( \frac{\partial^{2} h}{\partial x_{j} \partial x_{i}} g_{i} f_{j} \right) + \sum_{i=1}^{n} \frac{\partial h}{\partial x_{i}} \left( \sum_{j=1}^{n} \frac{\partial g_{i}}{\partial x_{j}} f_{j} \right)
$$
  
\n
$$
= g^{T} \frac{d^{2}}{dx^{2}} h f + \nabla h J_{g} f
$$
 (2.9)

Bemerkung 2.8 In Anlehnung an [20] kann man Potenzen des Differentialoperators  $L_f$ definieren. Dafür setzt man  $L_f^0 = 1$  und definiert anschließend

$$
L_f^p h := \frac{\partial L_f^{p-1} h}{\partial x} f
$$

für  $p \in \mathbb{N}$ . Es ist sogar möglich eine Exponentialreihe für diesen Operator durch

$$
e^{L_f} = 1 + \sum_{p \ge 1} \frac{L_f^p}{p!}
$$

 $e$ *inzuführen*.

### 2.2 Kontrollsysteme

Bevor wir in der Lage sind, Kontrollsysteme zu definieren, benötigen wir einige Resultate aus der Theorie der gewöhnlichen Differentialgleichungen.

**Definition 2.9** Eine gewöhnliche Differentialgleichung (DGL) im  $\mathbb{R}^n$ ,  $n \in \mathbb{N}$ , ist gegeben durch die Gleichung

$$
\frac{d}{dt}x(t) = f(t, x(t)),\tag{2.10}
$$

wobei  $f: D \to \mathbb{R}^n$  eine stetige Funktion ist und Vektorfeld genannt wird, deren Definitionsbereich D eine offene Teilmenge von  $\mathbb{R} \times \mathbb{R}^n$  ist. Abkürzend wird die Kurzschreibweise  $\dot{x}(t)$ für  $\frac{d}{dt}x(t)$  verwendet.

Bemerkung 2.10 Falls das Vektorfeld f in  $(2.10)$  nicht explizit zeitabhängig ist, also  $\dot{x}(t) =$  $f(x(t))$  ist, spricht man von einer autonomen Differentialgleichung. Die rechte Seite solch einer Differentialgleichung ist gegenüber einer Substitution der Zeitvariablen t durch  $\tau = t - a$ invariant.

#### 2.2. KONTROLLSYSTEME 7

Um die Eindeutigkeit einer Lösung einer gewöhnlichen Differentialgleichung der Form  $(2.10)$ garantieren zu können, benötigt man die Anfangsbedingung

$$
x(t_0) = x_0. \t\t(2.11)
$$

Zusammen mit  $(2.10)$  nennt man  $(2.11)$  ein Anfangswertproblem. Für das Anfangswertproblem (2.10), (2.11) kann nun folgender Satz formuliert werden, der die Frage nach der Eindeutigkeit einer Lösung beantwortet.

**Satz 2.11** Betrachte die gewöhnliche Differentialgleichung (2.10) für ein  $f: D \to \mathbb{R}^n$  mit  $D \subset \mathbb{R} \times \mathbb{R}^n$ . Das Vektorfeld f sei stetig, darüberhinaus sei f Lipschitz-stetig im zweiten Argument im folgenden Sinne: Für jede kompakte Teilmenge  $K \subset D$  existiere eine Konstante  $L > 0$ , so dass die Ungleichung

$$
\| f(t, x) - f(t, y) \| \le L \| x - y \| \tag{2.12}
$$

für alle  $t \in \mathbb{R}$  und  $x, y$  mit  $(t, x), (t, y) \in K$  gilt. Dann gibt es für jede Anfangsbedingung  $(t_0, x_0) \in D$  genau eine Lösung  $x(t; t_0, x_0)$  des Anfangswertproblems (2.10), (2.11). Diese ist definiert für alle t aus einem offenen maximalen Existenzintervall  $I_{t_0,x_0} \subseteq \mathbb{R}$  mit  $t_0 \in I_{t_0,x_0}$ .

Dieser Satz ist zusammen mit einem Beweis in [7] zu finden. Eine Version, die lediglich stückweise Stetigkeit in  $t$  voraussetzt findet sich zusammen mit ergänzenden Ausführungen zur Lipschitz-Bedingung in  $[13]^1$ . Nun können wir analog zu  $[9]^2$  und  $[24]^3$  ein Kontrollsystem sowohl in kontinuierlicher als auch diskreter Zeit definieren.

**Definition 2.12** Seien  $m, n \in \mathbb{N}$  natürliche Zahlen und  $U \subset \mathbb{R}^m$ . Dann ist ein Kontrollsystem in kontinuierlicher Zeit  $\mathbb{T} = \mathbb{R}$  im  $\mathbb{R}^n$  gegeben durch die gewöhnliche Differentialgleichung

$$
\frac{d}{dt}x(t) = f(x(t), u(t)),\tag{2.13}
$$

wobei  $f: \mathbb{R}^n \times U \to \mathbb{R}^n$  ein Vektorfeld ist, das bezüglich  $x(t)$  und  $u(t)$  stetig partiell differenzierbar ist.

Ein Kontrollsystem in diskreter Zeit  $\mathbb{T} = h\mathbb{Z} = \{hk \mid k \in \mathbb{Z}\}\$ im  $\mathbb{R}^n$  für ein  $h \in \mathbb{R}, h > 0$ , wird über die Differenzengleichung

$$
x(t+h) = f_h(x(t), u(t)),
$$
\n(2.14)

definiert, wobei  $f_h: \mathbb{R}^n \times U \to \mathbb{R}^n$  eine stetige Abbildung ist.

Hierbei bezeichnet  $U \subseteq \mathbb{R}^m$  den Kontrollwertebereich. Das ist die Menge aller Werte, die von der Steuerung  $u(t)$  angenommen werden dürfen. Mit U bzw.  $\mathcal{U}_h$  werden die Räume der zulässigen Kontrollfunktionen für kontinuierliche bzw. diskrete Zeit bezeichnet, wobei es sich jeweils um Funktionen von  $\mathbb{T} \to U$  handelt. Was man genau unter Zulässigkeit zu verstehen hat, werden wir in diesem Abschnitt noch klären.

<sup>&</sup>lt;sup>1</sup>Theorem 3.1

<sup>2</sup>Definition 1.1

<sup>3</sup>Definition 2.9

Man kann Kontrollsysteme zusätzlich noch explizit zeitabhängig definieren. Dann lautet die erzeugende Differentialgleichung in Analogie zu  $(2.14)$  für das kontinuierliche System

$$
\frac{d}{dt}x(t) = f(t, x(t), u),\tag{2.15}
$$

wobei

$$
x = \begin{pmatrix} x_1 \\ \vdots \\ x_n \end{pmatrix}, \quad u = \begin{pmatrix} u_1 \\ \vdots \\ u_m \end{pmatrix}, \quad f(t, x(t), u) = \begin{pmatrix} f_1(t, x(t), u) \\ \vdots \\ f_n(t, x(t), u) \end{pmatrix}.
$$

Im Allgemeinen bezeichnet t die Zeit,  $u_1, \ldots, u_m$  bezeichnen die Systeminputs und  $x_1(t), \ldots, x_n(t)$ charakterisieren den Systemzustand zur jeweiligen Zeit. Dabei ist es möglich  $u = u(t)$  als Funktion der Zeit bzw.  $u = u(x)$  als Zustandsfeedback oder sowohl zeit- als auch zustandsabhängig, also  $u = u(t, x)$ , zu wählen.

Bemerkung 2.13 Kontrollsysteme sind eine konkrete Ausprägung der allgemeineren dynamischen Systeme. Auf diese soll aber an dieser Stelle nicht näher eingegangen werden. Für die Definition eines dynamischen Systems sei auf [8] verwiesen.

Bei (2.13) handelt es sich um ein autonomes Problem. Folglich kann man ohne Beschränkung der Allgemeinheit den Anfangszeitpunkt  $t_0 = 0$  setzen. Konkret wird in dieser Arbeit ein nichtlineares, affines Kontrollsystem der Form

$$
\dot{x}(t) = g_0(x(t)) + g_1(x(t))u(t)
$$
\n(2.16)

betrachtet, wobei  $g_0, g_1 : \mathbb{R}^n \to \mathbb{R}^n$  Vektorfelder und  $u(t) : \mathbb{R} \to \mathbb{R}$  eine Kontrollfunktion sind.

Bemerkung 2.14 Wie man bereits an (2.16) erkennen kann, beschränken wir uns auf den  $Fall m = 1.$  Dies dient lediglich der besseren Darstellungbarkeit. Die Ergebnisse sind unter gewissem technischen Aufwand auf den höher dimensionalen Fall übertragbar.

Zur Existenz und Eindeutigkeit einer Lösung von  $(2.13)$  und damit auch von  $(2.16)$  sei auf [24] verwiesen. In dieser Arbeit findet sich in Anlehnung an [9] eine Definition der Messbarkeit und der darauf aufbauende Satz von Caratheodory mit einer Beweisskizze und Hinweisen, wo ein ausführlicher Beweis zu finden ist. Benötigt wird dazu lediglich noch die Definition der Zulässigkeit. Für kontinuierliche Systeme seien alle messbaren Funktionen mit Werten in  $U$  zulässig. Für die diskreten Systeme bedarf es keinerlei Einschränkungen, um die Existenz und Eindeutigkeit der Lösungen zu zeigen. Die Lösung  $x_h : h\mathbb{N}_0 \times \mathbb{R}^n \times \mathcal{U}_h \to \mathbb{R}^n$  von  $(2.14)$ erfüllt für jeden Anganswert  $x \in \mathbb{R}^n$  und jede Funktion  $u_h \in \mathcal{U}_h$  die Gleichungen

$$
x_h(0, x, u_h) = x \quad \text{und} \quad x_h(t + h, x, u_h) = f_h(x_h(t, x, u_h), u_h(t)). \tag{2.17}
$$

Es gibt verschiedene Möglichkeiten Steuerungen zu berechnen. So ist es zum Beispiel möglich, die Steuerung zeitabhängig zu wählen. Allerdings ergibt sich hier das Problem, dass bereits kleine Störungen sich langfristig gravierend auswirken können, weil keine nachträgliche Korrektur stattfindet, die auf diese Abweichungen reagiert. Deshalb wird in dieser Arbeit ein Zustandsfeedback betrachtet, d.h. die Steuerung wird nicht mehr im Voraus berechnet, sondern abhängig vom jeweils vorliegenden Zustand bestimmt.

**Definition 2.15** Gegeben sei ein Kontrollsystem (2.13). Eine Abbildung  $u_0 : \mathbb{R}^n \to U$  heißt Zustandsfeedback oder Rückkopplung. Die zugehörige Differentialgleichung

$$
\dot{x}(t) = f(x(t), u_0(x(t)))\tag{2.18}
$$

bezeichnet man als Feedback-geregeltes, ruckgekoppeltes oder geregeltes System. Desweite- ¨ ren wird auch der aus dem Englischen geläufige Begriff des closed-loop Systems verwendet. Die Lösungen von (2.18) mit Anfangswert  $x_0$  und Anfangszeit  $t_0 = 0$  werden mit  $\Phi(t, x_0)$ bezeichnet.

Im nächsten Abschnitt wird ein für diese Arbeit zentrales Hilfsmittel eingeführt, bevor die so genannten sampled-data Systeme definiert und damit der Fokus auf zeitdiskrete Kontrollsysteme gelegt wird. Im Anschluss daran sind wir in der Lage, unsere Problemstellung zu formulieren.

### 2.3 Fliessentwicklung

Dieser Abschnitt orientiert sich an [12] und berücksichtigt Resultate und Ideen aus [10]. Anzumerken ist außerdem, dass in diesem Abschnitt analytische Funktionen und Vektorfelder verwendet werden. Entscheidend bezüglich dieser Eigenschaft ist für uns, dass eine analytische Funktion beziehungsweise ein analytisches Vektorfeld in jedem Punkt durch eine konvergente Potenzreihe entwickelbar und damit unter anderem beliebig oft differenzierbar ist.

Wir betrachten Systeme, die durch die Differentialgleichung

$$
\dot{x} = f(x) + \sum_{i=1}^{m} g_i(x) u_i \text{ und}
$$
  

$$
y_j = h_j(x) \quad 1 \le j \le p
$$
 (2.19)

gegeben und auf einer offenen Menge  $U \subset \mathbb{R}^n$  definiert sind. Zudem seien  $f, g_1, \ldots, g_m$ analytische, auf U definierte Vektorfelder. Genauso seien die Output-Funktionen  $h_1, \ldots, h_p$ analytische Funktionen auf U.

Notation 2.16 Es wird die Bezeichnung

$$
y = h(x) = (h_1(x), \ldots, h_p(x))^T
$$

verwendet.

Kombinatorische Resultate: Betrachte die Indexmenge

$$
I = \{0, 1, \ldots, m\}
$$

mit  $(m+1)$ -Elementen und bezeichne mit  $I_k$  die Menge aller Folgen  $(i_1, \ldots, i_k)$  mit k Elementen von I. Alternativ kann man für  $(i_1, \ldots, i_k)$  auch kurz  $(i_k \ldots i_1)$  schreiben. Ein Element aus  $I_k$  wird Multiindex der Länge k genannt. Zusätzlich definiere die Mengen  $I_0 := \emptyset$  und aus  $I_k$  wird Muttindex der Lange  $\kappa$  genannt. Zusatzlich den niere die Mengen  $I_0 := \mathcal{V}$  und  $I^* := \bigcup_{k \geq 0} I_k$ . Auf der Menge  $I^*$  kann man einen freien Monoid mit der Verknüpfungsvorschrift

$$
(i_k \dots i_1)(j_h \dots j_1) \longmapsto (i_k \dots i_1 j_h \dots j_1)
$$

und neutralem Element ∅ definieren.

**Definition 2.17** Eine formale Potenzreihe in  $(m+1)$ -nichtkommutativen Unbekannten und Koeffizienten in R ist eine Abbildung

$$
c: I^* \longmapsto \mathbb{R}.
$$

Wir bezeichnen den Wert von c bei einem Element  $(i_k \dots i_0) \in I^*$  mit dem Symbol  $c(i_k \dots i_0)$ .

**Definition 2.18 (Iteriertes Integral)** Wir definieren auf  $[0, T]$  ein iteriertes Integral einer gegebenen Menge von Funktionen. Für jeden Multiindex  $(i_k \dots i_0)$  ist das korrespondierende iterierte Integral eine reellwertige Funktion in t

$$
E_{i_k...i_1i_0}(t) = \int_0^t d\xi_{i_k} \dots d\xi_{i_1} d\xi_{i_0},
$$

definiert für  $0 \le t \le T$  durch iterative Reduktion der Länge. Dafür setzt man

$$
\xi_0(t) = t
$$
  

$$
\xi_i(t) = \int_0^t u_i(\lambda) d\lambda
$$
 (2.20)

und

$$
\int_0^t d\xi_{i_k} \dots d\xi_{i_0} = \int_0^t d\xi_{i_k}(\lambda) \int_0^{\lambda} d\xi_{i_{k-1}} \dots d\xi_{i_0}.
$$
 (2.21)

Das zu I<sup>0</sup> korrespondierende iterierte Integral ist die reelle Zahl 1.

#### 2.3. FLIESSENTWICKLUNG 11

Beispiel 2.19 Als erstes Beispiel betrachte man ein iteriertes Integral für einen Multiindex der Länge eins. Dieses Beispiel folgt nahezu direkt aus der Definition. Es dient in erster Linie zur detaillierten Aufschlüsselung einiger notationstechnischer Besonderheiten in [12].

$$
\int_{0}^{t} d\xi_{i_{0}} \stackrel{(2.21)}{=} \int_{0}^{t} 1 \cdot d\xi_{i_{0}}(\lambda)
$$
\n
$$
\stackrel{(2.20)}{=} \begin{cases}\n\int_{0}^{t} 1 \cdot d\lambda & \text{für } i_{0} = 0 \\
\int_{0}^{t} 1 \cdot d \int_{0}^{\lambda} u_{i_{0}}(\theta) d\theta & \text{für } m \geq i_{0} \geq 1\n\end{cases}
$$
\n
$$
= \begin{cases}\nt & \text{für } i_{0} = 0 \\
\int_{0}^{t} u_{i_{0}}(\lambda) d\lambda & \text{für } m \geq i_{0} \geq 1\n\end{cases}
$$
\n
$$
(2.22)
$$

Analog wird als zweites Beispiel das allgemeine iterierte Integral fur einen Multiindex der ¨ Länge zwei behandelt:

$$
\int_{0}^{t} d\xi_{i_{1}} d\xi_{i_{0}} \stackrel{(2.21)}{=} \int_{0}^{t} d\xi_{i_{1}}(\lambda) \int_{0}^{\lambda} d\xi_{i_{0}} \n\frac{(2.22)}{=} \begin{cases}\n\int_{0}^{t} \lambda d\lambda = \frac{1}{2}t^{2} & i_{0} = i_{1} = 0 \\
\int_{0}^{t} \int_{0}^{\lambda} u_{i_{0}}(\theta) d\theta d\lambda & i_{1} = 0 \text{ und } m \geq i_{0} \geq 1 \\
\int_{0}^{t} u_{i_{1}}(\lambda) \cdot \lambda d\lambda & i_{0} = 0 \text{ und } m \geq i_{1} \geq 1 \\
\int_{0}^{t} u_{i_{1}}(\lambda) \int_{0}^{\lambda} u_{i_{0}}(\theta) d\theta d\lambda & m \geq i_{0}, i_{1} \geq 1\n\end{cases}
$$
\n(2.23)

Als drittes und letztes Beispiel soll ein iteriertes Integral mit Multiindex der Länge drei dienen, bei dem für  $i_0$ ,  $i_1$  und  $i_2$  konkrete Werte eingesetzt worden sind, es ergibt sich

$$
\int_0^t d\xi_1 d\xi_0 d\xi_2 = \int_0^t d\xi_1(\lambda) \int_0^\lambda d\xi_0(\theta) \int_0^\theta d\xi_2
$$
\n
$$
\stackrel{(2.23)}{=} \int_0^t d\xi_1(\lambda) \int_0^\lambda \int_0^\theta u_2(\mu) d\mu d\theta
$$
\n
$$
= \int_0^t u_1(\lambda) \int_0^\lambda \int_0^\theta u_2(\mu) d\mu d\theta d\lambda. \tag{2.24}
$$

Gegeben sei eine formale Potenzreihe in  $(m + 1)$ -nichtkommutativen Unbekannten. Es ist möglich dieser Reihe ein Funktional von  $u_1, \ldots, u_m$  zuzuordnen, indem man die Summe aller Produkte der Form  $\overline{r}$ 

$$
c(i_k \dots i_0) \int_0^t d\xi_{i_k} \dots d\xi_{i_0}
$$

über  $I^*$  bildet. Die Konvergenz dieser Summe wird durch eine Wachstumbedingung an die "Koeffizienten"  $c(i_k \dots i_0)$  sichergestellt.

**Lemma 2.20** Angenommen es existieren reelle Zahlen  $K, M > 0$ :

$$
|c(i_k...i_0)| < K(k+1)!M^{k+1}
$$
\n(2.25)

für alle  $k \geq 0$  und alle Multiindices  $(i_k \dots i_0)$ . Dann existiert eine reelle Zahl  $T > 0$ , so dass für alle  $0 \le t \le T$  und für jede Menge stückweiser stetiger, auf  $[0, T]$  definierter Funktionen  $u_1, \ldots, u_m$ , die der Bedingung

$$
\max_{0 \le \lambda \le T} |u_i(\lambda)| \le 1 \tag{2.26}
$$

genügen, die Reihe

$$
y(t) = c(\emptyset) + \sum_{k=0}^{\infty} \sum_{i_0=0,\dots,i_k=0}^{m} c(i_k \dots i_0) \int_0^t d\xi_{i_k} \dots d\xi_{i_0}
$$
 (2.27)

 $absolute$  und gleichmäßig konvergiert.

Beweis: Wenn  $u_1, \ldots, u_m$  die Bedingung (2.26) erfüllen und man zusätzlich  $u_0(t) = 1$  für alle  $t\geq 0$  definiert, folgt aus der Definition des iterierten Integrals

$$
\int_{0}^{t} d\xi_{i_{k}} \dots d\xi_{i_{0}} \stackrel{(2.21)}{=} \int_{0}^{t} d\xi_{i_{k}}(t_{k}) \int_{0}^{t_{k}} d\xi_{i_{k-1}}(t_{k-1}) \int_{0}^{t_{k-1}} \dots \int_{0}^{t_{3}} d\xi_{i_{2}}(t_{2}) \int_{0}^{t_{2}} d\xi_{i_{1}}(t_{1}) \int_{0}^{t_{1}} d\xi_{i_{0}}
$$
\n
$$
\stackrel{(2.20)}{=} \int_{0}^{t} u_{i_{k}}(t_{k}) \int_{0}^{t_{k}} u_{i_{k-1}}(t_{k-1}) \dots \int_{0}^{t_{3}} u_{i_{2}}(t_{2}) \int_{0}^{t_{2}} u_{i_{1}}(t_{1}) \underbrace{\int_{0}^{t_{1}} u_{i_{0}}(t_{0}) dt_{0}}_{\leq t_{1} \text{ nach } (2.26)} d\xi_{i_{1}} \dots d\xi_{t_{k-1}} dt_{t_{k}}
$$
\n
$$
\leq \int_{0}^{t} u_{i_{k}}(t_{k}) \frac{1}{k!} t_{k}^{k} dt_{k}
$$
\n
$$
= \begin{cases}\n\int_{0}^{t} u_{i_{k}}(t_{k}) \frac{1}{k!} t_{k}^{k} dt_{k} \\
\int_{0}^{t} u_{i_{k}}(t_{k}) \frac{1}{k!} t_{k}^{k} dt_{k} \leq \frac{t_{k+1}}{(k+1)!} & \text{für } i_{k} = 0 \\
\int_{0}^{t} u_{i_{k}}(t_{k}) \frac{1}{k!} t_{k}^{k} dt_{k} \leq \frac{1}{(k+1)!} t^{k+1} & \text{für } i_{k} > 0\n\end{cases}
$$

#### 2.3. FLIESSENTWICKLUNG 13

Falls die Wachstumschranke  $(2.25)$  erfüllt ist, gilt

$$
\left| \sum_{i_0=0,\ldots,i_k=0}^m c(i_k \ldots i_0) \int_0^t d\xi_{i_k} \ldots d\xi_{i_0} \right| \leq \sum_{i_0=0,\ldots,i_k=0}^m \underbrace{\frac{\lfloor c(i_k \ldots i_0) \rfloor}{2 \cdot 25}}_{\leq K(k+1)!M^{k+1}} \underbrace{\left| \int_0^t d\xi_{i_k} \ldots d\xi_{i_0} \right|}_{\leq \frac{t^{k+1}}{(k+1)!}}
$$
\n
$$
\leq \sum_{i_0=0,\ldots,i_k=0}^m K(tM)^{k+1}.
$$

Es gibt insgesamt  $(m + 1)^{k+1}$  Summanden, da jedes  $i_j$   $m + 1$  Werte annehmen kann. Also gilt

$$
|\ldots| \leq K[M(m+1)t]^{k+1}.
$$

Daraus folgt für hinreichend kleines  $T$ , dass die Reihe (2.27) absolut und gleichmäßig auf  $[0, T]$  konvergiert.  $\Box$ 

Anzumerken ist noch, dass wir abweichend von [12] in (2.26) nicht die strikte Ungleichung gefordert haben. Dies ist allerdings auch für den Beweis nicht notwendig. Der Ausdruck  $(2.27)$  definiert ein Funktional von  $u_1, \ldots, u_m$ . Eine Repräsentation der Form  $(2.27)$  ist, wie das folgende Lemma zeigt, eindeutig.

**Lemma 2.21** Seien  $c^a$  und  $c^b$  zwei formale Potenzreihen in  $(m + 1)$ -nichtkommutativen Unbekannten und seien die korrespondierenden Funktionale von der Form (2.27) auf dem gleichen Intervall  $[0, T]$  definiert. Dann stimmen die Funktionale genau dann überein, falls

$$
c^a = c^b
$$

gilt.

Beweis: Dieses Lemma beweist man, indem man den formalen Potenzreihen  $c^a$  und  $c^b$  Funktionale der Form (2.27) zuordnet und feststellt, dass auch  $y(t) = y^a(t) - y^b(t)$  ein Funktional des Typs (2.27) ist, dessen Koeffizienten als Differenz von  $c^a$  und  $c^b$  definiert sind. Um das Lemma zu beweisen, muss man also zeigen, dass alle diese Koeffizienten gleich Null sind. Für  $c(\emptyset), c(0), c(00), \ldots$  folgt das, wenn man  $u_1 = \ldots = u_m = 0$  setzt und t auf dem Intervall  $t \in [0, T]$  variiert. Für die restlichen Multiindices der Länge eins, erhält man die gewünschte Aussage über die erste Ableitung von (2.27). Die Behauptung folgt schließlich unter zusätzlicher Beachtung der höheren Ableitungen. Für einen ausführlichen Beweis sei auf [12] und die dort aufgeführte Literatur verwiesen.  $\Box$ 

Als nächstes zeigen wir, dass die Output-Funktion  $y(t)$  des nichtlinearen Systems (2.19) als Funktional der Inputs  $u_1, \ldots, u_m$  in der Form (2.27) geschrieben werden kann. Für dieses Ziel benötigen wir einige vorbereitende Resultate.

**Lemma 2.22** Seien  $g_0, \ldots, g_m$  analytische Vektorfelder und  $\lambda$  eine auf U definierte reellwertige Funktion. Gegeben ein Punkt  $x^0 \in U$ , betrachte die formale Potenzreihe definiert durch

$$
c(\emptyset) = \lambda(x^0)
$$
  
\n
$$
c(i_k \dots i_0) = L_{g_{i_0}} \dots L_{g_{i_k}} \lambda(x^0).
$$
\n(2.28)

Dann existieren reelle Zahlen  $K, M > 0$ , so dass die Wachstumsbeschränkung (2.25) erfüllt ist.

Für einen Beweis sei auf [12] und die dort aufgeführte Literatur verwiesen. In Anbetracht des Resultats von Lemma 2.20 kann man mit  $g_0, \ldots, g_m$  und  $\lambda$  das Funktional

$$
v(t) = \lambda(x^0) + \sum_{k=0}^{\infty} \sum_{i_0=0,\dots,i_k=0}^{m} L_{g_{i_0}} \dots L_{g_{i_k}} \lambda(x^0) \int_0^t d\xi_{i_k} \dots d\xi_{i_0}
$$
 (2.29)

definieren.

**Lemma 2.23** Seien  $g_0, \ldots, g_m$  wie in Lemma 2.22 definiert und  $\lambda_1, \ldots, \lambda_l$  reellwertige analytische Funktionen, definiert auf U. Desweiteren sei  $\gamma$  eine reellwertige analytische Funktion definiert auf dem  $\mathbb{R}^l$ . Bezeichnen  $v_1(t), \ldots, v_l(t)$  Funktionale analog (2.29) mit  $\lambda =$  $\lambda_1, \ldots, \lambda = \lambda_l$ . Dann ist die Komposition  $\gamma(v_1(t), \ldots, v_l(t))$  wieder ein Funktional der Form (2.29), zugehörig zu  $\lambda = \gamma(\lambda_1, \ldots, \lambda_l)$ .

Beweis: Der Beweis erfolgt in meheren Schritten. Zuerst zeigt man, dass auch  $\alpha_1v_1(t)+\alpha_2v_2(t)$ ein Funktional des Typs (2.29) ist. Anschließend zeigt man selbiges für das Produkt  $v_1(t)v_2(t)$ zweier Funktionale. Falls dann  $\gamma$  eine beliebige reellwertige analytische Funktion auf dem  $\mathbb{R}^l$ ist, nehme man die Taylorentwicklung am Ursprung und nutze rekursiv die vorherigen Resultate, um zu zeigen, dass die Komposition  $\gamma(v_1(t), \ldots, v_l(t))$  durch eine Reihe der Form (2.29) repräsentiert werden kann, wobei  $\lambda$  durch die Taylorentwicklung von  $\gamma(\lambda_1, \ldots, \lambda_l)$  ersetzt wird. Für Details sei erneut auf [12] verwiesen.  $\Box$ 

**Theorem 2.24** Erfüllen die Inputfunktionen  $u_1, \ldots, u_m$  des Kontrollsystems (2.19) die Bedingung (2.26) und sei T hinreichend klein, dann gilt für alle  $0 \le t \le T$ , dass die j-te Outputfunktion  $y_i(t)$  des Systems (2.19) als Reihe

$$
y_j(t) = h_j(x^0) + \sum_{k=0}^{\infty} \sum_{i_0=0,\dots,i_k=0}^{m} L_{g_{i_0}} \dots L_{g_{i_k}} h_j(x^0) \int_0^t d\xi_{i_k} \dots d\xi_{i_0},
$$
 (2.30)

mit  $g_0 = f$  entwickelt werden kann.

#### 2.3. FLIESSENTWICKLUNG 15

Beweis: Zuerst zeigt man, dass die j-te Komponente der Lösung der Differentialgleichung (2.19) durch

$$
x_j(t) = x_j(x^0) + \sum_{k=0}^{\infty} \sum_{i_0=0,\dots,i_k=0}^{m} L_{g_{i_0}} \dots L_{g_{i_k}} x_j(x^0) \int_0^t d\xi_{i_k} \dots d\xi_{i_0}
$$
 (2.31)

ausgedrückt werden kann, wobei  $x_j(x)$  die Projektion des Vektors x auf die j-te Komponente bezeichnet. Beachte dabei, dass aus der Definition des iterierten Integrals

$$
\frac{d}{dt} \int_0^t d\xi_{i_k} d\xi_{i_{k-1}} \dots d\xi_{i_0} = \begin{cases} 1 \cdot \int_0^t d\xi_{i_{k-1}} \dots d\xi_{i_0} & \text{für } i_k = 0\\ u_{i_k}(t) \int_0^t d\xi_{i_{k-1}} \dots d\xi_{i_0} & \text{für } i_k > 0 \end{cases}
$$

folgt. Nimmt man nun die Ableitung der rechten Seite von (2.31) bzgl. der Zeit und ordnet die Terme um, erhält man

$$
\dot{x}_j(t) = L_f x_j(x^0) + \sum_{k=0}^{\infty} \sum_{i_0=0,\dots,i_k=0}^m L_{g_{i_0}} \dots L_{g_{i_k}} L_f x_j(x^0) \int_0^t d\xi_{i_k} \dots d\xi_{i_0} \n+ \sum_{i=1}^m \left[ L_{g_i} x_j(x^0) + \sum_{k=0}^{\infty} \sum_{i_0=0,\dots,i_k=0}^m L_{g_{i_0}} \dots L_{g_{i_k}} L_{g_i} x_j(x^0) \int_0^t d\xi_{i_k} \dots d\xi_{i_0} \right] u_i(t).
$$

Bezeichnen  $f_j$  und  $g_{ij}$  die j-te Komponente von f und  $g_i$ , dann gilt  $L_f x_j = f_j(x_1, \ldots, x_n)$ und man kann mit Hilfe von Lemma 2.23

$$
L_{f}x_{j}(x^{0}) + \sum_{k=0}^{\infty} \sum_{i_{0}=0,...,i_{k}=0}^{m} L_{g_{i_{0}}}...L_{g_{i_{k}}}L_{f}x_{j}(x^{0}) \int_{0}^{t} d\xi_{i_{k}}...d\xi_{i_{0}}
$$
  
=  $f_{j}(x^{0}) + \sum_{k=0}^{\infty} \sum_{i_{0}=0,...,i_{k}=0}^{m} L_{g_{i_{0}}}...L_{g_{i_{k}}}f_{j}(x^{0}) \int_{0}^{t} d\xi_{i_{k}}...d\xi_{i_{0}}$   
=  $f_{j}(x_{1}(t),...,x_{n}(t))$ 

schreiben. Analog kann man für die anderen Terme verfahren und erhält schließlich

$$
\dot{x}_j(t) = f_j(x_1(t), \dots, x_n(t)) + \sum_{i=1}^m g_{ij}(x_1(t), \dots, x_n(t))u_i(t).
$$

Desweiteren genügen die  $x_j(t)$  der Bedingung  $x_j(0) = x_j^0$  und sind deshalb die Komponenten der Lösung  $x(t)$  der Differentialgleichung in (2.19). Eine weitere Anwendung von Lemma 2.23 zeigt, dass der Output von  $(2.19)$  durch  $(2.30)$  ausgedrückt werden kann.  $\Box$ 

### 2.4 Sampled-data Systeme und Problemstellung

Der sampled-data Ansatz ist ein Konzept fur eine unstetige Feedback-Steuerung. Zuerst muss ¨ man die Begriffe Sampling-Folge, sampled-data Zeit und sampled-data Lösung definieren.

Definition 2.25 Eine Folge

$$
t = (t_i)_{i \in \mathbb{N}_0}
$$
,  $0 = t_0 < t_1 < t_2 < \ldots < t_i < \ldots \subset \mathbb{R}$ 

heißt Sampling-Folge beziehungsweise Abtastfolge, falls gilt

- $t_i \rightarrow \infty$  für  $i \rightarrow \infty$  und
- $\Delta_t := \sup_{i \in \mathbb{N}_0} (t_{i+1} t_i) < \infty.$

Die Zahl  $\Delta_t$  wird sampled-data Zeit genannt.

Im weiteren Verlauf dieser Arbeit gehen wir von einer konstanten Schrittweite aus. Diese Schrittweite T wird auch als Samplingperiode bezeichnet, d.h. die Sampling-Folge ist  $(kT)_{k\in\mathbb{N}_0}$ . Zusätzlich kann man noch die sampled-data Rate als  $1/T$  definieren.

Für den Rest der Arbeit wird darüberhinaus folgende Annahme benötigt.

Annahme 2.26 Es sei ein statisches Zustandsfeedback  $u_0$  :  $\mathbb{R}^n \to \mathbb{R}$  gegeben, das eine gewisse Kontrollaufgabe für das zeitkontinuierliche System (2.18) erfüllt. Zusätzlich wird angenommen, dass alle verwendeten Funktionen hinreichend glatt sind, so dass die Ableitungen im Folgenden stets wohldefiniert und stetig sind.

Hierfur ist es ausreichend zu fordern, dass die Funktionen hinreichend glatt sind, weil wir ¨ im Gegensatz zu Abschnitt 2.3 nur an Approximationen endlicher Ordnung interessiert sind. Unser Ziel ist es eine Feedback-Steuerung  $u_T(x)$  zu finden, so dass die Lösungstrajektorien des sampled-data closed-loop Systems

$$
\dot{x}(t) = f(x(t), u_T(x(t_k))), \quad t \in [t_k, t_{k+1}), k = 0, 1, \dots
$$
\n(2.32)

für die Sampling-Folge  $t_k = kT$  und Samplingperiode  $T > 0$  die Lösungskurve des kontinuierlichen Systems (2.18) möglichst gut approximieren. Dabei bezeichnet  $\Phi_T(t, x_0, u_T)$  die Lösung von (2.32). Sicherlich ist der Begriff "möglichst gut" noch etwas unpräzise. Genauer ist eine sampled-data Feedback-Steuerung  $u_T$  gesucht, so dass die Differenz nach einem Samplingintervall

$$
\Delta \Phi(T, x_0, u_T) := \|\Phi(T, x_0) - \Phi_T(T, x_0, u_T)\|_{\infty}
$$
\n(2.33)

möglichst klein wird. Dazu ist es notwendig zu definieren, welche Kontrollfunktionen für die Lösung dieses Problems zulässig seien sollen. Antwort darauf gibt die folgende Defintion.

**Definition 2.27** Eine zulässige sampled-data Feedback-Regelung  $u_T$  ist eine Familie von Abbildungen  $u_T : \mathbb{R}^n \to \mathbb{R}$ , parametrisiert durch die Samplingperiode  $T \in (0, T^*]$  für eine maximale Samplingperiode  $T^*$ , so dass für jede kompakte Menge  $K \subset \mathbb{R}^n$  die Ungleichung

$$
\sup_{x \in K, T \in (0,T^*]} |u_T(x)| < \infty
$$

gilt.

Zu beachten ist hierbei, dass für die Existenz und Eindeutigkeit der Lösungen von  $(2.32)$ keinerlei Stetigkeitsannahmen an  $u<sub>T</sub>$  benötigt werden. Beschränktheit ist dagegen sowohl aus theoretischer als auch praktischer Sicht sinnvoll, weil ansonsten die Lösungen sehr sensitiv gegenüber Modellierungs- oder Approximationsfehlern bzw. unmöglich zu implementieren sind. Eine spezielle Klasse dieser Steuerungen ist aus [21] bekannt:

$$
u_T(x) = \sum_{i=0}^{M} T^i u_i(x),
$$
\n(2.34)

wobei  $u_0$  aus (2.18) ist und  $u_1, \ldots, u_M : \mathbb{R}^n \to \mathbb{R}$  lokal beschränkte Funktionen sind. Unser Ziel in dieser Arbeit sind asymptotische Abschätzungen für  $T \to 0$ . Entsprechend benötigen wir die folgende Definition, um die Güte unserer Approximationen besser abschätzen zu können.

Definition 2.28 Sei  $k \in \mathbb{N}$ . Wir schreiben

$$
\Delta\Phi(T, x_0, u_T) = \mathcal{O}(T^k) \quad \text{auf } K
$$

für eine kompakte Menge K, falls eine Konstante  $C > 0$  existiert, so dass die Ungleichung

$$
\Delta \Phi(T, x_0, u_T) \le C T^k \quad \forall \ x_0 \in K
$$

erfüllt ist und

$$
\Delta\Phi(T, x_0, u_T) = \mathcal{O}(T^k),
$$

 ${\it falls}$  dieser Ausdruck für jede kompakte Teilmenge des  $\mathbb{R}^n$  gültig ist, wobei die Konstante  $C > 0$  jeweils in Abhängigkeit von K gewählt werden kann.

Falls man  $\Delta\Phi(T, x_0, u_T) = \mathcal{O}(T^k)$  zeigen kann, folgt durch ein einfaches Induktionsargument für jedes Intervall der Form  $[0, t^*]$ 

$$
\| \Phi(t, x_0) - \Phi_T(t, x_0, u_T) \|_{\infty} \leq \mathcal{O}(T^{k-1})
$$
\n(2.35)

für alle Zeitpunkte  $t = iT, i \in \mathbb{N}_0$  mit  $t \in [0, t^*]$ . Mit Hilfe von  $(2.35)$  kann man zeigen, dass sich einige Stabilitätskonzepte von  $\Phi$  auf  $\Phi_h$  in einem semiglobalen praktischen Sinne übertragen lassen. Für nähere Details siehe [22] und [26].

Um Abschätzungen für (2.33) zu gewinnen, betrachte man eine hinreichend glatte, reellwertige Funktion  $h : \mathbb{R}^n \to \mathbb{R}$  und leite Abschätzungen für

$$
\Delta h(T, x_0, u_T) := \mid h(\Phi(T, x_0)) - h(\Phi_T(T, x_0, u_T)) \mid \tag{2.36}
$$

her.

Bemerkung 2.29 Die Funktion h kann als eine Hilfsfunktion oder als eine Outputfunktion betrachtet werden. Wendet man beispielsweise die für (2.36) erhaltenen Resultate auf  $h_i(x) := x_i$ ,  $j = 1, \ldots, n$ , an, so entspricht das Maximum über diese Ausdrücke der Form (2.36) genau (2.33).

Abgesehen davon wird die Frage behandelt, ob andere Feedback-Steuerung als (2.34) bessere Resultate liefern können.

### Kapitel 3

# Fliess- und Taylorentwicklung des closed-loop Systems

In diesem Kapitel wird zuerst ein Theorem aus [21] hergeleitet, dass die Differenz  $\frac{h(\Phi_T(T,x,u_T)) - h(x)}{T}$ mit Hilfe der in Abschnitt 2.3 eingeführten Fliessentwicklung ausdrückt. Anschließend wird dieses Theorem genutzt, um Abschätzungen verschiedener Ordnungen für  $h(\Phi_T(T, x, u_T))$  explizit darstellen zu können. Analog wird mittels der Taylorentwicklung für das kontinuierliche System  $h(\Phi(T, x))$  verfahren. Der letzte Abschnitt vergleicht die Fliessreihenentwicklung für das sampled-data System mit der Taylorentwicklung des kontinuierlichen Systems.

### 3.1 Fliessentwicklung eines sampled-data Systems

In Abschnitt 2.4 haben wir das Ziel formuliert, über (2.36) Aussagen bezüglich  $\Delta\Phi(T, x, u_T)$ herzuleiten. Allerdings beinhaltet (2.36) den Term  $h(\Phi_T(T, x, u_T))$  mit

$$
u_T(x) = \sum_{i=0}^M T^i u_i(x).
$$

Da es im Allgemeinen nicht möglich ist,  $h(\Phi_T(T, x, u_T))$  exakt zu berechnen, wird im Folgenden eine Approximationstechnik eingesetzt. Diese fuhrt zu einem aus [21] und [11] bekannten ¨ Theorem.

**Theorem 3.1** Betrachte das System (2.16), eine hinreichend glatte Funktion  $h : \mathbb{R}^n \to \mathbb{R}$ , das zeitkontinuierliche closed-loop System (2.18) und das sampled-data System (2.32) mit  $Regler (2.34)$ . Dann gilt für hinreichend kleine Samplingperiode T

$$
\frac{h(\Phi_T(T, x, u_T)) - h(x)}{T} = \sum_{s=0}^{M} T^s [L_{g_1} h \cdot u_s + p_s(x, u_0, \dots, u_{s-1})] + \mathcal{O}(T^{M+1}),\tag{3.1}
$$

wobei  $p_0(x) = L_{g_0}h(x)$ ,

$$
p_s(x, u_0, \dots, u_{s-1}) = \sum_{k=1}^s \sum_{i_0=0,\dots,i_k=0}^1 \frac{L_{g_{i_0}} \cdots L_{g_{i_k}} h(x)}{(k+1)!} \left( \sum_{\substack{|\nu|=|I_k|\\ \|\nu\|=s-k}} \left( n_0 n_1 \dots n_M \right) \prod_{j=0}^{s-1} u_j^{n_j} \right)
$$
(3.2)

für  $s \geq 1$  und  $I_k$  den Multiindex  $I_k = (i_0, i_1, \ldots, i_k)$  bezeichnet.

Beweis: Betrachte die Lösung von (2.16) initialisiert mit  $x(0) = x$ , Input  $u(\cdot)$  und Output  $y(t) = h(x(t))$ . Dann gilt für hinreichend kleine t mit Theorem 2.24

$$
h(x(t)) - h(x) = \sum_{k=0}^{\infty} \sum_{i_0=0,\dots,i_k=0}^{m=1} L_{g_{i_0}} \cdots L_{g_{i_k}} h(x) \int_0^t d\xi_{i_k} \cdots d\xi_{i_0},
$$
 (3.3)

wobei  $\int_0^t d\xi_{i_k} \cdots d\xi_{i_0}$  das in Abschnitt 2.3 eingeführte iterierte Integral ist. Zu beachten ist, dass  $m = 1$  gilt, weil eindimensionale Inputsysteme betrachtet werden. Folglich nehmen die Indices  $i_j, j = 0, \ldots, k$ , Werte aus der Menge  $\{0, 1\}$  an. Falls  $t = T$  hinreichend klein ist und  $u(\cdot) = u =$ konstant, kann man (3.3) schreiben als

$$
\frac{h(\Phi_T(T, x, u_T)) - h(x)}{T} = \sum_{k=0}^{\infty} \sum_{i_0=0,\dots,i_k=0}^{m=1} L_{g_{i_0}} \cdots L_{g_{i_k}} h(x) \frac{T^k}{(k+1)!} u^{|I_k|},\tag{3.4}
$$

wobei  $| I_k | := i_0 + i_1 + \ldots + i_k$ . Benutzt man nun Lemma 2.3 für  $u$  aus (2.34) erhält man

$$
u^{|I_k|} = \sum_{|\nu|=|I_k|} \left( \begin{array}{c} |I_k| \\ n_0 n_1 \dots n_M \end{array} \right) u_0^{n_0} \cdots u_M^{n_M} T^{\|\nu\|}, \tag{3.5}
$$

wobei die Notation aus  $(2.1)$  und  $(2.2)$  benutzt worden ist. Nun können wir  $(3.4)$  mit Hilfe von (3.5) umschreiben zu

$$
\frac{h(\Phi_T(T, x, u_T)) - h(x)}{T} = \sum_{k=0}^{M} \sum_{i_0=0,\dots,i_k=0}^{m=1} L_{g_{i_0}} \cdots L_{g_{i_k}} h(x) \frac{T^k}{(k+1)!}
$$

$$
\cdot \left( \sum_{|\nu|=|I_k|} \binom{|I_k|}{n_0 n_1 \dots n_M} \prod_{j=0}^M u_j^{n_j} \cdot T^{\|\nu\|} \right) + H_1, \quad (3.6)
$$

wobei  $H_1 = \mathcal{O}(T^{M+1})$ . Führt man nun einen neuen Index  $s := k + \sum_{i=1}^{M}$  $\sum_{j=0}^{M} j n_j$  ein, sortiert alle Summanden in (3.6) nach ihrer Ordnung in T und fasst alle Summanden der Ordnung  $M + 1$  und größer mit  $H_1$  in  $\mathcal{O}(T^{M+1})$  zusammen, erhält man

$$
\frac{h(\Phi_T(T, x, u_T)) - h(x)}{T} = \sum_{s=0}^{M} T^s \sum_{k=0}^{s} \sum_{i_0=0,\dots,i_k=0}^{m=1} \frac{L_{g_{i_0}} \cdots L_{g_{i_k}} h(x)}{(k+1)!}
$$

$$
\cdot \left( \sum_{\substack{|v|=|I_k|\\||v||=s-k}} \left( \frac{|I_k|}{n_0 n_1 \dots n_M} \right) \prod_{j=0}^{M} u_j^{n_j} \right) + \mathcal{O}(T^{M+1}). \quad (3.7)
$$

Aus  $s = 0$  folgt  $k = 0$ , also wird für die Terme 0.Ordnung nur  $i_0$  benötigt. Dieser Index hat den Wertebereich {0, 1} und es ergibt sich der Term

$$
L_{g_1}h(x) \cdot u_0 + \underbrace{L_{g_0}h(x)}_{=p_0(x)}.
$$
\n(3.8)

Für beliebiges  $s = 1, \ldots, M$  und  $k = 0$  ergibt sich jeweils der Term  $L_{q_1} h(x) \cdot u_s$  wegen der kombinatorischen Bedingung  $| \nu | = | I_k |$  und  $|| \nu || = s-k$ . Setzt man nun die Definition (3.2) von  $p_s$  in (3.7) ein, erhält man die Behauptung. Zu beachten ist dabei noch, dass  $p_s$  in (3.2) für  $M \geq s-1$  unabhängig von dem Wert von M ist, weil die Bedingung  $|| \nu || = s-k \leq s-1$ impliziert, dass  $n_s = \ldots = n_M = 0$ .  $\Box$ 

### 3.2 Fliessentwicklung des zeitdiskreten Systems

Es werden in den nächsten Abschnitten die Ausdrücke

$$
\Delta h_{ct}(T, x) = h(\Phi(T, x)) - h(x) \quad \text{und}
$$
\n(3.9)

$$
\Delta h_{dt}(T, x, u_T) = h(\Phi_T(T, x, u_T)) - h(x) \qquad (3.10)
$$

verwendet, weil sie besser zu Theorem 3.1 passen und für die in  $(2.36)$  definierte Differenz

$$
\Delta h(T, x, u_T) = |\Delta h_{ct}(T, x) - \Delta h_{dt}(T, x, u_T)| \qquad (3.11)
$$

gilt. In diesem Abschnitt wird (3.10) genauer untersucht, d.h. in erster Linie wird (3.10) explizit entwickelt, damit man das Resultat der Reihendarstellung in Abschnitt 3.4 besser mit (3.9) vergleichen kann.

Aus Theorem  $3.1$ erhält man die Darstellung

$$
\Delta h_{dt}(T, x, u_T) := h(\Phi_T(T, x, u_T)) - h(x)
$$
\n
$$
\stackrel{(3.1)}{=} T[L_{g_1}hu_0 + L_{g_0}h]
$$
\n
$$
+ T^2[L_{g_1}hu_1 + p_1(x, u_0)]
$$
\n
$$
+ T^3[L_{g_1}hu_2 + p_2(x, u_0, u_1)]
$$
\n
$$
+ T^4[L_{g_1}hu_3 + p_3(x, u_0, u_1, u_2)]
$$
\n
$$
+ T^5[L_{g_1}hu_4 + p_4(x, u_0, u_1, u_2, u_3)]
$$
\n
$$
+ T^6[L_{g_1}hu_5 + p_5(x, u_0, u_1, u_2, u_3, u_4)] + \mathcal{O}(T^7). \qquad (3.12)
$$

Dabei tauchen die Ausdrücke $p_1, \ldots, p_5$ auf, die nun ausgerechnet werden:

$$
p_1 \stackrel{(3.2)}{=} \sum_{i_0=0, i_1=0}^1 \frac{1}{2!} L_{g_{i_0}} L_{g_{i_1}} h(x) \left( \sum_{\substack{|v|=|I_1| \ |v|=0}} \binom{|I_1|}{n_0 n_1 \dots n_M} \prod_{j=0}^0 u_j^{n_j} \right)
$$
  
= 
$$
\frac{1}{2} \Big[ L_{g_0} L_{g_0} h(x) + [L_{g_0} L_{g_1} h(x) + L_{g_1} L_{g_0} h(x)] u_0 + L_{g_1} L_{g_1} h(x) u_0^2 \Big], \quad (3.13)
$$

$$
p_2 \stackrel{(3.2)}{=} \sum_{k=1}^2 \sum_{i_0=0,\dots,i_k=0}^1 \frac{1}{(k+1)!} L_{g_{i_0}} \cdots L_{g_{i_k}} h(x) \left( \sum_{\substack{|v|=|I_k| \\ ||v||=2-k}} \binom{|I_k|}{n_0 n_1 \dots n_M} \right) \prod_{j=0}^1 u_j^{n_j}
$$
  
\n
$$
= \frac{1}{2} \Big[ [L_{g_0} L_{g_1} h(x) + L_{g_1} L_{g_0} h(x)] u_1 + 2L_{g_1} L_{g_1} h(x) u_0 u_1 \Big]
$$
  
\n
$$
+ \frac{1}{6} \Big[ L_{g_0}^3 h(x) + [L_{g_0} L_{g_0} L_{g_1} h(x) + L_{g_0} L_{g_1} L_{g_0} h(x) + L_{g_1} L_{g_0} L_{g_0} h(x) \Big] u_0
$$
  
\n
$$
+ [L_{g_0} L_{g_1} L_{g_1} h(x) + L_{g_1} L_{g_0} L_{g_1} h(x) + L_{g_1} L_{g_1} L_{g_0} h(x) \Big] u_0^2 + L_{g_1}^3 h(x) u_0^3 \Big], \qquad (3.14)
$$

$$
p_3 \stackrel{(3.2)}{=} \sum_{k=1}^3 \sum_{i_0=0,\dots,i_k=0}^1 \frac{1}{(k+1)!} L_{g_{i_0}} \cdots L_{g_{i_k}} h(x) \left( \sum_{\substack{|v|=|I_k| \\ ||v||=3-k}} \binom{|I_k|}{n_0 n_1 \dots n_M} \right) \prod_{j=0}^2 u_j^{n_j}
$$
  
\n
$$
= \frac{1}{2} \Big[ [L_{g_0} L_{g_1} h(x) + L_{g_1} L_{g_0} h(x)] u_2 + L_{g_1} L_{g_1} h(x) [u_1^2 + 2u_0 u_2] \Big]
$$
  
\n
$$
+ \frac{1}{6} \Big[ [L_{g_0} L_{g_0} L_{g_1} h(x) + L_{g_0} L_{g_1} L_{g_0} h(x) + L_{g_1} L_{g_0} L_{g_0} h(x)] u_1
$$
  
\n
$$
+ [L_{g_0} L_{g_1} L_{g_1} h(x) + L_{g_1} L_{g_0} L_{g_1} h(x) + L_{g_1} L_{g_1} L_{g_0} h(x)] 2u_0 u_1 + 3L_{g_1} L_{g_1} L_{g_1} h(x) u_0^2 u_1 \Big]
$$
  
\n
$$
+ \frac{1}{24} \Big[ L_{g_0} L_{g_0} L_{g_0} L_{g_0} h
$$
  
\n
$$
+ [L_{g_0} L_{g_0} L_{g_0} L_{g_1} h + L_{g_0} L_{g_0} L_{g_1} L_{g_0} h + L_{g_0} L_{g_1} L_{g_0} L_{g_0} h + L_{g_1} L_{g_0} L_{g_0} h] u_0
$$
  
\n
$$
+ [L_{g_0} L_{g_0} L_{g_1} L_{g_1} h + L_{g_0} L_{g_1} L_{g_0} L_{g_1} h + L_{g_1} L_{g_0} L_{g_0} L_{g_1} h]
$$
  
\n
$$
+ L_{g_0} L_{g_1} L_{g_1} L_{g_1} h + L_{g_1} L_{g_0} L_{g_1} L_{g_0} h + L_{g
$$

$$
p_{4} \stackrel{(3.2)}{=} \sum_{k=1}^{4} \sum_{i_{0}=0,...,i_{k}=0}^{1} \frac{1}{(k+1)!} L_{g_{i_{0}}} \cdots L_{g_{i_{k}}} h(x) \left( \sum_{\substack{|v|=|I_{k}| \\ |v|=|I_{k}}} \binom{|I_{k}|}{n_{0}n_{1}...n_{M}} \right) \prod_{j=0}^{3} u_{j}^{n_{j}}
$$
  
\n
$$
= \frac{1}{2} \Big[ [L_{g_{0}} L_{g_{1}} h(x) + L_{g_{1}} L_{g_{0}} h(x) ]u_{3} + L_{g_{1}} L_{g_{1}} h(x) 2[u_{0}u_{3} + u_{1}u_{2}] \Big] + \frac{1}{6} \Big[ [L_{g_{0}} L_{g_{0}} L_{g_{1}} h(x) + L_{g_{0}} L_{g_{1}} L_{g_{0}} h(x) + L_{g_{1}} L_{g_{0}} L_{g_{0}} h(x) ]u_{2} + [L_{g_{0}} L_{g_{1}} h(x) + L_{g_{1}} L_{g_{0}} L_{g_{1}} h(x) + L_{g_{1}} L_{g_{1}} L_{g_{0}} h(x) ] (2u_{0}u_{2} + u_{1}^{2})
$$
  
\n
$$
+ 3L_{g_{1}} L_{g_{1}} L_{g_{1}} h(x) (u_{0}^{2} u_{2} + u_{1}^{2} u_{0}) \Big]
$$
  
\n
$$
+ \frac{1}{24} \Big[ [L_{g_{0}} L_{g_{0}} L_{g_{0}} L_{g_{1}} h + L_{g_{0}} L_{g_{0}} L_{g_{1}} L_{g_{0}} h + L_{g_{1}} L_{g_{0}} L_{g_{0}} L_{g_{0}} h + L_{g_{1}} L_{g_{0}} L_{g_{0}} L_{g_{0}} h] u_{1} + [L_{g_{0}} L_{g_{0}} L_{g_{1}} h + L_{g_{0}} L_{g_{1}} L_{g_{0}} L_{g_{1}} h + L_{g_{1}} L_{g_{0}} L_{g_{1}} L_{g_{0}} L_{g_{1}} h \Big] + L_{g_{1}} L_{g_{0}} L_{g_{1}} L_{g_{1}} L_{g_{0}} L_{g_{1}} h + L_{g_{1}} L_{g_{0}} L_{g_{1}} L_{g_{0}} L_{g_{1}} h + L_{g_{1}}
$$

und

$$
p_5 \stackrel{(32)}{=} \sum_{k=1}^{5} \sum_{i_0=0,...,i_k=0}^{1} \frac{1}{(k+1)!} L_{g_{i_0}} \cdots L_{g_{i_k}} h(x) \left( \sum_{\substack{|v|=|I_k| \\ |v|=|I_k\\ |v|=|S-k}} \left( \frac{|I_k|}{n_0n_1...n_M} \right) \prod_{j=0}^{4} u_j^{n_j} \right)
$$
  
\n
$$
= \frac{1}{2} \Big[ [L_{g_0} L_{g_1} h + L_{g_1} L_{g_0} h] u_4 + L_{g_1} L_{g_1} h [2u_3u_1 + u_2^2 + 2u_0u_4] \Big]
$$
  
\n
$$
+ \frac{1}{6} \Big[ [L_{g_0} L_{g_0} L_{g_1} + L_{g_0} L_{g_1} L_{g_0} + L_{g_1} L_{g_0} L_{g_0}] h u_3
$$
  
\n
$$
+ [L_{g_1}^2 L_{g_0} + L_{g_1} L_{g_0} L_{g_1} + L_{g_0} L_{g_1} L_{g_0}^2] h 2[u_2u_1 + u_0u_3] + L_{g_1}^3 h [3u_3u_0^2 + u_1^3 + 6u_0u_1u_2] \Big]
$$
  
\n
$$
+ \frac{1}{24} \Big[ [L_{g_0}^3 L_{g_1} + L_{g_0}^2 L_{g_1} L_{g_0} + L_{g_0} L_{g_1} L_{g_0}^2 + L_{g_1} L_{g_0}^2] h u_2
$$
  
\n
$$
+ [L_{g_0} L_{g_1}^3 + L_{g_1} L_{g_0} L_{g_1} + L_{g_1} L_{g_0}^2 L_{g_1} + L_{g_0} L_{g_1}^2 L_{g_0} L_{g_1} + L_{g_0} L_{g_1}^2 L_{g_0} + L_{g_1} L_{g_0} L_{g_1} L_{g_0} + L_{g_1}^2 L_{g_0}^2 h u_1
$$
  
\n
$$
+ [L_{g_0} L_{g_1}^3 + L_{g_1} L_{g_0} L_{g_1
$$

Hierbei steht $R_k$ für

$$
\sum_{i_0=0,\ldots,i_{k-1}=0}^1 L_{g_{i_0}}\ldots L_{g_{i_{k-1}}}h(x)\cdot u_0^{|I_k|}.
$$

### 3.3 Taylorentwicklung des kontinuierlichen Systems

In diesem Abschnitt wird (3.9) genauer untersucht. Hierzu sei an die Taylorentwicklung einer Funktion h an der Stelle  $t = T$  erinnert

$$
h(\Phi(T, x)) - h(x) = \sum_{i=1}^{\infty} \frac{T^i}{i!} \left. \frac{d^i h(\Phi(t, x))}{dt^i} \right|_{t=0}.
$$
 (3.18)

Besonders zu beachten ist hierbei, dass wegen der Definition unseres nichtlinearen affinen Kontrollsystems (2.16)

$$
\left. \frac{d^{i}h(\Phi(t,x))}{dt^{i}} \right|_{t=0} = L^{i}_{g_{0}+g_{1}u_{0}}h(x)
$$
\n(3.19)

gilt. Folglich liefert die Auswertung der ersten Ableitung

$$
\frac{dh(\Phi(t,x))}{dt}\Big|_{t=0} = L_{g_0+g_1u_0}h(x)
$$
  
=  $L_{g_0}h(x) + L_{g_1}h(x) \cdot u_0(x)$ . (3.20)

Bei der Darstellung der weiteren Ableitungen wird auf das Argument aus notationstechnischen Gründen verzichtet. So ergeben sich für die zweite bis fünfte Ableitung folgende Ausdrücke:

$$
\frac{d^2h(\Phi(t,x))}{dt^2}\Big|_{t=0} = L_{g_0+g_1u_0}^2 h
$$
\n
$$
= L_{g_0+g_1u_0}[L_{g_0}h + L_{g_1}h \cdot u_0]
$$
\n
$$
= L_{g_0}L_{g_0}h + L_{g_1}L_{g_0}hu_0 + L_{g_0}L_{g_1}hu_0 + L_{g_1}L_{g_1}hu_0^2
$$
\n
$$
+ L_{g_1}h\frac{\partial u_0}{dx}[g_0 + g_1u_0]
$$
\n
$$
= L_{g_0}L_{g_0}h + [L_{g_1}L_{g_0}h + L_{g_0}L_{g_1}h] \cdot u_0 + L_{g_1}L_{g_1}hu_0^2
$$
\n
$$
+ L_{g_1}h\frac{\partial u_0}{dx}[g_0 + g_1u_0], \qquad (3.21)
$$

$$
\frac{d^{3}h(\Phi(t,x))}{dt^{3}}\Big|_{t=0} = L_{g_{0}+g_{1}u_{0}} \Big[ L_{g_{0}}L_{g_{0}}h + [L_{g_{1}}L_{g_{0}}h + L_{g_{0}}L_{g_{1}}h]u_{0} + L_{g_{1}}L_{g_{1}}hu_{0}^{2}
$$
\n
$$
+ L_{g_{1}}h\frac{\partial u_{0}}{\partial x}[g_{0} + g_{1}u_{0}]\Big]
$$
\n
$$
= L_{g_{0}}L_{g_{0}}L_{g_{0}}h + L_{g_{1}}L_{g_{0}}L_{g_{0}}hu_{0}
$$
\n
$$
+ L_{g_{0}}[L_{g_{1}}L_{g_{0}}h + L_{g_{0}}L_{g_{1}}h]u_{0} + L_{g_{1}}[L_{g_{1}}L_{g_{0}}h + L_{g_{0}}L_{g_{1}}h]u_{0}^{2}
$$
\n
$$
+ [L_{g_{1}}L_{g_{0}}h + L_{g_{0}}L_{g_{1}}h] \frac{\partial u_{0}}{\partial x}[g_{0} + g_{1}u_{0}]
$$
\n
$$
+ L_{g_{0}}L_{g_{1}}L_{g_{1}}hu_{0}^{2} + L_{g_{1}}L_{g_{1}}L_{g_{1}}hu_{0}^{3} + 2L_{g_{1}}L_{g_{1}}hu_{0} \frac{\partial u_{0}}{\partial x}[g_{0} + g_{1}u_{0}]
$$
\n
$$
+ [L_{g_{0}}L_{g_{1}}h + L_{g_{1}}L_{g_{1}}hu_{0}] \frac{\partial u_{0}}{\partial x}[g_{0} + g_{1}u_{0}]
$$
\n
$$
+ L_{g_{1}}h \frac{\partial}{\partial x} \Big[ \frac{\partial u_{0}}{\partial x}[g_{0} + g_{1}u_{0}] \Big] [g_{0} + g_{1}u_{0}]
$$
\n
$$
= L_{g_{0}}L_{g_{0}}L_{g_{0}}h + [L_{g_{1}}L_{g_{0}}L_{g_{0}}h + L_{g_{0}}L_{g_{1}}L_{g_{0}}h + L_{g_{0}}L_{g_{0}}L_{g_{1}}h]u_{0}
$$
\n
$$
+ [L_{g_{1}}L_{g_{1}}L_{g_{0}}h + L_{g_{1}}L_{g_{0}}L_{g_{0}}h + L_{g
$$
$$
\begin{split} \left. \frac{d^{4}h(\Phi(t,x))}{dt^{4}} \right|_{t=0} & = L_{g_{0}}L_{g_{0}}L_{g_{0}}L_{g_{0}}L_{g_{0}}h + L_{g_{0}}L_{g_{0}}L_{g_{0}}L_{g_{0}}h + L_{g_{0}}L_{g_{0}}L_{g_{0}}h_{0})\\ & + L_{g_{1}}[L_{g_{1}}L_{g_{0}}L_{g_{0}}h_{0}h + L_{g_{0}}L_{g_{1}}L_{g_{0}}h + L_{g_{0}}L_{g_{0}}L_{g_{1}}h_{1})\frac{d\alpha}{d\alpha}\\ & + [L_{g_{1}}L_{g_{0}}L_{g_{0}}h + L_{g_{0}}L_{g_{1}}L_{g_{0}}h + L_{g_{0}}L_{g_{0}}L_{g_{1}}h_{1})\frac{d\alpha}{d\alpha}[g_{0} + g_{1}u_{0}]\\ & + L_{g_{0}}[L_{g_{1}}L_{g_{1}}L_{g_{0}}L_{g_{0}}h + L_{g_{1}}L_{g_{0}}L_{g_{1}}L_{g_{1}}L_{g_{0}}L_{g_{1}}h_{1})\frac{d\alpha}{d\alpha}[g_{0} + g_{1}u_{0}]\\ & + L_{g_{0}}[L_{g_{1}}L_{g_{1}}L_{g_{0}}h + L_{g_{1}}L_{g_{0}}L_{g_{1}}h + L_{g_{0}}L_{g_{1}}L_{g_{1}}L_{g_{1}}h_{1})\frac{d\alpha}{d\alpha}[g_{0} + g_{1}u_{0}]\\ & + [L_{g_{1}}L_{g_{1}}L_{g_{1}}L_{g_{0}}h + L_{g_{1}}L_{g_{1}}L_{g_{1}}L_{g_{1}}L_{g_{1}}L_{g_{1}}L_{g_{1}}h_{1})\frac{d\alpha}{d\alpha}[g_{0} + g_{1}u_{0}]\\ & + L_{g_{0}}[L_{g_{1}}L_{g_{0}}h + L_{g_{1}}L_{g_{1}}L_{g_{1}}L_{g_{1}}L_{g_{1}}L_{g_{1}}L_{g_{1}}L_{g_{1}}L_{g_{1}}L_{g_{1}}L_{g_{1}}h_{1})\\ & + L_{g_{0}}[L_{g_{1}}L_{g_{0}}h + 2L_{g_{0}}L_{g_{1}}h + 3L_{g_{1}}L_{g_{1}}h_{1}u_{0}^{-1})\frac{d\alpha}{
$$

$$
\begin{array}{rcl} \displaystyle \left. \frac{d^{5}h(\Phi(t,x))}{dt^{5}} \right|_{t=0} & = & L_{g_{0}}^{5}h + [L_{g_{0}}^{4}L_{g_{1}}L_{g_{1}}L_{g_{0}}L_{g_{0}}L_{g_{0}}L_{g_{1}}L_{g_{0}}L_{g_{1}}L_{g_{0}}L_{g_{1}}L_{g_{0}}L_{g_{1}}L_{g_{0}}L_{g_{1}}L_{g_{1}}
$$

Der Ausdruck für die sechste Ableitung ist bereits derart lang, dass es sinnvoll ist, ihn in seine einzelnen Teile zu zerlegen.

$$
\frac{d^{6}h(\Phi(t,x))}{dt^{6}}\Big|_{t=0} = L_{g_{0}}^{6}h + [L_{g_{1}}L_{g_{0}}^{5} + L_{g_{0}}L_{g_{1}}L_{g_{0}}^{4} + L_{g_{0}}^{2}L_{g_{1}}L_{g_{0}}^{3} + L_{g_{0}}^{3}L_{g_{1}}L_{g_{0}}^{2} + L_{g_{0}}^{4}L_{g_{1}}L_{g_{0}}L_{g_{1}}L_{g_{0}} + L_{g_{0}}^{5}L_{g_{1}}]hu_{0} \n+ [L_{g_{1}}[L_{g_{0}}^{4}L_{g_{1}} + L_{g_{0}}^{3}L_{g_{1}}L_{g_{0}} + L_{g_{0}}^{2}L_{g_{1}}L_{g_{0}}^{2} + L_{g_{0}}L_{g_{1}}L_{g_{0}}^{3} + L_{g_{1}}L_{g_{0}}^{4}] \n+ L_{g_{0}}[L_{g_{0}}^{3}L_{g_{1}}^{2} + L_{g_{0}}^{2}L_{g_{1}}L_{g_{0}}L_{g_{1}} + L_{g_{0}}L_{g_{1}}L_{g_{0}}^{2}L_{g_{1}} + L_{g_{1}}L_{g_{0}}^{3}L_{g_{1}} + L_{g_{1}}L_{g_{0}}^{3}L_{g_{1}} + L_{g_{1}}L_{g_{0}}^{2}L_{g_{1}}L_{g_{0}}L_{g_{1}} + L_{g_{1}}L_{g_{0}}^{2}L_{g_{1}}L_{g_{0}}L_{g_{1}} + L_{g_{1}}L_{g_{0}}^{2}L_{g_{1}}L_{g_{0}}L_{g_{1}} + L_{g_{1}}L_{g_{0}}^{2}L_{g_{1}}L_{g_{0}}L_{g_{1}} + L_{g_{1}}L_{g_{0}}^{2}L_{g_{1}}L_{g_{0}}L_{g_{1}} + L_{g_{1}}L_{g_{0}}^{2}L_{g_{1}}L_{g_{0}}L_{g_{1}} + L_{g_{1}}L_{g_{0}}^{2}L_{g_{1}}L_{g_{1}}L_{g_{0}}L_{g_{1}} + L_{g_{1}}L_{g_{0}}^{2}L_{g_{1}}L_{g_{0}}L_{g_{1}} + L_{g_{1}}L_{g_{0}}^{2}L_{g_{1}}L_{g_{0}} + L_{g_{1}}^{2}L_{g_{0}}^{2}L_{g_{1}}L_{g_{0
$$

wobei  $A_1$  für alle Terme mit einer Ableitung von  $u_0$  steht. Die Terme mit  $\frac{\partial u_0}{\partial x}[g_0 + g_1 u_0]$ lauten

$$
[L_{g_1}L_{g_0}^4 + 2L_{g_0}L_{g_1}L_{g_0}^3 + 3L_{g_0}^2L_{g_1}L_{g_0}^2 + 4L_{g_0}^3L_{g_1}L_{g_0} + 5L_{g_0}^4L_{g_1}]h
$$
\n
$$
+ [L_{g_1}[3L_{g_1}L_{g_0}^3 + 4L_{g_0}L_{g_1}L_{g_0}^2 + 5L_{g_0}^2L_{g_1}L_{g_0} + 6L_{g_0}^3L_{g_1}]
$$
\n
$$
+ L_{g_0}[5L_{g_1}^2L_{g_0}^2 + 6L_{g_1}L_{g_0}L_{g_1}L_{g_0} + 7L_{g_1}L_{g_0}^2L_{g_1} + 7L_{g_0}L_{g_1}^2L_{g_0} + 8L_{g_0}L_{g_1}L_{g_0}L_{g_1} + 9L_{g_0}^2L_{g_1}^2]]hu_0
$$
\n
$$
+ [L_{g_1}^2[6L_{g_1}L_{g_0}^2 + 7L_{g_0}L_{g_1}L_{g_0} + 8L_{g_0}^2L_{g_1}] + L_{g_1}L_{g_0}[8L_{g_1}^2L_{g_0} + 9L_{g_1}L_{g_0}L_{g_1} + 10L_{g_0}L_{g_1}^2]
$$
\n
$$
+ L_{g_0}[9L_{g_1}^3L_{g_0} + 10L_{g_1}^2L_{g_0}L_{g_1} + 11L_{g_1}L_{g_0}L_{g_1}^2 + 12L_{g_0}L_{g_1}^3]]hu_0^2
$$
\n
$$
+ [L_{g_1}[10L_{g_1}^3L_{g_0} + 11L_{g_1}^2L_{g_0}L_{g_1} + 12L_{g_1}L_{g_0}L_{g_1}^2 + 13L_{g_0}L_{g_1}^3] + 14L_{g_0}L_{g_1}^4]hu_0^3 + 15L_{g_1}^5hu_0^4,
$$
\n
$$
...
$$

für die zweite Ableitung  $\frac{\partial}{\partial x}$ ∂x  $\frac{\partial u_0}{\partial x}[g_0 + g_1 u_0][g_0 + g_1 u_0]$  ergeben sich

$$
[L_{g_1}L_{g_0}^3 + 3L_{g_0}L_{g_1}L_{g_0}^2 + 6L_{g_0}^2L_{g_1}L_{g_0} + 10L_{g_0}^3L_{g_1}]h
$$
  
+ 
$$
[L_{g_1}[4L_{g_1}L_{g_0}^2 + 7L_{g_0}L_{g_1}L_{g_0} + 11L_{g_0}^2L_{g_1}] + L_{g_0}[9L_{g_1}^2L_{g_0} + 13L_{g_1}L_{g_0}L_{g_1} + 16L_{g_0}L_{g_1}^2]]hu_0
$$
  
+ 
$$
[10L_{g_1}^3L_{g_0} + 14L_{g_1}^2L_{g_0}L_{g_1} + 17L_{g_1}L_{g_0}L_{g_1}^2 + 19L_{g_0}L_{g_1}^3]hu_0^2 + 20L_{g_1}^4hu_0^3.
$$
 (3.27)

Die Terme mit dritter Ableitung sind

$$
[L_{g_1}L_{g_0}^2 + 4L_{g_0}L_{g_1}L_{g_0} + 10L_{g_0}^2L_{g_1}]h
$$
  
+ 
$$
[5L_{g_1}^2L_{g_0} + 11L_{g_1}L_{g_0}L_{g_1} + 14L_{g_0}L_{g_1}^2]hu_0 + 15L_{g_1}^3hu_0^2,
$$
 (3.28)

für die vierte Ableitung ergibt sich  $[L_{g_1}L_{g_0}\!+\!5L_{g_0}L_{g_1}]h\!+\!6L_{g_1}^2hu_0$  und für die fünfte Ableitung  $L_{g_1}h$ . Es bleiben die Terme, in denen mehr als ein Ableitungsausdruck für  $u_0$  vorkommt. So lauten die entsprechenden Terme für  $(\frac{\partial u_0}{\partial x}[g_0 + g_1 u_0])^2$ 

$$
[L_{g_1}[3L_{g_1}L_{g_0}^2 + 4L_{g_0}L_{g_1}L_{g_0} + 5L_{g_0}^2L_{g_1}]h + L_{g_0}[8L_{g_1}^2L_{g_0} + 10L_{g_1}L_{g_0}L_{g_1} + 15L_{g_0}L_{g_1}^2]]h
$$
  
+ 
$$
[15L_{g_1}^3L_{g_0} + 18L_{g_1}^2L_{g_0}L_{g_1} + 24L_{g_1}L_{g_0}L_{g_1}^2 + 33L_{g_0}L_{g_1}^3]hu_0 + 45L_{g_1}^4hu_0^2
$$
  
+ 
$$
15L_{g_1}^3hu_0\frac{\partial u_0}{\partial x}[g_0 + g_1u_0].
$$
 (3.29)

Es fehlen noch die gemischten Terme höherer Ordnung

$$
[ [10L_{g_1}^2 L_{g_0} + 15L_{g_1}L_{g_0}L_{g_1} + 35L_{g_0}L_{g_1}^2]h + 60L_{g_1}^3 hu_0] \frac{\partial}{\partial x} \frac{\partial u_0}{\partial x} [g_0 + g_1 u_0] [g_0 + g_1 u_0] \frac{\partial u_0}{\partial x} [g_0 + g_1 u_0] + 10L_{g_1}^2 h(\frac{\partial}{\partial x} \frac{\partial u_0}{\partial x} [g_0 + g_1 u_0] [g_0 + g_1 u_0])^2 + 15L_{g_1}^2 h \frac{\partial}{\partial x} \frac{\partial}{\partial x} \frac{\partial u_0}{\partial x} [g_0 + g_1 u_0] [g_0 + g_1 u_0] [g_0 + g_1 u_0] \frac{\partial u_0}{\partial x} [g_0 + g_1 u_0].
$$
\n(3.30)

### 3.4 Vergleich von Fliess- und Taylorentwicklung

Nachdem wir nun sowohl Aussagen über  $(3.10)$  als auch über  $(3.9)$  hergeleitet haben, können wir (3.11) genauer untersuchen. Auffällig dabei ist, dass in der Taylorentwicklung nur  $u_0$  und Ableitungsausdrücke von  $u_0$  vorkommen. In der Fliessentwicklung treten im Gegensatz dazu Kontrollterme  $u_0, u_1, u_2$  usw. auf. In [21] wurde zur Lösung für ein ähnliches Problem

$$
u_T^M(x) = \sum_{i=0}^M \frac{T^i}{(i+1)!} \frac{d^i u(\Phi(t,x))}{dt^i} \Big|_{t=0}
$$
\n(3.31)

genutzt, um diese Tatsache in den Griff zu bekommen. Konkret heißt das, dass in (2.34)

$$
u_i(x) = \frac{1}{(i+1)!} \frac{d^i u(\Phi(t, x))}{dt^i} \bigg|_{t=0}
$$
\n(3.32)

eingesetzt wird. Es wird also die Form  $(3.32)$  für die gesuchten Kontrollfunktionen  $u_1, u_2, \ldots, u_M$ vorausgesetzt. Nach dieser Konvention sind erste Aussagen über (3.11) möglich. Dies geschieht in Form eines Theorems<sup>1</sup> aus [21], das allerdings nach der Vorarbeit in den Abschnitten 3.2 und 3.3 nur noch eine einfache, aber wichtige Folgerung darstellt. Bevor wir dieses Theorem allerdings rezitieren, können wir aufbauend auf (3.32) folgende Bemerkung über die Koeffizienten der beiden Reihenentwicklungen machen.

<sup>&</sup>lt;sup>1</sup>Theorem 4.11

Bemerkung 3.2 In der Fliessentwicklung für die Ordnung M tauchen diesselben Terme wie in der Taylorentwicklung der gleichen Ordnung auf. Allerdings unterscheiden sich die Koeffizienten vor den einzelnen Termen der jeweiligen Reihenentwicklungen. Die Fliessentwicklung besitzt ihre Symmetrieeigenschaften auch nach Verwendung von (3.32), d.h.  $L_{g_1}L_{g_1}L_{g_0}L_{g_0}hu_0\frac{\partial}{\partial x}u_0[g_0+g_1u_0]$  hat beispielsweise den gleichen Koeffizienten wie  $L_{g_1}L_{g_0}L_{g_1}L_{g_0}hu_0\frac{\partial}{\partial x}u_0$  $g_1u_0$ ]. Es entscheidet nur die Anzahl der  $L_{g_1}$ - beziegungsweise  $L_{g_0}$ -Operatoren und nicht deren Anordnung über die Koeffizienten. In der Taylorentwicklung hingegen haben die oben erwähnten Ausdrücke unterschiedliche Koeffizienten. Es stellt sich die Frage, ob man diese algebraisch oder analytisch bestimmen kann, ohne iterativ die gesamten Ableitungsausdrucke ¨ zu berechnen. Problemlos sind dabei die Koeffizienten von Termen ohne Ableitungsausdruck einer Kontrollfunktion, diese haben immer den Koeffizienten eins. Wir wollen uns an dieser Stelle lediglich mit Termen beschäftigen, die nur einen Ableitungsausdruck besitzen, also

$$
L_{g_{i_1}} \dots L_{g_{i_j}} u_0^{k-1} \frac{\partial}{\partial x} \left( \dots \left[ \frac{\partial}{\partial x} u_0 [g_0 + g_1 u_0] \right] \dots \right) [g_0 + g_1 u_0]
$$
\n(3.33)

mit  $i_1, \ldots, i_j \in \{0, 1\}$  und  $j, k \in \mathbb{N}$  mit  $k \leq j$  und  $\sum_{h=1}^j i_h = k$ .

Nun gibt es zwei Methoden, mit denen man die Koeffizienten bestimmen kann. Die erste sei exemplarisch für  $L_{g_1}L_{g_0}L_{g_1}hu_0\frac{\partial}{\partial x}$ ener $\frac{\partial}{\partial x}$  (  $\frac{\partial}{\partial x}u_0[g_0+g_1u_0]$ !<br>∖  $[g_0 + g_1 u_0]$  demonstriert. Begonnen wird in der folgenden Graphik mit dem Punkt oben rechts. Es wird zuerst der Operator  $L_{q_1}$ angewendet. Danach kann entweder erst der nächste Operator angewendet werden oder das nun existierende  $u_0$  erstmalig differenziert werden. Dies wird durch die Linien nach links beziehungsweise unten dargestellt. Betrachtet man den Punkt oben links fällt auf, dass zwei Linien nach unten zeigen. Dies lässt sich dadurch erklären, dass mittlerweile zweimal  $u_0$ vorhanden ist und man jedes der beiden differenzieren könnte. Es ergibt sich die Zahl sieben als Koeffizient, was mit (3.24) für diesen Term übereinstimmt. Mit dieser Methode lassen sich sogar die Koeffizienten für alle vorkommenen Terme berechnen, allerdings benötigt man für die Darstellung für jeden weiteren Ableitungsausdruck eines  $u_0$  eine zusätzliche Dimension. Außerdem ist der Aufwand für jeden Koeffizienten verhältnismäßig hoch, so dass das Verfahren schnell an seine Grenze in Bezug auf die praktische Anwendung stößt. Es ist also nur geeignet, wenn man einen ganz speziellen Koeffizienten bestimmen möchte.

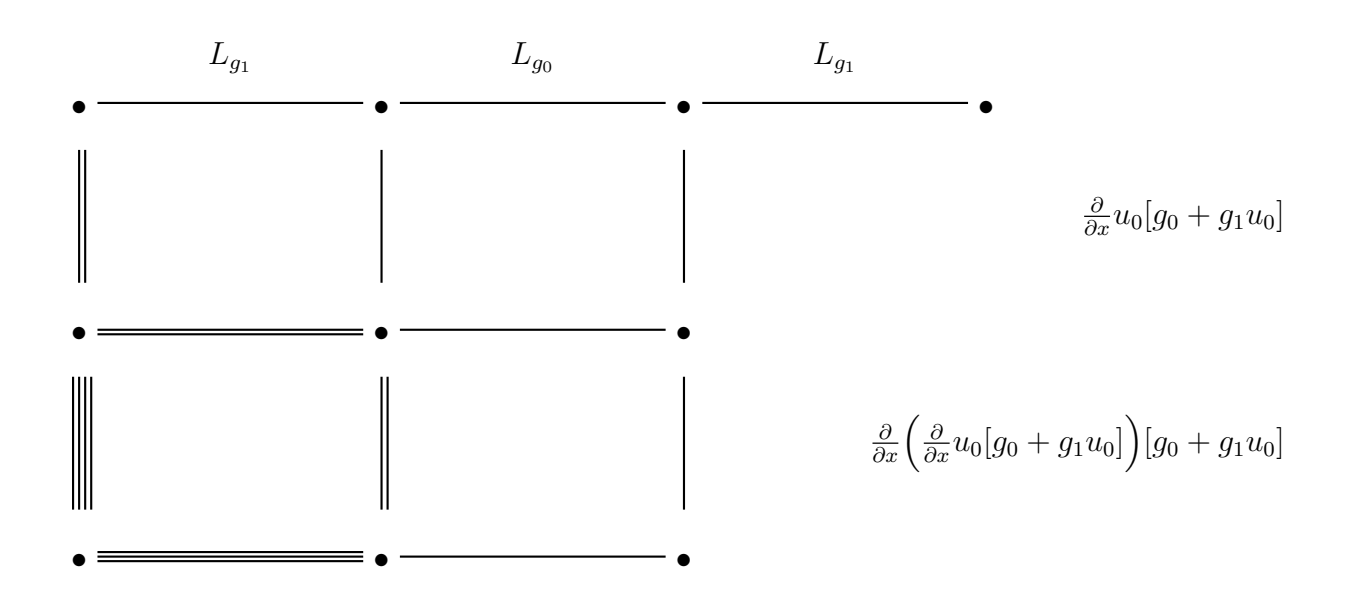

Beschränken wir uns aber auf Terme der Form (3.33) kann man die Koeffizienten algebraisch mit Hilfe des aus [4] bekannten Pascalschen Dreiecks bestimmen. So liefert uns jeder weitere Ableitungsausdruck eine zusätzliche Gegendiagonale in der nachfolgenden Abbildung beziehungsweise eine zusätzliche Zeile des Pascalschen Dreiecks ohne die abschließende Eins. Um dies einzusehen, bedarf die Graphik jedoch einer kurzen Erklärung. Die Spalte gibt die Position des  $L_{g_1}$ -Operators an, so steht beispielsweise die erste Spalte für  $L_{g_1}L_{g_0}^{j-1}$ . Tauchen mehere  $L_{g_1}$ -Operatoren in einem Term auf, so ergibt sich der gesuchte Koeffizient als Summe der entsprechenden Summanden der einzelnen  $L_{g_1}$ -Operatoren. Bezogen auf unser Beispiel resultiert daraus ebenfalls die Zahl sieben. Dieses Mal als Summe der Zahlen eins ¢ Beispiel resultiert aaraus evenjalis ale Za<br>und sechs, die in der zweiten Zeile ( $\frac{\partial}{\partial x}$ )  $\frac{\partial}{\partial x} u_0 [g_0 + g_1 u_0] \big) [g_0 + g_1 u_0] \big)$  an erster und dritter Position ( $L_{g_1}L_{g_0}L_{g_1}$ ) stehen. In der Graphik ist die Fortführung für Terme höherer Ordnung angedeutet. Diese erfolgt analog dem Pascalschen Dreieck, was wir anhand des aufgefuhrten ¨ Koeffizienten erläutern wollen. Es geht um den Term

$$
L_{g_0}L_{g_0}L_{g_0}L_{g_1}\frac{\partial}{\partial x}\Big[\frac{\partial}{\partial x}(\frac{\partial}{\partial x}u_0[g_0+g_1u_0])[g_0+g_1u_0]\Big][g_0+g_1u_0]
$$
\n(3.34)

aus der siebten Ableitung mit  $L_{g_1}$  an vierter Position. Dieser kann sich sowohl aus

$$
L_{g_0}L_{g_0}L_{g_1}\frac{\partial}{\partial x}\Big[\frac{\partial}{\partial x}(\frac{\partial}{\partial x}u_0[g_0+g_1u_0])[g_0+g_1u_0]\Big][g_0+g_1u_0]
$$

als auch aus

$$
L_{g_0}L_{g_0}L_{g_0}L_{g_1}\frac{\partial}{\partial x}\left(\frac{\partial}{\partial x}u_0[g_0+g_1u_0]\right)[g_0+g_1u_0]
$$
\n(3.35)

ergeben. Also folgt  $10 + 10 = 20$  und damit die Behauptung.

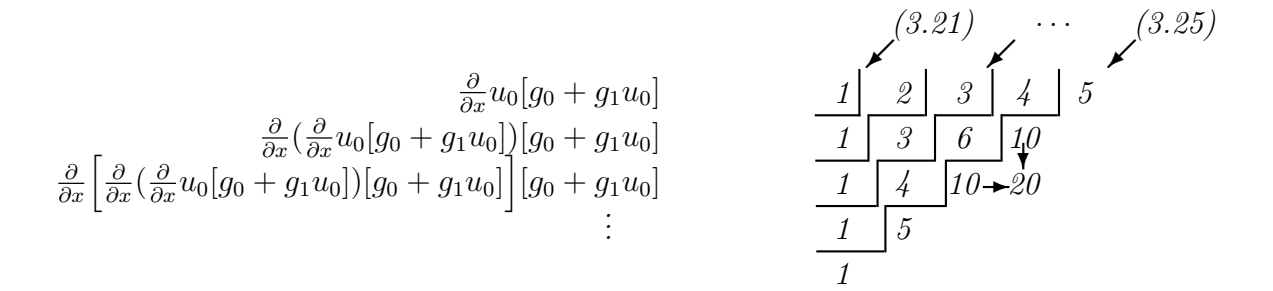

Theorem 3.3 Seien die in Kapitel 2 getroffenen Annahmen erfüllt. Dann gilt:

$$
\Delta h_{ct}(T, x) - \Delta h_{dt}(T, x, u_0(x)) = \mathcal{O}(T^2). \tag{3.36}
$$

Definiere man nun analog (3.31) die Kontrollfunktion  $u_T^1(x)$ , d.h. (2.34) mit

$$
u_1(x) = \frac{1}{2} \frac{\partial u_0(x)}{\partial x} [g_0(x) + g_1(x) u_0(x)], \qquad (3.37)
$$

also (3.32). Dann gilt

$$
\Delta h_{ct}(T, x) - \Delta h_{dt}(T, x, u_T^1(x)) = \mathcal{O}(T^3). \tag{3.38}
$$

Beweis: (3.36) folgt direkt aus dem Vergleich von (3.12) und (3.18) unter Beachtung von  $(3.20)$ . Für  $(3.38)$  sind zusätzlich  $(3.13)$ ,  $(3.21)$  und die Tatsache, dass aus  $(3.37)$  unmittelbar

$$
2u_1 = \frac{\partial u_0}{\partial x} [g_0 + g_1 u_0]
$$

folgt, zu berücksichtigen.

Aus diesem Theorem ergibt sich in natürlicher Weise die Fragestellung, ob allgemein für beliebiges, aber festes  $M \in \mathbb{N}$ 

$$
\Delta h_{ct}(T, x) - \Delta h_{dt}(T, x, u_T^M(x)) = \mathcal{O}(T^{M+2})
$$
\n(3.39)

 $\Box$ 

gilt. Also sich die Aussage des Theorems für beliebige Ordnungen mit Hilfe der entsprechend definierten Kontrollfunktionen verallgemeinern lässt. Nach (3.32) lauten die Kontrollfunktionen für  $M = 1, \ldots, 5$ 

$$
u_1(x) = \frac{1}{2!} \frac{\partial u_0}{\partial x} [g_0 + g_1 u_0],
$$
\n(3.40)

$$
u_2(x) = \frac{1}{3!} \frac{\partial}{\partial x} \left[ \frac{\partial u_0}{\partial x} [g_0 + g_1 u_0] \right] [g_0 + g_1 u_0], \tag{3.41}
$$

$$
u_3(x) = \frac{1}{4!} \frac{\partial}{\partial x} \left\{ \frac{\partial}{\partial x} \left[ \frac{\partial u_0}{\partial x} [g_0 + g_1 u_0] \right] [g_0 + g_1 u_0] \right\} [g_0 + g_1 u_0], \tag{3.42}
$$

$$
u_4(x) = \frac{1}{5!} \frac{\partial}{\partial x} \left[ \frac{\partial}{\partial x} \left\{ \frac{\partial u_0}{\partial x} \left[ g_0 + g_1 u_0 \right] \right] \left[ g_0 + g_1 u_0 \right] \right] \left[ g_0 + g_1 u_0 \right] \Big| g_0 + g_1 u_0 \Big|, \quad (3.43)
$$

$$
u_5(x) = \frac{1}{6!} \frac{\partial}{\partial x} \left\{ \dots \left[ \dots \left\{ \dots \left[ \frac{\partial u_0}{dx} [g_0 + g_1 u_0] \right] \dots \right\} \dots \right] \dots \right\} [g_0 + g_1 u_0]. \tag{3.44}
$$

Beginnen wollen wir mit  $M = 2$ . Also ist ein Vergleich zwischen (3.22) mit dem Faktor  $\frac{T^3}{3!}$  $L_{\text{symm}}$  wordt wit like  $M = 2$ . Also ist dit vergleich zwischen (3.22) fint dem Faktor 3!<br>und der Summe aus  $T^3 L_{g_1} h u_2$  und (3.14) mit dem Faktor  $T^3$  zu ziehen. Für die Differenz ergibt sich  $\overline{a}$ 

$$
\begin{split}\n&\left(\frac{1}{6}\frac{d^{3}h(\Phi(t,x))}{dt^{3}}\right|_{t=0}\right) - (L_{g_{1}}hu_{2} + p_{2}(x,u_{0},u_{1})) \\
&= \left(\frac{1}{6}\Big\{[L_{g_{1}}L_{g_{0}}h + 2L_{g_{0}}L_{g_{1}}h + 3L_{g_{1}}L_{g_{1}}hu_{0}]\frac{\partial u_{0}}{dx}[g_{0} + g_{1}u_{0}] + L_{g_{1}}h\frac{\partial}{\partial x}\Big[\frac{\partial u_{0}}{dx}[g_{0} + g_{1}u_{0}]\Big][g_{0} + g_{1}u_{0}]\Big\} \right) \\
&= \left(L_{g_{1}}hu_{2} + \frac{1}{2}\Big[[L_{g_{0}}L_{g_{1}}h(x) + L_{g_{1}}L_{g_{0}}h(x)]u_{1} + 2L_{g_{1}}L_{g_{1}}h(x)u_{0}u_{1}\Big]\right) \\
&= \frac{1}{6}\Big[L_{g_{0}}L_{g_{1}}h - L_{g_{1}}L_{g_{0}}h\Big]u_{1},\n\end{split}
$$

wobei wir den Faktor  $T^3$  der Übersichtlichkeit halber weggelassen haben. (3.39) gilt also bereits für  $M = 2$  im Allgemeinen nicht mehr. Es bedarf der zusätzlichen Bedingung

$$
\frac{1}{6} \Big[ L_{g_0} L_{g_1} h - L_{g_1} L_{g_0} h \Big] u_1 = 0, \tag{3.45}
$$

damit (3.39) für  $M = 2$  gilt.

Bemerkung 3.4 Wertet man den Klammerausdruck in (3.45) mit Hilfe von (2.9) aus, erhält man

$$
L_{g_0}L_{g_1}h - L_{g_1}L_{g_0}h = g_1^T \frac{d^2}{dx^2}h g_0 + \nabla h J_{g_1} g_0 - g_0^T \frac{d^2}{dx^2}h g_1 - \nabla h J_{g_0} g_1
$$
  
=  $\nabla h J_{g_1} g_0 - \nabla h J_{g_0} g_1$   
=  $\nabla h (J_{g_1} g_0 - J_{g_0} g_1),$  (3.46)

#### 3.4. VERGLEICH VON FLIESS- UND TAYLORENTWICKLUNG 35

also die Ableitung von h in Richtung von  $J_{g_1}$   $g_0 - J_{g_0}g_1$ . Diese muss multipliziert mit  $u_1$ gleich Null sein, damit  $(3.45)$  erfüllt ist.

Möchte man nun für  $M = 3$ , also Terme fünfter Ordnung Bedingungen finden, benötigt man (3.40),(3.41) und (3.42) um die Terme aus der Taylorentwicklung (3.23) und  $L_{g_1}hu_3 +$  $p_3(x, u_0, u_1, u_2)$  aus der Fliessentwicklung unter Beachtung von (3.15) vergleichen zu können. Es ergibt sich folgender Ausdruck

$$
\begin{split}\n&\left(\frac{1}{24}\frac{d^4h(\Phi(t,x))}{dt^4}\Big|_{t=0}\right)-\left(L_{g_1}hu_3+p_3(x,u_0,u_1,u_2)\right) \\
&=\left(\frac{1}{24}\left\{\left[L_{g_1}L_{g_0}L_{g_0}h+2L_{g_0}L_{g_1}L_{g_0}h+3L_{g_0}L_{g_1}L_{g_1}h\right]\frac{\partial u_0}{dx}[g_0+g_1u_0]\right\} \\
&+\left[3L_{g_1}L_{g_1}L_{g_0}h+4L_{g_1}L_{g_0}L_{g_1}h+5L_{g_0}L_{g_1}L_{g_1}h\right]\underbrace{u_0\frac{\partial u_0}{dx}[g_0+g_1u_0]}_{=2u_0\cdot u_1} \\
&+\left[6L_{g_1}L_{g_1}h_{g_1}h\frac{u_0^2\frac{\partial u_0}{dx}[g_0+g_1u_0]}{x^{-2u_0\cdot u_1}}\right] \\
&+\left[L_{g_1}L_{g_0}h+3L_{g_0}L_{g_1}h+4L_{g_1}L_{g_1}hu_0\right]\underbrace{\frac{\partial}{\partial x}\left[\frac{\partial u_0}{dx}[g_0+g_1u_0]\right][g_0+g_1u_0]}_{=6u_2} \\
&+\left[3L_{g_1}L_{g_1}h\left(\frac{\partial u_0}{dx}[g_0+g_1u_0]\right)^2\right] \\
&+\left[4L_{g_1}h\frac{\partial}{\partial x}\left[\frac{\partial}{\partial x}\left[\frac{\partial u_0}{dx}[g_0+g_1u_0]\right][g_0+g_1u_0]\right][g_0+g_1u_0]\right] \\
&+\left[L_{g_1}h\frac{\partial}{\partial x}\left[\frac{\partial}{\partial x}\left[\frac{\partial u_0}{dx}[g_0+g_1u_0]\right][g_0+g_1u_0]\right][g_0+g_1u_0]\right) \\
&+\left[\left[L_{g_0}L_{g_1}h(x)+L_{g_1}L_{g_0}h(x)\right]u_2+L_{g_1}L_{g_1}h(x)[u_1^2+2u_0u_2]\right] \\
&+\left[\left[L_{g_0}
$$

Erneut wurde der Faktor  $T^4$  der besseren Darstellung wegen weggelassen. Es ergibt sich also für  $M = 3$  folgende Bedingung

$$
0 = \frac{1}{12} [L_{g_0} L_{g_0} L_{g_1} h - L_{g_1} L_{g_0} L_{g_0} h] u_1
$$
  
+ 
$$
\frac{1}{4} [L_{g_0} L_{g_1} h - L_{g_1} L_{g_0} h] u_2
$$
  
+ 
$$
\frac{1}{12} [L_{g_0} L_{g_1} L_{g_1} h - L_{g_1} L_{g_1} L_{g_0} h] u_0 u_1.
$$
 (3.47)

Analog kann man zusätzliche Bedingungen für  $M = 4$  und  $M = 5$  herleiten. Hier verwendet man (3.23) und (3.16) bzw. (3.24) und (3.17), sowie (3.40)-(3.44). Die resultierenden Bedingungen lauten

$$
0 = \frac{3}{10} [L_{g_0} L_{g_1} h - L_{g_1} L_{g_0} h] u_3
$$
\n
$$
+ \frac{1}{60} [8L_{g_0} L_{g_0} L_{g_1} h - L_{g_0} L_{g_1} L_{g_0} h - 7L_{g_1} L_{g_0} L_{g_0} h] u_2
$$
\n
$$
+ \frac{1}{60} [7L_{g_0} L_{g_1} L_{g_1} h + L_{g_1} L_{g_0} L_{g_1} h - 8L_{g_1} L_{g_1} L_{g_0} h] u_0 u_2
$$
\n
$$
+ \frac{1}{30} [3L_{g_0} L_{g_1} L_{g_1} h - L_{g_1} L_{g_0} L_{g_1} h - 2L_{g_1} L_{g_1} L_{g_0} h] u_1^2
$$
\n
$$
+ \frac{1}{120} [L_{g_0} L_{g_0} L_{g_1} L_{g_0} h + 3L_{g_0} L_{g_0} L_{g_0} L_{g_1} h - 3L_{g_1} L_{g_0} L_{g_0} L_{g_0} h - L_{g_0} L_{g_1} L_{g_0} L_{g_0} h] u_1
$$
\n
$$
+ \frac{1}{60} [2L_{g_0} L_{g_0} L_{g_1} L_{g_1} h + L_{g_0} L_{g_1} L_{g_0} L_{g_1} h - L_{g_1} L_{g_0} L_{g_1} L_{g_0} h - 2L_{g_1} L_{g_1} L_{g_0} L_{g_0} h] u_0 u_1
$$
\n
$$
+ \frac{1}{120} [3L_{g_0} L_{g_1} L_{g_1} L_{g_1} h + L_{g_1} L_{g_0} L_{g_1} L_{g_1} h - L_{g_1} L_{g_1} L_{g_0} L_{g_1} h - 3L_{g_1} L_{g_1} L_{g_0} h] u_0^2 u_1
$$

und

$$
0 = \frac{1}{3}[L_{g_0}L_{g_1} - L_{g_1}L_{g_0}]hu_4 + \frac{1}{30}[5L_{g_0}^2L_{g_1} - 4L_{g_1}L_{g_0}^2 - L_{g_0}L_{g_1}L_{g_0}]hu_3 + \frac{1}{30}[4L_{g_0}L_{g_1}^2 + L_{g_1}L_{g_0}L_{g_1} - 5L_{g_1}^2L_{g_0}]hu_3u_0 + \frac{1}{12}[3L_{g_0}L_{g_1}^2 - 2L_{g_1}^2L_{g_0} - L_{g_1}L_{g_0}L_{g_1}]hu_2u_1 + \frac{1}{300}[L_{g_0}[15L_{g_0}L_{g_1}^2 + 5L_{g_1}L_{g_0}L_{g_1} + L_{g_1}^2L_{g_0}] - L_{g_1}[5L_{g_0}^2L_{g_1} + 7L_{g_0}L_{g_1}L_{g_0} + 9L_{g_1}L_{g_0}^2]]hu_1^2 + \frac{1}{120}[7L_{g_0}L_{g_1}^3 + L_{g_1}L_{g_0}L_{g_1}^2 - 3L_{g_1}^2L_{g_0}L_{g_1} - 5L_{g_1}^3L_{g_0}]hu_0u_1^2 + \frac{1}{120}[5L_{g_0}^3L_{g_1} + L_{g_1}^2L_{g_0}L_{g_1} - 2L_{g_0}L_{g_1}L_{g_0}^2 - 4L_{g_1}L_{g_0}^3]hu_2 + \frac{1}{120}[5L_{g_0}^3L_{g_1} + L_{g_0}^2L_{g_1}L_{g_0} - 2L_{g_0}L_{g_1}L_{g_0}^2 - 4L_{g_1}L_{g_0}^3]hu_2 + \frac{1}{120}[4L_{g_0}L_{g_1}^3 + 2L_{g_1}L_{g_0}L_{g_1} - L_{g_1}L_{g_0}^2L_{g_1} - L_{g_0}L_{g_1}^2L_{g_0} - 3L_{g_1}L_{g_0}
$$

Zusammenfassend lässt sich folgendes auf Theorem 3.3 basierende Korollar beweisen

Korollar 3.5 Seien die in Kapitel 2 getroffenen Annahmen erfüllt und definiert man  $u_1, u_2, u_3, u_4$ und  $u_5$  analog  $(3.40)$ - $(3.44)$  in  $(3.31)$ . Dann gilt:

$$
\Delta h_{ct}(T, x) - \Delta h_{dt}(T, x, u_T^M(x)) = \mathcal{O}(T^{M+2})
$$
\n(3.50)

für

- $M = 2$ , falls (3.45) erfüllt ist.
- $M = 3$ , falls (3.45) und (3.47) gelten.

#### 38KAPITEL 3. FLIESS- UND TAYLORENTWICKLUNG DES CLOSED-LOOP SYSTEMS

- $M = 4$ , falls (3.45), (3.47) und zusätzlich(3.48) erfüllt sind.
- $M = 5$ , falls (3.45), (3.47), (3.48) und darüberhinaus (3.49) gelten.

 $\underline{\it Beweis:}$  Die Behauptung folgt unmittelbar aus den in diesem Abschnitt durchgeführten Rechnungen. $\Box$ 

# Kapitel 4

# Hinreichende Bedingungen

In Kapitel 3 wurde in Theorem 3.3 gezeigt, dass man mit Hilfe der Kontrollfunktion (3.31) mit  $M = 1$  das kontinuierliche closed-loop System  $(2.18)$  durch das sampled-data closed-loop System (2.32) bis zur dritten Ordnung exakt approximieren kann. Möchte man jedoch eine höhere Approximationsordnung erreichen, so benötigt man zusätzliche Bedingungen.

## 4.1 für beliebige Ordnung

Wie aus Korollar 3.5 zu entnehmen ist, werden diese mit steigender Ordnung zunehmend komplexer. In diesem Abschnitt wird eine hinreichende und unter gewissen Voraussetzungen auch notwendige Bedingung eingeführt, um mittels (3.31) Trajektorien für das sampled-data System zu erhalten, die das kontinuierliche System für einen hinreichend kleinen Zeitschritt beliebig gut approximieren. Dafür wird folgende Definition aus  $[12]$  benötigt.

**Definition 4.1** Eine Lie-Klammer  $[f, g]$  zweier Vektorfelder  $f, g : \mathbb{R}^n \to \mathbb{R}^n$  ist definiert durch

$$
[f,g] := \frac{d}{dx}g \cdot f - \frac{d}{dx}f \cdot g. \tag{4.1}
$$

Bemerkung 4.2 Falls  $[f, g] = 0$  gilt, folgt die Gleichung

$$
\frac{d}{dx}g \cdot f = \frac{d}{dx}f \cdot g.
$$

In der bisher verwendeten Notation ausgedrückt also

$$
L_f g = L_g f. \tag{4.2}
$$

Hieraus folgt unmittelbar, dass die Operatoren kommutieren, d.h. es gilt  $L_f L_g = L_g L_f$ .

Es lässt sich damit folgendes Korollar formulieren:

Korollar 4.3 Betrachte das System (2.16), das zeitkontinuierliche closed-loop System (2.18) und das sampled-data closed-loop System  $(2.32)$  mit Kontrollfunktion  $u_T^2$  definiert durch (3.31). Angenommen die Bedingung

$$
[g_0, g_1] = 0 \tag{4.3}
$$

 $ist$  erfüllt, dann gilt

$$
\Delta h_{ct}(T, x) - \Delta h_{dt}(T, x, u_T^2(x)) = \mathcal{O}(T^4). \tag{4.4}
$$

Beweis: Für den Beweis reicht es nach Theorem 3.3 zu zeigen, dass

$$
\left(\frac{1}{6}\frac{d^3h(\Phi(t,x))}{dt^3}\bigg|_{t=0}\right) - \left(L_{g_1}hu_2 + p_2(x,u_0,u_1)\right) \stackrel{!}{=} 0\tag{4.5}
$$

ist. Das ist aber nach (3.45) genau dann der Fall, falls

$$
\frac{1}{6} \Big[ L_{g_0} L_{g_1} - L_{g_1} L_{g_0} \Big] hu_1 = 0
$$

gilt. Es geht also um die aus Korollar 3.5 bekannte Bedingung fur eine Approximation vierter ¨ Ordnung. Der Beweis folgt nun unmittelbar aus Bemerkung 4.2.  $\Box$ 

Das Korollar könnte man mit den Resultaten aus Kapitel 3 problemlos bis zur siebten Ordnung ausbauen. Tatsächlich soll hier allerdings ein Theorem für beliebig vorgebbare Ordnung bewiesen werden und Korollar 4.3, insbesondere Gleichung (4.5), dient lediglich als Induktionsanfang. Zu erwähnen hierbei ist, dass dieser Abschnitt mit den folgenden Beweisen die Grundlage für Abschnitt 3 und Anhang A in [11] geliefert hat. Bevor wir das Theorem für beliebige Ordnungen formulieren, wird zuerst ein Lemma, das Gleichung (4.5) auch für höhere Ordnungen unter der Voraussetzung (4.3) zeigt, bewiesen.

**Lemma 4.4** Betrachte das closed-loop System (2.18) mit Lösung  $\Phi(T, x)$  und nehme an, dass Bedingung  $(4.3)$  erfüllt ist. Dann gilt die Gleichung

$$
\frac{1}{(s+1)!} \frac{d^{s+1}}{dt^{s+1}} h(\Phi(t,x)) \Big|_{t=0} = L_{g_1} h u_s + p_s(x, u_0, u_1, \dots, u_{s-1}) \quad \forall \ s \in \mathbb{N}_0 \tag{4.6}
$$

mit  $p_s$  aus  $(3.2)$  und  $u_s$  aus  $(3.32)$ .

Beweis: Die Aussage (4.6) soll per Induktion bewiesen werden. Die ersten drei Induktionsschritte und damit den Induktionsanfang haben wir in den Beweisen zu Theorem 3.3 bzw. Korollar 4.3 bereits durchgefuhrt. Hierbei ist insbesondere Gleichung (4.5) zu beachten, weil ¨ hier erstmals Bedingung (4.3) eingeht. Als nächstes soll der Induktionsschritt von s−1 auf s

#### 4.1. FÜR BELIEBIGE ORDNUNG <sup>41</sup>

durchgeführt werden. Die linke Seite der zu beweisenden Gleichung lässt sich folgendermaßen umformen

$$
\frac{1}{(s+1)!} \frac{d^{s+1}}{dt^{s+1}} h(\phi(t, x)) \Big|_{t=0}
$$
\n(4.7)\n
$$
\stackrel{(3.19)}{=} \frac{1}{(s+1)!} L_{g_0+g_1u_0}^{s+1} h(x)
$$
\n
$$
= \frac{1}{s+1} L_{g_0+g_1u_0} \frac{1}{((s-1)+1)!} L_{g_0+g_1u_0}^s h(x)
$$
\n
$$
\stackrel{I.V.}{=} \frac{1}{s+1} L_{g_0+g_1u_0} \Big[ L_{g_1} h(x) \cdot u_{s-1}(x) + p_{s-1}(x, u_0, \dots, u_{s-2}) \Big]
$$
\n
$$
= \frac{1}{s+1} \Big\{ L_{g_0} L_{g_1} h(x) u_{s-1}(x) + L_{g_1} L_{g_1} h(x) u_0(x) u_{s-1}(x)
$$
\n
$$
+ L_{g_1} h(x) \underbrace{L_{g_0+g_1u_0} u_{s-1}(x)}_{=(s+1)u_s(x)} + L_{g_0+g_1u_0} p_{s-1}(x, u_0, \dots, u_{s-2}) \Big\}.
$$
\n(4.7)

Lässt man die Argumente der besseren Übersichtlichkeit halber weg, gilt es zu zeigen, dass

$$
\frac{L_{g_0}L_{g_1}h \cdot u_{s-1} + L_{g_1}L_{g_1}h \cdot u_0 u_{s-1} + L_{g_0 + g_1 u_0}p_{s-1}}{s+1} = p_s
$$
\n(4.8)

für  $p_s$  aus (3.2) gilt.

Um Gleichung (4.8) zu zeigen, werden wir folgendermaßen vorgehen: Betrachte die Summanden der äußeren Summe in der Definition von  $p_s$ . Diese sind gegeben durch

$$
\sum_{i_0=0,\dots,i_k=0}^1 \frac{L_{g_{i_0}}\cdots L_{g_{i_k}}h(x)}{(k+1)!} \left( \sum_{\substack{|v|=|I_k|\\||v||=s-k}} \binom{|I_k|}{n_0 \; n_1 \; \dots \; n_M} \prod_{j=0}^{s-1} u_j^{n_j} \right) \tag{4.9}
$$

für  $k = 1, \ldots, s$  und zeige, dass (4.9) genau aus den Termen der linken Seite von (4.8) besteht, die exakt  $k+1$  auf h angewendete  $L_{q_i}$  Operatoren haben. Da jeder Term auf der linken Seite von (4.8) wenigstens zwei und maximal  $s+1$   $L_{g_i}$  Operatoren hat, beweist dies (4.8).

Es werden dabei die Fälle  $k = 1$  und  $k = s$  gesondert behandelt, auch weil sie sehr instruktiv für allgemeines  $2 \leq k \leq s-1$  sind. Begonnen wird mit  $k = 1$ : In diesem Fall wird (4.9) zu

$$
\frac{1}{2}(\mathcal{L}_{g_0}L_{g_1}h + L_{g_1}L_{g_0}h)u_{s-1} + \frac{1}{2}L_{g_1}L_{g_1}h\left(\sum_{i+j=s-1}u_iu_j \cdot \chi_{ij}\right) \text{ mit } \chi_{ij} = \begin{cases} 2 & i \neq j \\ 1 & i=j \end{cases}.
$$

Falls  $s - 1$  gerade ist, wird  $(4.9)$  folglich zu

$$
\frac{1}{2}(L_{g_0}L_{g_1}h + L_{g_1}L_{g_0}h)u_{s-1} + \frac{1}{2}L_{g_1}L_{g_1}h\left(2u_0u_{s-1} + 2\sum_{i=1}^{\frac{s-1}{2}-1}u_iu_{(s-1)-i} + u_{\frac{s-1}{2}}^2\right),\tag{4.10}
$$

falls  $s - 1$  jedoch ungerade ist, wird  $(4.9)$  zu

$$
\frac{1}{2}(L_{g_0}L_{g_1}h + L_{g_1}L_{g_0}h)u_{s-1} + \frac{1}{2}L_{g_1}L_{g_1}h\Big(2u_0u_{s-1} + 2\sum_{i=1}^{\frac{s-2}{2}}u_iu_{(s-1)-i}\Big). \tag{4.11}
$$

Alle Terme in diesen Ausdrücken beinhalten exakt zwei  $L_{g_i}$  Operatoren. Entsprechend betrachtet man nur die Terme der linken Seite in Gleichung (4.8), die ebenfalls genau zwei  $L_{q_i}$  Operatoren haben. Diesbezüglich schreiben wir zuerst die Terme in  $p_{s-1}$  auf, die diese Bedingung erfüllen. Dies sind für  $(4.10)$ 

$$
\frac{1}{2}(\mathcal{L}_{g_0}L_{g_1}h + L_{g_1}L_{g_0}h)u_{s-2} + \frac{1}{2}L_{g_1}L_{g_1}h\left(2u_0u_{s-2} + 2\sum_{i=1}^{\frac{s-3}{2}}u_iu_{(s-2)-i}\right)
$$
(4.12)

und für  $(4.11)$ 

$$
\frac{1}{2}(\mathcal{L}_{g_0}L_{g_1}h + L_{g_1}L_{g_0}h)u_{s-2} + \frac{1}{2}L_{g_1}L_{g_1}h\left(2u_0u_{s-2} + 2\sum_{i=1}^{\frac{s-2}{2}-1}u_iu_{(s-2)-i} + u_{\frac{s-2}{2}}^2\right).
$$
 (4.13)

Nun sind wir in der Lage, ausgehend von (4.12) bzw. (4.13), die entsprechenden Terme des Z¨ahlers der linken Seite von (4.8) aufzuschreiben. Zu beachten ist hierbei, dass (4.3) in die Umformungen eingeht. Wir werden diese Rechnungen lediglich für  $(4.12)$  detailliert durchführen, für (4.13) sind die einzelnen Rechenschritte analog durchführbar. Dabei wird der Übersichtlichkeit halber  $L_{[...]}$  an Stelle von  $L_{g_0+g_1u_0}$  verwendet und es ergibt sich

$$
L_{g_0}L_{g_1}hu_{s-1} + L_{g_1}^2hu_0u_{s-1} + \frac{1}{2}(L_{g_0}L_{g_1} + L_{g_1}L_{g_0})hL_{[...]}u_{s-2} + L_{g_1}^2h\left(\sum_{i=0}^{\frac{s-3}{2}}(L_{[...]}u_iu_{(s-2)-i} + u_iL_{[...]}u_{(s-2)-i})\right)
$$
  
\n
$$
= (s+1)L_{g_0}L_{g_1}hu_{s-1} + L_{g_1}^2hu_0u_{s-1} + L_{g_1}L_{g_1}h\left(\sum_{i=0}^{\frac{s-3}{2}}\left((i+2)u_{i+1}u_{(s-2)-i} + (s-i)u_iu_{(s-1)-i}\right)\right)
$$
  
\n
$$
= (s+1)L_{g_0}L_{g_1}hu_{s-1} + L_{g_1}^2h\left((s+1)u_0u_{s-1} + \sum_{i=1}^{\frac{s-3}{2}}\left((i+1)u_iu_{(s-1)-i} + (s-i)u_iu_{(s-1)-i}\right) + \frac{s+1}{2}u_{\frac{s-1}{2}}^2\right)
$$
  
\n
$$
= (s+1)L_{g_0}L_{g_1}hu_{s-1} + (s+1)L_{g_1}L_{g_1}h\left(u_0u_{s-1} + \sum_{i=1}^{\frac{s-3}{2}}u_iu_{(s-1)-i} + \frac{1}{2}u_{\frac{s-1}{2}}^2\right).
$$

#### 4.1. FÜR BELIEBIGE ORDNUNG <sup>43</sup>

Beachtet man nun, dass der Faktor  $s + 1$  im Nenner der linken Seite von  $(4.8)$  steht und  $(4.3)$  folgt die Behauptung für  $k = 1$ .

Wie oben bereits angekündigt, wird nun auch der Fall  $k = s$  separat behandelt. Aus  $k = s$ folgt unmittelbar  $\| \nu \| = 0$  in (4.9), also ist nur  $n_0$  ungleich Null möglich, falls  $| \nu | > 0$ . Folglich wird (4.9) für  $k = s$  unter Berücksichtigung von (4.3) zu

$$
\sum_{i=0}^{s+1} \frac{1}{(s+1)!} \binom{s+1}{i} \underbrace{L_{g_0} \dots L_{g_0}}_{i-mail} \underbrace{L_{g_1} \dots L_{g_1}}_{(s+1-i)-mal} h \cdot u_0^{s+1-i}, \tag{4.14}
$$

wobei der Binomialkoeffizient

$$
\binom{s+1}{i} = \frac{(s+1)!}{i!(s+1-i)!}
$$

die Anzahl der möglichen Anordnungen der Differentialoperatoren angibt. Nun gilt es aus dem Zähler der linken Seite von  $(4.8)$  die Terme rauszufiltern, die ebenfalls genau  $s + 1$  $L_{q_i}$  Operatoren haben. Es gilt folglich aus  $p_{s-1}(x, u_0, \ldots, u_{s-2})$  Terme mit n Operatoren rauszunehmen und auf diese den Operator  $L_{g_0+g_1u_0}$  anzuwenden. Hierbei ist zu beachten, dass die Ableitungsterme der Kontrollfunktionen weiterhin nur  $n L_{q_i}$  Operatoren beinhalten, also an dieser Stelle nicht berücksichtigt werden müssen. Unter Beachtung von  $(4.3)$  ergibt sich  $\overline{\phantom{a}}$  $\mathbf{r}$ 

$$
(L_{g_0} + L_{g_1}u_0) \left( \sum_{i=0}^s \frac{1}{s!} {s \choose i} \underbrace{L_{g_0} \dots L_{g_0}}_{i-mal} \underbrace{L_{g_1} \dots L_{g_1}}_{(s-i)-mal} h \cdot u_0^{s-i} \right).
$$
 (4.15)

Um also (4.8) für  $k = s$  zu zeigen, muss für jeden der  $s + 2$  Summanden aus (4.14) gezeigt werden, dass dieser Term multipliziert mit  $s + 1$  exakt den Termen aus (4.15) mit genausovielen  $L_{g_0}$  und  $L_{g_1}$  Operatoren entspricht, also

$$
\begin{pmatrix}\ns+1 \\
i\n\end{pmatrix}\underbrace{L_{g_0} \dots L_{g_0}}_{i-mail} \underbrace{L_{g_1} \dots L_{g_1}}_{(s+1-i) - mal} h \cdot u_0^{s+1-i} = \left( L_{g_0} \underbrace{L_{g_0} \dots L_{g_0}}_{(i-1) - mal} \underbrace{L_{g_1} \dots L_{g_1}}_{(s+1-i) - mal} hu_0^{s+1-i} \cdot \left( \begin{array}{c} s \\ i-1 \end{array} \right) + L_{g_1} \underbrace{L_{g_0} \dots L_{g_0}}_{i-mail} \underbrace{L_{g_1} \dots L_{g_1}}_{(s-i) - mal} hu_0^{s-i} \cdot \left( \begin{array}{c} s \\ i \end{array} \right) \cdot u_0 \right).
$$

Hieraus folgt die Behauptung, weil

$$
\left(\begin{array}{c} s \\ i-1 \end{array}\right) + \left(\begin{array}{c} s \\ i \end{array}\right) = \left(\begin{array}{c} s+1 \\ i \end{array}\right)
$$

und nach [4]

$$
\begin{pmatrix} s \\ -1 \end{pmatrix} = 0 \quad \text{und} \quad \begin{pmatrix} s \\ s+1 \end{pmatrix} = 0
$$

gilt.

Um den Beweis zu vervollständigen, muss noch Gleichung (4.8) für  $2 \leq k \leq s - 1$  gezeigt werden. Mit Hilfe von (4.3) kann man die Summanden in (4.9) wie folgt umschreiben

$$
\frac{1}{(k+1)!} \binom{k+1}{i} \underbrace{L_{g_0} \dots L_{g_0}}_{i-\text{mal}} \underbrace{L_{g_1} \dots L_{g_1}}_{(k+1-i)-\text{mal}} h \cdot \left( \sum_{|\nu|=k+1-i \atop \|\nu\| = s-k} \binom{k+1-i}{n_0 \dots n_M} \prod_{j=0}^{s-1} u_j^{n_j} \right), \tag{4.16}
$$

dabei nimmt  $k + 1 - i = |I_k|$  Werte im Bereich von  $0, \ldots, k + 1$  an. Der Ausdruck (4.16) enthält genau i  $L_{q_0}$  Operatoren und  $k + 1 - i L_{q_1}$  Operatoren. Betrachtet man nun die linke Seite von (4.8), wieder unter Verwendung von (4.3), sind die Terme, die jeweils exakt diese Anzahl an  $L_{q_0}$  und  $L_{q_1}$  Operatoren haben

$$
\frac{1}{s+1} \left[ L_{g_0} \left( \frac{1}{k!} {k \choose i-1} \underbrace{L_{g_0} \cdots L_{g_0}}_{(i-1) - \text{mal}} \underbrace{L_{g_1} \cdots L_{g_1}}_{(k+1-i) - \text{mal}} h \left( \sum_{\substack{| \nu | = k+1-i \ n | j = s-k}} {k+1-i \choose n_0 \cdots n_M} \prod_{j=0}^{s-1} u_j^{n_j} \right) \right) + L_{g_1} \left( \frac{1}{k!} {k \choose i} \underbrace{L_{g_0} \cdots L_{g_0}}_{i - \text{mal}} \underbrace{L_{g_1} \cdots L_{g_1}}_{(k-i) - \text{mal}} h \left( \sum_{\substack{| \nu | = k-i \ n | j = s-k}} {k-i \choose n_0 \cdots n_M} \prod_{j=0}^{s-1} u_j^{n_j} \right) \right) u_0 \qquad (4.17)
$$
\n
$$
+ \frac{1}{(k+1)!} {k+1 \choose i} \underbrace{L_{g_0} \cdots L_{g_0}}_{i - \text{mal}} \underbrace{L_{g_1} \cdots L_{g_1}}_{(k+1-i) - \text{mal}} h \left( \sum_{\substack{| \nu | = k+1-i \ n | j = s-(k+1)}} {k+1-i \choose n_0 \cdots n_M} L_{g_0 + g_1 u_0} \prod_{j=0}^{s-1} u_j^{n_j} \right) \right].
$$

Entsprechend muss gezeigt werden, dass die Ausdrücke (4.16) und (4.17) für  $i = 0, \ldots, k + 1$ ubereinstimmen. Um dieses Ziel zu erreichen fixiere man einen Summanden in (4.16), d.h. ¨ insbesondere einen Multiindex ( $n_0, \ldots, n_M$ ), und betrachte alle Summanden in (4.17), die das Produkt aus Kontrollfunktionen  $\prod_{j=0}^{s-1} u_j^{n_j}$  enthalten. Nachdem man gezeigt hat, dass die $j^{n_j}$  enthalten. Nachdem man gezeigt hat, dass diese Summanden übereinstimmen, folgt die Gleichheit der Ausdrücke  $(4.16)$  und  $(4.17)$ , weil man einfach nachprüfen kann, dass  $(4.17)$  keine Produkte von Kontrollfunktionen enthält, die nicht auch in (4.16) auftauchen.

Um die passenden Terme in (4.17) zu finden, muss man die Indices  $\nu$  identifizieren, für die das Produkt von Kontrollfunktionen in den drei Termen in (4.17)  $\prod_{j=0}^{s-1} u_j^{n_j}$  $j^{n_j}$  entspricht. Für den ersten Term in (4.17) bedeutet dies lediglich  $\nu = (n_0, \ldots, n_M)$  zu setzen und im

#### 4.1. FÜR BELIEBIGE ORDNUNG <sup>45</sup>

zweiten Term erhält man die gewünschte Kombination von Kontrollfunktionen, indem man  $\nu = (n_0-1, n_1, \ldots, n_M)$  wählt. Vorausgesetzt  $n_0 \geq 1$ , weil ansonsten dieser Term das gesuchte Produkt nicht enthält. Der letzte Term in  $(4.17)$  ist der am mühsamsten zu behandelnde. te Produkt ment entnatt. Der ietzte Term in (4.17) ist der am munsamsten zu benandende.<br>In diesem lässt sich die im letzten Ausdruck auftauchende Ableitung von  $\prod_{j=0}^{s-1} u_j^{n_j}$  mit Hilfe der Definition von  $u_j$  in (3.32) zu

$$
L_{g_0+g_1u_0} \prod_{j=0}^{s-1} u_j^{n_j} = \sum_{l=0}^{s-2} n_l u_l^{n_l-1} (l+2) u_{l+1} \prod_{\substack{j=0 \ j \neq l}}^{s-1} u_j^{n_j}
$$
(4.18)

auswerten, wobei es ausreichend ist, die Summe von l bis  $s - 2$  zu nehmen, weil  $||\nu|| =$  $s - (k + 1)$  und  $k \geq 2$  implizieren, dass  $n_{s-1} = 0$ . Dieses Argument ließe sich sogar für  $k = 1$  aufrechterhalten, wir haben diesen Fall also lediglich des besseren Verständnisses wegen gesondert behandelt. Entsprechend muss man im dritten Term die Multiindices  $\nu = (n_0, \ldots, n_{l-1}, n_l + 1, n_{l+1} - 1, n_{l+1}, \ldots, n_M)$  für alle  $l = 0, \ldots, s-2$  mit  $n_{l+1} \geq 1$  nehmen  $\nu = (n_0, \ldots, n_{l-1}, n_l + 1, n_{l+1} - 1, n_{l+1}, \ldots, n_M)$  für alle  $l = 0, \ldots, s-2$  mit  $n_{l+1} \geq 1$  henn<br>(falls  $n_{l+1} = 0$  enthält der dritte Term dieses Produkt nicht), um das Produkt  $\prod_{j=0}^{s-1} u_j^{n_j}$  $\frac{n_j}{j}$  zu erhalten.

Beachtet man dies, ist die Gleichheit von (4.16) und (4.17) equivalent zu

$$
\frac{1}{(k+1)!} {k+1 \choose i} {k+1-i \choose n_0...n_M} \cdot (s+1) \tag{4.19}
$$
\n
$$
= \frac{1}{k!} {k \choose i-1} {k+1-i \choose n_0...n_M}
$$
\n
$$
+ \frac{1}{k!} {k \choose i} {k-i \choose n_0-1 \ n_1...n_M}
$$
\n
$$
+ \frac{1}{(k+1)!} {k+1 \choose i} \sum_{l=0}^{s-2} {k+1-i \choose n_0...n_{l-1} \ n_l+1 \ n_{l+1}-1 \ n_{l+2}...n_M} (l+2)(n_l+1)
$$

mit der Konvention, dass  $\begin{pmatrix} n \\ n_0 & n_1 \end{pmatrix}$  $n_0$   $n_1...n_M$  $= 0$ , falls eines der  $n_i$  negativ ist. Gleichung (4.19) ist equivalent zu

$$
\frac{s+1}{i!} \cdot \frac{1}{n_0! \dots n_M!} = \frac{i}{i!} \cdot \frac{1}{n_0! \dots n_M!} + \frac{1}{i!} \frac{n_0}{n_0! \dots n_M!} + \frac{1}{i!} \frac{n_0! \dots n_M!}{n_0! \dots n_M!} + \frac{1}{i!} \frac{1}{n_0! \dots n_M!} \sum_{l=0}^{s-2} \frac{(l+2) \cdot n_{l+1} \cdot (n_l+1)}{n_l+1} = \frac{1}{i! n_0! \dots n_M!} \left( i + n_0 + \sum_{l=0}^{s-2} (l+2) n_{l+1} \right).
$$
\n(4.20)

Beachte, dass die Gleichungen (4.19) und (4.20) sogar equivalent sind, falls  $n_0 = 0$  oder  $n_{l+1} = 0$  für gewisse  $l = 0, \ldots, s-2$ , weil in diesem Fall die korrespondierenden Summanden in (4.19) wegen unserer Konvention, ebenso wie die entsprechenden Summanden in (4.20), verschwinden. Nun folgt (4.20) aus

$$
i + n_0 + \sum_{l=0}^{s-2} (l+2)n_{l+1} = i + n_0 + \sum_{l=1}^{s-1} (l+1)n_l
$$
  
=  $i + \sum_{l=0}^{s-1} n_l + \sum_{l=0}^{s-1} l n_l = s+1.$   
=  $i + \sum_{l=0}^{s-1} n_l + \sum_{l=0}^{s-1} l n_l = s+k$ 

Dies zeigt, dass sich (4.16) und (4.17) für  $k = 2, ..., s - 1$  entsprechen. Tatsächlich beinhaltet dieser Beweisteil auch den Fall  $k = s$ . Folglich gilt (4.8) und damit die Aussage des Lemmas.  $\Box$ 

Ausgehend von Lemma 4.4 kann man analog zu [11] folgendes Theorem beweisen.

Theorem 4.5 Betrachte das System (2.16), das kontinuierliche closed-loop System (2.18) und das sampled-data closed-loop System  $(2.32)$  mit Kontrollfunktion  $u_T^M$  gegeben durch (3.31) für ein  $M \in \mathbb{N}$ . Falls Bedingung (4.3) gilt, d.h. die Vektorfelder  $q_0$  und  $q_1$  kommutieren, gilt

$$
\Delta h(T, x, u_T^M) = \mathcal{O}(T^{M+2})\tag{4.21}
$$

für jede hinreichend glatte Funktion  $h : \mathbb{R}^n \to \mathbb{R}$  und als Folge analog Bemerkung 2.29

$$
\Delta\Phi(T, x, u_T^M) = \mathcal{O}(T^{M+2}).\tag{4.22}
$$

Beweis: Der Beweis dieses Theorems beruht auf dem technischen Lemma 4.4. Dieses Lemma wird helfen die Taylorentwicklung in  $t = 0$  von  $h(\Phi(T, x))$  umzuformen:

$$
h(\phi(T, x)) = h(x) + \sum_{i=1}^{M+1} \frac{T^i}{i!} \frac{d^i}{dt^i} h(\phi(t, x)) \Big|_{t=0} + \mathcal{O}(T^{M+2})
$$
  
\n
$$
= h(x) + \sum_{i=0}^{M} \frac{T^{i+1}}{(i+1)!} \frac{d^{i+1}}{dt^{i+1}} h(\phi(t, x)) \Big|_{t=0} + \mathcal{O}(T^{M+2})
$$
  
\n
$$
= h(x) + \sum_{i=0}^{M} T^{i+1} [L_{g_1} h(x) u_i(x) + p_i(x, u_0, u_1, \dots, u_{i-1})] + \mathcal{O}(T^{M+2}). \tag{4.23}
$$

Andererseits erhalten wir aus  $(3.1)$  durch Multiplikation mit T und Addition von  $h(x)$ 

$$
h(\phi_T(T, x, u_T)) = h(x) + \sum_{s=0}^{M} T^{s+1} [L_{g_1} h(x) u_s + p_s(x, u_0, \dots, u_{s-1})] + \mathcal{O}(T^{M+2}). \tag{4.24}
$$

Vergleicht man nun (4.23) und (4.24) erhält man die Behauptung.

Bemerkung 4.6 Der obige Beweis zeigt außerdem, dass unter Bedingung (4.3) die Feedback-Regelung  $u_T^M$  aus (3.31) bis auf Terme der Ordnung  $\mathcal{O}(T^{M+1})$  die einzige Feedback-Regelung ist, für die (4.21) gilt, solange nicht  $g_1(x) = 0$ . Um dies einzusehen, betrachte man eine beliebige Feedback-Regelung  $\tilde{u}_T(x)$ . Vergleicht man (4.23) und (4.24) für  $M = 0$  unter der Voraussetzung, dass  $q_1(x) \neq 0$ , sieht man, dass  $\tilde{u}_T(x)$  von der Form  $\tilde{u}_T(x) = u_0(x) + T\tilde{u}_1(x)$ sein muss, um  $(4.21)$  mit  $M = 0$  zu erfüllen. Wiederholt man dieses Argument induktiv, kann man für jedes  $M \in \mathbb{N}$  zeigen, dass die Feedback-Regelung  $\tilde{u}_T(x)$  von der Form

$$
\tilde{u}_T(x) = u_T^M(x) + \mathcal{O}(T^{M+1})
$$

sein muss, um  $(4.21)$  und damit auch  $(4.22)$  zu erfüllen.

### 4.2 Abschwächung für endliche Ordnung

Im letzten Abschnitt wurde gezeigt, dass man unter Bedingung (4.3) das System (2.16) und das zeitkontinuierliche closed-loop System (2.18) mit dem sampled-data System (2.32) beliebig gut approximieren kann, wenn man die Kontrollfunktion analog (3.31) definiert. Allerdings ist es sehr einschränkend (4.3) grundsätzlich vorauszusetzen. In diesem Abschnitt werden die hinreichenden Bedingungen aus Korollar 3.5 genauer untersucht, bevor im nächsten Kapitel notwendige Bedingungen für eine Approximation gesucht werden.

Für eine Approximation vierter Ordnung muss nach Korollar 3.5 Bedingung  $(3.45)$  erfüllt sein. Dies ist genau dann der Fall, wenn

$$
L_{g_0}L_{g_1}h \stackrel{!}{=} L_{g_1}L_{g_0}h\tag{4.25}
$$

gilt oder  $u_1 = 0$  ist. Dabei ist  $u_1$  analog (3.32) definiert. Die zweite Gleichung ist also erfüllt, wenn  $u_0(\Phi(t, x))$  konstant ist, was im Allgemeinen nicht erfüllt sein dürfte. Die erste Gleichung ist gleichbedeutend mit

$$
\frac{\partial}{\partial x}h\left[\frac{\partial}{\partial x}g_1 \cdot g_0 - \frac{\partial}{\partial x}g_0 \cdot g_1\right] = \frac{\partial}{\partial x}h[g_0, g_1] \stackrel{!}{=} 0.
$$
\n(4.26)

 $\Box$ 

Wie man an dieser Gleichung erkennen kann, wird für  $M = 2$  Bedingung (4.3) nicht global, sondern lediglich entlang  $\frac{\partial}{\partial x}h$  gefordert.

Es bleibt die Frage zu beantworten, inwiefern (3.47) aus Korollar 3.5 eine Verschärfung gegenüber (4.26) darstellt. Hierbei wird der Fall, dass  $u_i$ ,  $i = 0, 1, 2$  gleich Null ist, weggelassen. Dies ist zwar ein wichtiger Sonderfall, allerdings sind wir in diesem Abschnitt daran interessiert, Aussagen darüber herzuleiten, unter welchen Voraussetzungen man  $(4.3)$  für endliche Ordnungen abschwächen kann. Konkret suchen wir Bedingungen, unter denen eine endliche Anzahl der  $L_{q_i}$  Differentialoperatoren kommutiert. Beginnen wollen wir mit dem Ausdruck

$$
L_{g_0} L_{g_1} L_{g_1} h \stackrel{!}{=} L_{g_1} L_{g_1} L_{g_0} h \tag{4.27}
$$

aus Bedingung (3.47). Hierbei ist zu beachten, dass bereits nach (4.25)  $L_{g_1}L_{g_1}L_{g_0}h$  gleich  $L_{g_1}L_{g_0}L_{g_1}h$ ist. Entsprechend reicht es aus,  $L_{g_0}L_{g_1}L_{g_1}h$  mit  $L_{g_1}L_{g_0}L_{g_1}h$  zu vergleichen. Zu diesem Zweck berechnen wir zuerst beide Ausdrücke separat. Das ergibt

$$
L_{g_0}L_{g_1}L_{g_1}h = L_{g_0}L_{g_1}(\frac{\partial}{\partial x_1}h, \dots, \frac{\partial}{\partial x_n}h) \cdot \begin{pmatrix} g_{11} \\ \vdots \\ g_{1n} \end{pmatrix}
$$
  
\n
$$
= L_{g_0} \underbrace{\sum_{j=1}^n \left[ \frac{\partial}{\partial x_j} (\sum_{i=1}^n \frac{\partial h}{\partial x_i} \cdot g_{1i}) \cdot g_{1j} \right]}_{\sum_{i=1, j=1}^n \left( \left[ \frac{\partial^2 h}{\partial x_i \partial x_j} \cdot g_{1i} + \frac{\partial h}{\partial x_i} \cdot \frac{\partial}{\partial x_j} g_{1i} \right] g_{1j} \right)}
$$
  
\n
$$
= \sum_{k=1}^n \frac{\partial}{\partial x_k} \sum_{i=1, j=1}^n \left( \left[ \frac{\partial^2 h}{\partial x_i \partial x_j} \cdot g_{1i} + \frac{\partial h}{\partial x_i} \cdot \frac{\partial}{\partial x_j} g_{1i} \right] g_{1j} \right) \cdot g_{0k}
$$
  
\n
$$
= \sum_{i=1, j=1, k=1}^n \left( \frac{\partial^3 h}{\partial x_i \partial x_j \partial x_k} \cdot g_{1i} g_{1j} g_{0k} + \frac{\partial^2 h}{\partial x_i \partial x_j} \frac{\partial}{\partial x_k} g_{1i} g_{1j} g_{0k} + \frac{\partial^2 h}{\partial x_i \partial x_j} \frac{\partial}{\partial x_k} g_{1i} g_{1j} g_{0k} + \frac{\partial^2 h}{\partial x_i \partial x_j \partial x_k} \frac{\partial}{\partial x_j} g_{1i} g_{1j} g_{0k} + \frac{\partial}{\partial x_i} \frac{\partial}{\partial x_j} g_{1i} g_{1j} g_{0k} + \frac{\partial}{\partial x_i} \frac{\partial}{\partial x_j} g_{1i} g_{1j} g_{0k} \right)
$$

und

$$
L_{g_1}L_{g_0}L_{g_1}h = L_{g_0}\sum_{i=1,k=1}^n \left( \left[ \frac{\partial^2 h}{\partial x_i \partial x_k} \cdot g_{1i} + \frac{\partial h}{\partial x_i} \cdot \frac{\partial}{\partial x_k} g_{1i} \right] g_{0k} \right)
$$
  

$$
= \sum_{i=1,j=1,k=1}^n \left( \frac{\partial^3 h}{\partial x_i \partial x_j \partial x_k} \cdot g_{1i}g_{0k}g_{1j} + \frac{\partial^2 h}{\partial x_i \partial x_k} \frac{\partial}{\partial x_j} g_{1i}g_{0k}g_{1j} + \frac{\partial^2 h}{\partial x_i \partial x_k} \frac{\partial}{\partial x_k} g_{1i}g_{0k}g_{1j} + \frac{\partial^2 h}{\partial x_i \partial x_j} \frac{\partial}{\partial x_k} g_{1i}g_{0k}g_{1j} + \frac{\partial}{\partial x_i} h \frac{\partial^2}{\partial x_k \partial x_j} g_{1i}g_{0k}g_{1j} + \frac{\partial}{\partial x_i} h \frac{\partial}{\partial x_k} g_{1i} \frac{\partial}{\partial x_j} g_{0k}g_{1j} \right).
$$

Daraus folgt, dass für die Differenz

$$
L_{g_0}L_{g_1}L_{g_1}h - L_{g_1}L_{g_0}L_{g_1}h = \sum_{i=1, j=1, k=1}^n \frac{\partial^2 h}{\partial x_i \partial x_j} g_{1i} \left( \frac{\partial}{\partial x_k} g_{1j} \cdot g_{0k} - \frac{\partial}{\partial x_k} g_{0j} \cdot g_{1k} \right)
$$
  
+ 
$$
\sum_{i=1, j=1, k=1}^n \frac{\partial h}{\partial x_i} \frac{\partial}{\partial x_j} g_{1i} \left( \frac{\partial}{\partial x_k} g_{1j} \cdot g_{0k} - \frac{\partial}{\partial x_k} g_{0j} \cdot g_{1k} \right) (4.28)
$$

und unter Berücksichtigung von  $(4.25)$  und Bemerkung 3.4

$$
L_{g_0}L_{g_1}L_{g_1}h - L_{g_1}L_{g_0}L_{g_1}h = \sum_{i=1, j=1, k=1}^n \frac{\partial^2 h}{\partial x_i \partial x_j} g_{1i} \left( \frac{\partial}{\partial x_k} g_{1j} \cdot g_{0k} - \frac{\partial}{\partial x_k} g_{0j} \cdot g_{1k} \right) (4.29)
$$
  
+ 
$$
\sum_{i=1, j=1, k=1, i \neq j}^n \frac{\partial h}{\partial x_i} \frac{\partial}{\partial x_j} g_{1i} \left( \frac{\partial}{\partial x_k} g_{1j} \cdot g_{0k} - \frac{\partial}{\partial x_k} g_{0j} \cdot g_{1k} \right)
$$

gilt. Es fallen also wegen (4.25) die Terme für  $i = j$  weg. Deutlich anders verhält es sich im eindimensionalen Fall  $(n = 1)$ . In diesem fällt der zweite Summand komplett weg und es folgt

$$
L_{g_0}L_{g_1}L_{g_1}h - L_{g_1}L_{g_0}L_{g_1}h = \frac{\partial^2}{\partial x^2}h \left[ \frac{\partial}{\partial x}g_1g_0 - g_1 \frac{\partial}{\partial x}g_0 \right]g_1 + \underbrace{\frac{\partial}{\partial x}h \left[ \frac{\partial}{\partial x}g_1g_0 - \frac{\partial}{\partial x}g_0g_1 \right]}_{=0 \text{ nach (4.26)}} \frac{\partial}{\partial x}g_1
$$
  

$$
= \frac{\partial^2}{\partial x^2}h \left[ \frac{\partial}{\partial x}g_1 \cdot g_0 - \frac{\partial}{\partial x}g_0 \cdot g_1 \right]g_1.
$$

Es muss also für  $(4.27)$  lediglich

$$
\frac{\partial^2}{\partial x^2}h\left[\frac{\partial}{\partial x}g_1 \cdot g_0 - \frac{\partial}{\partial x}g_0 \cdot g_1\right]g_1 = \frac{\partial^2}{\partial x^2}h[g_0, g_1]g_1 = 0
$$
\n(4.30)

und aus Symmetriegründen auch

$$
\frac{\partial^2}{\partial x^2}h\left[\frac{\partial}{\partial x}g_1 \cdot g_0 - \frac{\partial}{\partial x}g_0 \cdot g_1\right]g_0 = \frac{\partial^2}{\partial x^2}h[g_0, g_1]g_0 = 0.
$$
\n(4.31)

zusätzlich zu (4.26) gefordert werden. Im restlichen Verlauf dieses Abschnitts beschränken wir uns auf den Fall  $n = 1$ . Der höher dimensionale Fall wird dagegen, wie bereits (4.29) zeigt, für  $M \geq 3$  sehr technisch. Festzuhalten bleibt, dass für (4.27) Gleichung (4.26) allein nicht ausreicht. Stattdessen müssen zusätzlich die Gleichungen (4.30) und (4.31) gefordert werden.

Analog zu Bedingung (3.47) wird (3.48) betrachtet. Besonderes Interesse verdient die Frage, welche Form potentiell neu hinzukommende Terme haben. Beginnen wollen wir mit  $L_{g_1}L_{g_0}L_{g_1}L_{g_1}h$ und  $L_{g_0}L_{g_1}L_{g_1}h$ , weil dies nach den bisherigen Betrachtungen auch hinreichende Bedingungen für  $L_{g_1}L_{g_1}L_{g_1}L_{g_0}h$  und  $L_{g_0}L_{g_1}L_{g_1}L_{g_1}h$  liefert.

$$
L_{g_1} L_{g_0} L_{g_1} h = \frac{\partial}{\partial x} \left\{ \frac{\partial^3}{\partial x^3} h g_1^2 g_0 + 3 \frac{\partial^2}{\partial x^2} h \frac{\partial}{\partial x} g_1 g_1 g_0 + \frac{\partial}{\partial x} h \left[ \frac{\partial^2}{\partial x^2} g_1 g_1 + \left( \frac{\partial}{\partial x} g_1 \right)^2 \right] g_0 \right\} g_1 \quad (4.32)
$$
  
\n
$$
= \frac{\partial^4}{\partial x^4} h g_1^3 \cdot g_0
$$
  
\n
$$
+ \frac{\partial^3}{\partial x^3} h \left[ 5 \frac{\partial}{\partial x} g_1 \cdot g_1^2 g_0 + \frac{\partial}{\partial x} g_0 \cdot g_1^3 \right] +
$$
  
\n
$$
+ \frac{\partial^2}{\partial x^2} h \left[ 4 \frac{\partial^2}{\partial x^2} g_1 \cdot g_1^2 g_0 + 4 \left( \frac{\partial}{\partial x} g_1 \right)^2 \cdot g_1 g_0 + 3 \frac{\partial}{\partial x} g_1 \frac{\partial}{\partial x} g_0 \cdot g_1^2 \right] +
$$
  
\n
$$
+ \frac{\partial}{\partial x} h \left[ \frac{\partial^3}{\partial x^3} g_1 \cdot g_1^2 g_0 + \frac{\partial^2}{\partial x^2} g_1 \frac{\partial}{\partial x} g_0 \cdot g_1^2 + \left( \frac{\partial}{\partial x} g_1 \right)^2 \frac{\partial}{\partial x} g_0 \cdot g_1 + 3 \frac{\partial^2}{\partial x^2} g_1 \frac{\partial}{\partial x} g_1 \cdot g_1 g_0 \right]
$$

$$
L_{g_0}L_{g_1}L_{g_1}h = \frac{\partial}{\partial x}\left\{\frac{\partial^3}{\partial x^3}hg_1^3 + 3\frac{\partial^2}{\partial x^2}h\frac{\partial}{\partial x}g_1g_1^2 + \frac{\partial}{\partial x}h\left[\frac{\partial^2}{\partial x^2}g_1g_1 + \left(\frac{\partial}{\partial x}g_1\right)^2\right]g_1\right\}g_0
$$
  
\n
$$
= \frac{\partial^4}{\partial x^4}hg_1^3g_0
$$
  
\n
$$
+ \frac{\partial^3}{\partial x^3}h\left[6\frac{\partial}{\partial x}g_1 \cdot g_1^2g_0\right] +
$$
  
\n
$$
+ \frac{\partial^2}{\partial x^2}h\left[4\frac{\partial^2}{\partial x^2}g_1 \cdot g_1^2g_0 + 7\left(\frac{\partial}{\partial x}g_1\right)^2 \cdot g_1g_0\right] +
$$
  
\n
$$
+ \frac{\partial}{\partial x}h\left[\frac{\partial^3}{\partial x^3}g_1 \cdot g_1^2g_0 + 4\frac{\partial^2}{\partial x^2}g_1\frac{\partial}{\partial x}g_1 \cdot g_1g_0 + \left(\frac{\partial}{\partial x}g_1\right)^3 \cdot g_0\right]
$$
(4.33)

Betrachtet man nun die Differenz  $L_{g_0}L_{g_1}L_{g_1}L_{g_1}h - L_{g_1}L_{g_0}L_{g_1}L_{g_1}h$ , erhält man

$$
L_{g_0}L_{g_1}L_{g_1}h - L_{g_1}L_{g_0}L_{g_1}h = \frac{\partial^3}{\partial x^3}h \left[ \frac{\partial}{\partial x}g_1 \cdot g_0 - \frac{\partial}{\partial x}g_0 \cdot g_1 \right] \cdot g_1^2
$$
\n
$$
+ 3 \frac{\partial^2}{\partial x^2}h \left[ \frac{\partial}{\partial x}g_1 \cdot g_0 - \frac{\partial}{\partial x}g_0 \cdot g_1 \right] g_1 \cdot \frac{\partial}{\partial x}g_1
$$
\n
$$
= 0 \quad \text{nach (4.30)}
$$
\n
$$
+ \frac{\partial}{\partial x}h \left\{ \left[ \frac{\partial}{\partial x}g_1 \cdot g_0 - \frac{\partial}{\partial x}g_0 \cdot g_1 \right] \left[ \left( \frac{\partial}{\partial x}g_1 \right)^2 + \frac{\partial^2}{\partial x^2}g_1 \cdot g_1 \right] \right\}.
$$
\n
$$
= 0 \quad \text{nach (4.26)}
$$

Folglich muss man für die Gleichheit fordern, dass

$$
\frac{\partial^3}{\partial x^3}h\left[\frac{\partial}{\partial x}g_0 \cdot g_1 - \frac{\partial}{\partial x}g_1 \cdot g_0\right] \cdot g_1^2 = 0
$$
\n(4.35)

und aus Symmetriegründen wegen  $L_{q_1}L_{q_0}L_{q_0} - L_{q_0}L_{q_1}L_{q_0}L_{q_0}$  auch, dass

$$
\frac{\partial^3}{\partial x^3}h\left[\frac{\partial}{\partial x}g_0 \cdot g_1 - \frac{\partial}{\partial x}g_1 \cdot g_0\right] \cdot g_0^2 = 0.
$$
\n(4.36)

Wie man bereits an der Herleitung der Bedingungen (4.35) und (4.36) erkennen kann, wächst der Rechenaufwand für Bedingungen bzgl. höherer Ordnungen stark an. Deshalb wird für die Berechnungen von  $L_{g_0}L_{g_1}L_{g_0}L_{g_0}h - L_{g_1}L_{g_0}L_{g_1}L_{g_0}h$  und den entsprechenden Termen für  $M = 5$  eine kurze Maple-Routine eingesetzt. Anfangs werden die beiden Operatoren  $L_{q_0}$ und  $L_{g_1}$  definiert und anschließend die bereits bekannten Ausdrücke berechnet, um sie zur Vereinfachung der zu analysierenden Terme einsetzen zu können.

```
restart; alias(h=h(x)):
alias(g[0]=g[0](x)): alias(g[1]=g[1](x)):
Lg1 := proc(h::algebraic)g[1]*diff(h,x); end:Lg0 := proc(h::algebraic)g[0]*diff(h,x); end:
b1:=simplify(Lg0(Lg1(h))-Lg1(Lg0(h)))=0:
Lg0(Lg1(Lg1(h))) - Lg1(Lg0(Lg1(h))):
```

```
b2:=factor(simplify(\%, {b1}))=0:
```

```
Lg1(Lg0(Lg0(h)))-Lg0(Lg1(Lg0(h))):
b3:=factor(simplify(%,{b1}))=0:
expand(Lg1(Lg0(Lg1(Lg0(h))))): expand(Lg0(Lg1(Lg1(Lg0(h))))):Lg0(Lg1(Lg1(Lg0(h))))-Lg1(Lg0(Lg1(Lg0(h)))):
b4:=factor(simplify(%,{b1,b2,b3}))=0;
Lg0(Lg1(Lg1(Lg1(h))))-Lg1(Lg0(Lg1(Lg1(h)))):
b5: = factor(simplify(\%, {b1, b2, b3}))=0:Lg0(Lg1(Lg0(Lg0(h))))-Lg1(Lg0(Lg0(Lg0(h)))):
b6:=factor(simplify(%,{b1,b2,b3}))=0:
Lg0(Lg1(Lg1(Lg1(Lg1(h)))))-Lg1(Lg0(Lg1(Lg1(Lg1(h))))):
b7:=factor(simplify(%,{b1,b2,b3,b4,b5,b6}))=0;
Lg0(Lg1(Lg0(Lg0(Lg0(h)))))-Lg1(Lg0(Lg0(Lg0(Lg0(h))))):
b8:=factor(simplify(%,{b1,b2,b3,b4,b5,b6}))=0;
```

```
Lg0(Lg1(Lg1(Lg0(Lg1(h)))))-Lg1(Lg0(Lg1(Lg0(Lg1(h))))):
b9:=factor(simplify(%,{b1,b2,b3,b4,b5,b6}))=0;
Lg0(Lg1(Lg0(Lg1(Lg0(h)))))-Lg1(Lg0(Lg0(Lg1(Lg0(h))))):
b10:=factor(simplify(%,{b1,b2,b3,b4,b5,b6}))=0;
```
Es ergibt sich als dritte Bedingung für  $M = 4$ 

$$
\frac{\partial^3}{\partial x^3}h\left[\frac{\partial}{\partial x}g_1 \cdot g_0 - \frac{\partial}{\partial x}g_0 \cdot g_1\right] \cdot g_0 g_1 = 0.
$$
\n(4.37)

Die Bedingungen (4.35) bis (4.37) sind für  $M = 4$  unter der Voraussetzung, dass (4.26), (4.30) und (4.31) erfüllt sind, hinreichend. Für  $M = 5$  ergeben sich vier weitere Bedingungen. Die Berechnungen erfolgen erneut mit Hilfe der Maple-Routine und liefern

$$
\frac{\partial^4}{\partial x^4}h \left[ \frac{\partial}{\partial x} g_1 \cdot g_0 - \frac{\partial}{\partial x} g_0 \cdot g_1 \right] \cdot g_1^3 = 0,\n\frac{\partial^4}{\partial x^4}h \left[ \frac{\partial}{\partial x} g_1 \cdot g_0 - \frac{\partial}{\partial x} g_0 \cdot g_1 \right] \cdot g_0^3 = 0,\n\frac{\partial^4}{\partial x^4}h \left[ \frac{\partial}{\partial x} g_1 \cdot g_0 - \frac{\partial}{\partial x} g_0 \cdot g_1 \right] \cdot g_0 g_1^2 = 0,\n\frac{\partial^4}{\partial x^4}h \left[ \frac{\partial}{\partial x} g_1 \cdot g_0 - \frac{\partial}{\partial x} g_0 \cdot g_1 \right] \cdot g_0^2 g_1 = 0.
$$

Dabei ist auffällig, dass jeweils  $M-1$  zusätzliche Bedingungen für eine höhere Ordnung M hinzukommen und der erste Faktor jeweils  $\frac{\partial^{M-1}}{\partial x^{M-1}}h[g_0, g_1]$  ist. Der zweite Faktor besteht jeweils aus einem Produkt der Funktionen  $g_0$  und  $g_1$ , wobei immer genau  $M-2$  dieser Funktionen verwendet werden. Es gilt nun ausgehend von den Beobachtungen für Terme bis zur siebten Ordnung ein allgemeines Theorem zu beweisen. Dieses klärt die Frage, inwieweit man die Voraussetzung  $(4.3)$  von Lemma 4.4 und Theorem 4.5 für beliebiges, aber festes M im eindimensionalen Fall abschwächen kann. Denn für den Beweis des Lemmas und damit auch für den Beweis des Theorems wurde lediglich benötigt, dass die Operatoren  $L_{g_0}$  und  $L_{q_1}$  kommutieren.

**Theorem 4.7** Sei  $M \in \mathbb{N}_{\geq 2}$  beliebig, aber fest und sei  $n = 1$ . Seien  $L_{g_{i_1}}, \ldots, L_{g_{i_M}}$  Differentialoperatoren analog Definition 2.6 mit  $i_j \in \{0,1\}$  für  $j = 1, \ldots, M$ . Gilt darüberhinaus

$$
\frac{\partial^{k-1}}{\partial x^{k-1}}h[g_0, g_1] \cdot g_0^n g_1^m = 0
$$
\n(4.38)

für alle  $m, n \in \mathbb{N}$  mit  $m + n = k - 2$  und  $m = 0, \ldots, k - 2$  für alle  $k = 2, \ldots, M$ . Dann gilt

$$
L_{g_{i_1}} L_{g_{i_2}} \cdots L_{g_{i_m}} h = L_{g_{j_1}} L_{g_{j_2}} \cdots L_{g_{j_M}} h,
$$
\n(4.39)

 $falls \sum_{h=1}^{M} i_h =$  $\bigcap M$  $_{h=1}^{M} j_h$ .

Beweis: Wir zeigen die Aussage per Induktion nach M. Für  $M = 2$  vereinfacht sich (4.38) zu  $\frac{\partial}{\partial x}h[g_0,g_1]=0$  und die Aussage des Theorems ist im Wesentlichen  $L_{g_0}L_{g_1}h-L_{g_1}L_{g_0}h=0$ , weil alle anderen Kombinationen von den beiden Operatoren  $L_{g_0}$  und  $L_{g_1}$  trivialerweise kommutieren. Die Behauptung folgt nun aus (4.26).

Für den Induktionsschritt nehme man an, dass die Aussage des Theorems für  $M-1$  gelte. Zu zeigen ist also, dass

$$
L_{g_{i_1}}L_{g_{i_2}}\cdots L_{g_{i_M}}h-L_{g_{j_1}}L_{g_{j_2}}\cdots L_{g_{j_M}}h=0
$$

gilt, wobei

$$
\sum_{h=1}^{M} i_h = \sum_{h=1}^{M} j_h =: b.
$$
\n(4.40)

Falls  $L_{g_{i_1}} = L_{g_{j_1}}$  gilt, folgt die Behauptung aus der Induktionsannahme. Sei also für den weiteren Verlauf des Beweises ohne Einschränkung  $L_{g_{i_1}} = L_{g_0}$  und  $L_{g_{j_1}} = L_{g_1}$  angenommen. Dann folgt wegen (4.40), dass ein Index  $h \neq 1$  existiert, so dass  $L_{g_1} = L_{g_{i_h}} \neq L_{g_{j_h}} =$  $L_{g_0}$ . O.E. kann man annehmen, dass  $h = 2$  gilt, weil  $M - 1$   $L_{g_i}$  Operatoren angewendet auf h nach Induktionsannahme beliebig kommutieren. Es bleibt also  $L_{g_0}L_{g_1}L_{g_{i_3}}\cdots L_{g_{i_M}}h =$  $L_{g_1}L_{g_0}L_{g_{j_3}}\cdots L_{g_{j_M}}h$ zu zeigen. Nach Induktionsannahme gilt aber auch

$$
L_{g_{i_3}} \cdots L_{g_{i_M}} h = L_{g_{j_3}} \cdots L_{g_{j_M}} h,
$$

weil wegen  $(4.40) \sum_{h=3}^{M} i_h =$  $\bigcap M$  $\sum_{h=3}^{M} j_h$  gilt. Folglich bleibt zu zeigen, dass  $L_{g_0}L_{g_1}L_{g_{i_3}}\cdots L_{g_{i_M}}h=0$  $L_{g_1} L_{g_0} L_{g_{i_3}} \cdots L_{g_{i_M}} h$  gilt.

$$
[L_{g_0}L_{g_1} - L_{g_1}L_{g_0}][L_{g_{i_3}} \cdots L_{g_{i_M}}h] = [g_0, g_1] \left[ \frac{\partial^{M-2+1}}{\partial x^{M-2+1}} h \prod_{h=3}^M g_{i_h} \right] + \sum_{k=1}^{M-2} \frac{\partial^k}{\partial x^k} h \sum_{\substack{j+h=k-1 \ 0 \le h \le b-1 \ 0 \le j \le M-1-b}} a_{kh} g_0^j g_1^h T_{kh} \right],
$$
\n(4.41)

wobei  $a_{kh} \in \mathbb{Z}$  und die Faktoren  $T_{kh}$  Polynome der aus  $g_0, \frac{\partial}{\partial x} g_0, \ldots, \frac{\partial^{M-b-k+h}}{\partial x^{M-b-k+h}} g_0$  und  $g_1, \frac{\partial}{\partial x}g_1, \ldots, \frac{\partial^{b-1-h}}{\partial x^{b-1-h}}g_1$  zusammengesetzten Monome sind. Betrachtet man nun (4.41), fällt der erste Summand wegen (4.38) für  $k = M$  und die restlichen Summanden wegen (4.38) für  $k = 2, \ldots, M - 1$  weg.  $\Box$ 

Bemerkung 4.8 Anschaulich liefert Theorem 4.7 Bedingungen um garantieren zu können, dass bis zu M  $L_{q_i}$  Operatoren, die auf h angewendet werden sollen, kommutieren. Folglich reichen die Voraussetzungen dieses Theorems anstatt Bedingung (4.3) aus, um Lemma 4.4 für alle  $s \leq M$  zu beweisen. Das Theorem beantwortet also die Frage, wie man Bedingung  $(4.3)$  für spezielles  $M \in \mathbb{N}$  abschwächen kann. Allerdings gilt diese Abschwächung nur für den eindimensionalen Fall. Für den höherdimensionalen Fall haben wir hingegen gesehen, dass bereits für  $M = 3$  die zusäzlich zu fordernden Bedingungen sehr komplex werden.

# Kapitel 5

# Notwendige und hinreichende Bedingungen

Bisher wurde in dieser Arbeit immer von einer Kontrollfunktion des Typs (3.31) ausgegangen. Es wurde also vorausgesetzt, dass in (2.34) nur Terme der Form (3.32) einsetzt werden. In diesem Abschnitt wird diese Annahme aufgehoben, um eine größere Flexibilität bei der Wahl von  $u<sub>T</sub>$  zu erhalten. Außerdem erhält man auf diesem Weg nicht nur hinreichende, sondern auch notwendige Bedingungen, damit

$$
\Delta h(T, x, u_T) = \mathcal{O}(T^{M+2})\tag{5.1}
$$

beziehungsweise

$$
\Delta\Phi(T, x, u_T) = \mathcal{O}(T^{M+2})\tag{5.2}
$$

für  $M \geq 2$  gilt. Für  $M < 2$  haben wir diese Frage bereits in Theorem 3.3 beantwortet und gezeigt, dass es keinerlei weiterer Bedingungen bedarf, falls man  $u_T^1$  analog (3.31) definiert. Es geht folglich um Terme in der Kontrollfunktion der Ordnung  $\mathcal{O}(T^2)$  oder höher. Es wird sich herausstellen, dass man für  $(5.1)$  und  $(5.2)$  unterschiedliche Bedingungen benötigt. Deshalb werden die jeweiligen Resultate in getrennten Abschnitten dargestellt. Im nächsten Abschnitt wird (5.1) behandelt, bevor wir uns auf der Grundlage der dort erhaltenen Resultate mit Ausdruck  $(5.2)$  beschäftigen.

### 5.1 für eine beliebige Output-Funktion  $h$

Begonnen wird dieser Abschnitt mit einem Theorem aus [11], dass eine sowohl hinreichende als auch notwendige Bedingung für  $(5.1)$  mit  $M = 2$  liefert.

Theorem 5.1 Betrachte das System (2.16), das zeitkontinuierliche closed-loop System (2.18), eine hinreichend glatte Funktion  $h : \mathbb{R}^n \to \mathbb{R}$  und eine kompakte Menge  $K \subset \mathbb{R}^n$ . Falls

$$
| L_{[g_0, g_1]} h(x) \cdot L_{g_0 + g_1 u_0} u_0(x) | \le c | L_{g_1} h(x) | \qquad (5.3)
$$

für eine Konstante  $c \geq 0$  und alle  $x \in K$  gilt, existiert eine zulässige Feedback-Regelung  $u_T : \mathbb{R}^n \to \mathbb{R}$ , die (5.1) auf K mit  $M = 2$  erfüllt. Diese ist gegeben durch jedes Feedback  $u_T : \mathbb{R}^n \to \mathbb{R}$  der Form

$$
u_T(x) = \begin{cases} u_T^2(x) + \frac{T^2}{12} \frac{L_{[g_0, g_1]} h(x) \cdot L_{g_0 + g_1 u_0} u_0(x)}{L_{g_1} h(x)} + \mathcal{O}(T^3), & x \in \widetilde{K} \\ u_T^1(x) + \mathcal{O}(T^2), & x \notin \widetilde{K} \end{cases}
$$
(5.4)

 $mit\ u_{T}^{1}\ und\ u_{T}^{2}\ definiert\ gemäß\ (3.31)\ und% \label{eq:2.1}$ 

$$
\widetilde{K} := \{ x \in K \mid L_{g_1} h(x) \neq 0 \}.
$$

Umgekehrt gilt, dass wenn eine zulässige Feedback-Regelung  $u_T : \mathbb{R}^n \to \mathbb{R}$  existiert, die (5.1) auf  $\widetilde{K}$  mit  $M = 2$  erfüllt, Bedingung (5.3) für alle  $x \in \text{cl } \widetilde{K}$  gelten muss. In diesem Fall muss das Feedback  $u_T$  von der Form (5.4) für alle  $x \in \widetilde{K}$  sein.

Beweis: Beachtet man, dass  $L_{g_0+g_1u_0}u_0(x) = \frac{\partial}{\partial x}u_0[g_0+g_1u_0]$  gilt, erhält man aus der Taylorentwicklung von  $h(\Phi(t, x))$  in  $t = 0$  unter Berücksichtigung von (3.40), (3.41) und (3.45)

$$
h(\Phi(T, x)) \stackrel{(3.18)}{=} h(x) + \sum_{i=1}^{3} \frac{T^{i}}{i!} \frac{d^{i}h(\Phi(t, x))}{dt^{i}} \Big|_{t=0} + \mathcal{O}(T^{4})
$$
  

$$
= h(x) + \sum_{i=0}^{2} T^{i+1} [L_{g_{1}}h(x)u_{i}(x) + p_{i}(x, u_{0}, \dots, u_{i-1})]
$$

$$
+ \frac{T^{3}}{12} \Big( (L_{g_{0}}L_{g_{1}}h(x) - L_{g_{1}}L_{g_{0}}h(x))L_{g_{0}+g_{1}u_{0}}u_{0}(x) \Big) + \mathcal{O}(T^{4}) \qquad (5.5)
$$

mit  $p_i$  aus (3.2). Unter Ausnutzung der Tatsache, dass

$$
L_{g_0}L_{g_1}h(x) - L_{g_1}L_{g_0}h(x) = L_{[g_0,g_1]}h(x)
$$

und aus dem induktiven Vergleich der Koeffizienten von  $(5.5)$  mit  $(3.1)$  für  $i = 0, 1, 2$  erhält man für  $x \notin \widetilde{K}$ , dass das in (5.4) angegebene Feedback (5.1) mit  $M = 2$  unter Bedingung (5.3) realisiert. Für  $x \in \widetilde{K}$  zeigt dieser Koeffizientenvergleich, dass jedes Feedback  $\tilde{u}_T$  der Form

$$
\tilde{u}_T(x) = \begin{cases}\nu_0(x) + Tu_1(x) + T^2 \tilde{u}_2(x) + \mathcal{O}(T^3), & x \in \tilde{K} \\
u_0(x) + Tu_1(x) + \mathcal{O}(T^2), & x \notin \tilde{K}\n\end{cases}
$$
\n(5.6)

mit  $u_0$  und  $u_1$  aus (3.32) und Kontrollfunktion  $\tilde{u}_2(x)$ , für die

$$
\tilde{u}_2(x)L_{g_1}h(x) = \frac{1}{12} \Big( L_{[g_0,g_1]}h(x) \cdot L_{g_0+g_1u_0}u_0(x) \Big) + u_2(x)L_{g_1}h(x) \tag{5.7}
$$

mit  $u_2(x)$  auch aus (3.32) gilt, (5.1) mit  $M = 2$  erfüllt.

Nehme man jetzt an, dass (5.3) für alle  $x \in K$  gilt. Dann folgt, dass  $u_T$  aus (5.4) (5.6) und (5.7) erfüllt und das Feedback zulässig im Sinne von Definition 2.27 ist, weil es wegen (5.3) beschränkt ist. Insbesondere zeigt dies die Existenz eines Feedbacks  $u_T$ , das (5.1) auf cl K mit  $M = 2$  erfüllt.

Umgekehrt nehme man an, dass  $u_T$  ein zulässiges Feedback ist, dass (5.1) auf K mit  $M = 2$ erfüllt. Dann muss diese Steuerung die Bedingungen (5.6) und (5.7) erfüllen. Da  $u<sub>T</sub>$  zulässig ist, ist es insbesondere auch beschränkt. Deshalb impliziert (5.7) (5.3) für  $x \in \tilde{K}$ . Weil alle Ausdrücke in (5.3) stetig in x sind, erhält man (5.3) sogar für alle  $x \in cl \tilde{K}$ . Zusätzlich zeigt der induktive Vergleich von  $(5.5)$  mit  $(3.1)$ , dass jedes Feedback, dass  $(5.1)$  mit  $M = 2$ erfüllen soll, die Bedingungen (5.6) und (5.7) für  $x \in \tilde{K}$  erfüllen muss. Das zeigt, dass  $u_T$ von der behaupteten Form sein muss.  $\Box$ 

Bemerkung 5.2 Für  $x \notin \widetilde{K}$  ist  $L_{g_1} h(x) = 0$ . Entsprechend hat der Term mit  $u_2$  in der Fliessentwicklung keine Auswirkung auf Terme vierter oder niedrigerer Ordnung. Betrachtet man nun Bedingung (5.3) ist diese gleich der vorher gezeigten hinreichenden Bedingung  $(3.45)$ , d.h. es ist nicht gelungen diese Bedingung auf dem Komplement von K abzuschwächen, wohl aber auf der im Allgemeinen wesentlich größeren Menge  $\widetilde{K}$  selbst.

Bevor Konsequenzen von Theorem 5.1 genauer betrachtet werden, wird es zunächst auf den Fall  $M = 3$  erweitert.

Theorem 5.3 Betrachte das System (2.16), das zeitkontinuierliche closed-loop System (2.18), eine hinreichend glatte Funktion  $h : \mathbb{R}^n \to \mathbb{R}$  und eine kompakte Menge  $K \subset \mathbb{R}^n$ . Falls (5.3) und

$$
\begin{split}\n|L_{g_1}h(x) \cdot \tilde{c}| &\geq \quad \left| \left[ L_{[g_0,g_1]}h(x)L_{g_0+g_1u_0}^2 u_0(x) \right. \\
&\quad + \quad \left[ L_{g_0}^2 L_{g_1}h(x) - L_{g_1} L_{g_0}^2 h(x) \right] L_{g_0+g_1u_0} u_0(x) \right. \\
&\quad + \quad \left[ L_{g_0} L_{g_1}^2 h(x) - L_{g_1}^2 L_{g_0} h(x) \right] u_0(x) L_{g_0+g_1u_0} u_0(x) \right] \\
&\quad - \quad \left( \left[ L_{g_0} L_{g_1} + L_{g_1} L_{g_0} \right] h(x) + 2L_{g_1}^2 h(x) u_0(x) \right) \cdot \frac{1}{12} L_{[g_0,g_1]} h(x) L_{g_0+g_1u_0} u_0(x) \right].\n\end{split} \tag{5.8}
$$

für alle  $x \in K$  und Konstanten  $c, \tilde{c} > 0$  gelten, existiert eine zulässige Feedback-Regelung  $u_T : \mathbb{R}^n \to \mathbb{R}$ , die (5.1) auf K mit  $M = 3$  erfüllt. Diese ist gegeben durch jedes Feedback

 $u_T : \mathbb{R}^n \to \mathbb{R}$  der Form

$$
u_T(x) := u_T^3 + \frac{T^2}{12} \frac{L_{[g_0, g_1]} h(x) \cdot L_{g_0 + g_1 u_0} u_0(x)}{L_{g_1} h(x)} + \frac{T^3}{24} \frac{L_{[g_0, g_1]} h(x) L_{g_0 + g_1 u_0}^2 u_0(x)}{L_{g_1} h(x)} + \frac{T^3}{24} \frac{[L_{g_0}^2 L_{g_1} h(x) - L_{g_1} L_{g_0}^2 h(x) + [L_{g_0} L_{g_1}^2 h(x) - L_{g_1}^2 L_{g_0} h(x)] u_0(x)] L_{g_0 + g_1 u_0} u_0(x)}{L_{g_1} h(x)} - \frac{T^3}{24} \frac{([L_{g_0} L_{g_1} + L_{g_1} L_{g_0}] h(x) + 2L_{g_1}^2 h(x) u_0(x)) \cdot L_{[g_0, g_1]} h(x) L_{g_0 + g_1 u_0} u_0(x)}{L_{g_1} h(x)}
$$
(5.9)

für  $x \in \widetilde{K}$  und

$$
u_T(x) := u_T^2 + \mathcal{O}(T^3)
$$
\n(5.10)

für  $x \notin \widetilde{K}$  mit  $u_T^2$  und  $u_T^3$  aus (3.31) und

$$
\widetilde{K} := \{ x \in K \mid L_{g_1} h(x) \neq 0 \}.
$$

Umgekehrt gilt, dass wenn eine zulässige Feedback-Regelung  $u_T : \mathbb{R}^n \to \mathbb{R}$  existiert, die (5.1) auf  $\widetilde{K}$  mit  $M = 3$  erfüllt, dann gelten (5.3) und (5.8) für alle  $x \in \text{cl } \widetilde{K}$ . In diesem Fall muss das Feedback u<sub>T</sub> von der oben beschriebenen Form für alle  $x \in \widetilde{K}$  sein.

Beweis: Analog zu dem Beweis von Theorem 5.1 erhält man aus der Taylorentwicklung von  $h(\Phi(t, x))$  in  $t = 0$  unter Berücksichtigung von (3.40)-(3.42), sowie (3.45) und (3.47)

$$
h(\Phi(T, x)) \stackrel{(3.18)}{=} h(x) + \sum_{i=1}^{4} \frac{T^{i}}{i!} \frac{d^{i}h(\Phi(t, x))}{dt^{i}} \Big|_{t=0} + \mathcal{O}(T^{5})
$$
  
\n
$$
= h(x) + \sum_{i=0}^{3} T^{i+1} [L_{g_{1}}h(x)u_{i}(x) + p_{i}(x, u_{0}, ..., u_{i-1})]
$$
  
\n
$$
+ \frac{T^{3}}{12} \Big( (L_{g_{0}}L_{g_{1}}h(x) - L_{g_{1}}L_{g_{0}}h(x))L_{g_{0}+g_{1}u_{0}}u_{0}(x) \Big)
$$
  
\n
$$
+ \frac{T^{4}}{24} \Big( [L_{g_{0}}^{2}L_{g_{1}}h(x) - L_{g_{1}}L_{g_{0}}^{2}h(x)]L_{g_{0}+g_{1}u_{0}}u_{0}(x) + [L_{g_{0}}L_{g_{1}}h(x) - L_{g_{1}}L_{g_{0}}h(x)]L_{g_{0}+g_{1}u_{0}}^{2}u_{0}(x) + [L_{g_{0}}L_{g_{1}}^{2}h(x) - L_{g_{1}}^{2}L_{g_{0}}h(x)]u_{0}L_{g_{0}+g_{1}u_{0}}u_{0}(x) + [L_{g_{0}}L_{g_{1}}^{2}h(x) - L_{g_{1}}^{2}L_{g_{0}}h(x)]u_{0}L_{g_{0}+g_{1}u_{0}}u_{0}(x) + \mathcal{O}(T^{5}) \quad (5.11)
$$

mit  $p_i$  aus (3.2). Analog zu dem Beweis von Theorem 5.1 folgt aus einem induktiven Koeffizientenvergleich von (5.11) mit (3.1) für  $i = 0, 1, 2, 3$  und  $x \notin K$ , dass das in (5.10) angegebene Feedback (5.1) mit  $M = 3$  unter den Bedingungen (5.3) und (5.8) erfüllt. Für  $x \in \widetilde{K}$  liefert diese Vorgehensweise, dass jedes Feedback  $\tilde{u}_T$  der Form

$$
\tilde{u}_T(x) = \begin{cases} u_0(x) + Tu_1(x) + T^2 \tilde{u}_2(x) + T^3 \tilde{u}_3(x) \mathcal{O}(T^4), & x \in \widetilde{K} \\ u_0(x) + Tu_1(x) + T^2 u_2(x) + \mathcal{O}(T^3), & x \notin \widetilde{K} \end{cases}
$$

mit  $u_0(x), u_1(x), u_2(x)$  aus (3.32),  $\tilde{u}_2(x)$ , das (5.7) erfüllt, und Kontrollfunktion  $\tilde{u}_3(x)$ , für die

$$
L_{g_1}h(x)\tilde{u}_3(x) = \frac{1}{24} \Big[ L_{[g_0,g_1]}h(x)L_{g_0+g_1u_0}^2 u_0(x) + [L_{g_0}^2 L_{g_1}h(x) - L_{g_1}L_{g_0}^2 h(x)]L_{g_0+g_1u_0} u_0(x) + [L_{g_0}L_{g_1}^2 h(x) - L_{g_1}^2 L_{g_0}h(x)]u_0(x)L_{g_0+g_1u_0} u_0(x) \Big] - \Big( \frac{1}{2} [L_{g_0}L_{g_1} + L_{g_1}L_{g_0}]h(x) + L_{g_1}^2 h(x)u_0(x) \Big) \cdot \frac{1}{12} L_{[g_0,g_1]}h(x)L_{g_0+g_1u_0} u_0(x) + L_{g_1}h(x)u_3(x).
$$
\n(5.12)

mit  $u_3(x)$  aus (3.32) gilt, (5.1) erfüllt. Zu beachten ist dabei, dass  $\tilde{u}_2$  bereits wegen der Terme dritter Ordnung festgelegt ist. Man muss also  $L_{g_1} h(x)u_3(x)$  dazu nutzen, sowohl die explizit in (5.11) aufgeführten Terme vierter Ordnung als auch die Auswirkungen der Wahl von  $\tilde{u}_2$ auszugleichen. Entscheidend sind hierfür alle Terme in  $p_3(x, u_0, u_1, u_2)$ , die tatsächlich von  $u_2$  abhängen, also nach  $(3.15)$ 

$$
\left(\frac{1}{2}[L_{g_0}L_{g_1} + L_{g_1}L_{g_0}] + u_0L_{g_1}^2\right)h(x)u_2.
$$
\n(5.13)

Der Rest des Beweises verläuft vollkommen analog zu dem Beweis von Theorem 5.1.  $\Box$ 

Bemerkung 5.4 An Theorem 5.3 kann man gut die Veränderung der Sichtweise dieses Kapitels gegenüber den Resultaten in Kapitel 4 beobachten. In Theorem 4.5 wurde eine Bedingung an das Kontrollsystem (2.16) selbst gestellt. Dagegen wird in diesem Kapitel versucht, Bedingungen anzugeben, unter denen garantiert werden kann, dass die Feedback-Regelung zulässig im Sinne von Definition 2.27 bleibt.

Bemerkung 5.5 Bedingung  $(5.3)$  aus Theorem 5.1 und die zusätzliche Bedingung  $(5.8)$  aus Theorem 5.3 sind nur auf cl K notwendig und hinreichend wie in der auf  $[19]$  beruhenden Bemerkung in  $(11,$  Remark 4.2] für Theorem 5.1 gezeigt worden ist. Interessant ist die potenzielle Abschwächung von (5.3) beziehungsweise (5.8) außerhalb von cl K, falls  $L_{q_1}L_{q_0}h(x) \neq 0$ . Dies sei exemplarisch für (5.8) demonstriert. Wie bereits aus Theorem 5.1 bekannt, bekommt man die Terme dritter Ordnung unter Bedingung (5.3) durch eine entsprechende Wahl der Feedback-Regelung in den Griff. Hierbei ist zu beachten, dass die Terme zweiter Ordnung in  $u_T(x)$  für  $L_q$ ,  $h(x) = 0$  beliebig vorgebbar waren. Dies können wir in diesem Fall ausnutzen, um die Terme vierter Ordnung auszugleichen. Zu diesem Zweck betrachtet man abermals  $(5.13)$ , also alle von  $u_2$  abhängigen Terme in  $p_3(x, u_0, u_1, u_2)$ . Zu beachten ist hierbei, dass die Terme  $\frac{1}{2}L_{g_0}L_{g_1}h(x)u_2$  und  $u_0L_{g_1}^2h(x)u_2$  wegen  $L_{g_1}h(x)=0$  wegfallen. Berücksichtigt man nun Bedingung (5.3) und nimmt ohne Einschränkung an, dass  $L_{g_0+g_1u_0}u_0(x) \neq 0$  ist. Ansonsten ist die Geschwindigkeit des Wechsels von h in Richtung  $[g_0, g_1]$ , sowie bezüglich der anderen beiden relevanten Richtungen, gleich Null und die Terme aus (5.11), die es auszugleichen gilt, verschwinden. So folgt, dass  $\tilde{u}_2$  außerhalb von K so zu setzen ist, dass folgende Gleichung erfüllt ist

$$
\frac{1}{2}L_{g_1}L_{g_0}h(x)\tilde{u}_2 = \frac{1}{2}L_{g_1}L_{g_0}h(x)u_2
$$
\n
$$
-\frac{1}{24}\Big[L_{g_1}L_{g_0}^2h(x) + L_{g_1}^2L_{g_0}h(x)u_0\Big]L_{g_0+g_1u_0}u_0(x). \tag{5.14}
$$

In diesem Zusammenhang spielt folgende Definition aus [13] eine zentrale Rolle

Definition 5.6 Ein auf D definiertes nichtlineares Kontrollsystem der Form (2.16) mit Outputfunktion  $h(x)$  besitzt den Relativgrad  $\rho$ ,  $1 \leq \rho \leq n$ , in einem Gebiet  $D_0 \subset D$ , falls

$$
L_{g_1}L_{g_0}^{i-1}h(x) = 0, \quad i = 1, 2, \dots, \rho - 1; \quad L_{g_1}L_{g_0}^{\rho - 1}h(x) \neq 0 \tag{5.15}
$$

für alle  $x \in D_0$ .

Wir haben also in der letzten Bemerkung den Fall mit Relativgrad gleich eins behandelt. Für weiterführende Ergebnisse bezüglich des Relativgrades sei auf [19] verwiesen.

Bemerkung 5.7 Für eine genauere Interpretation von  $(5.3)$  sei auf  $[11,$  Remark 4.3] verwiesen. Im Wesentlichen sorgt diese Bedingung dafür, dass die Feedback-Regelung auch für Folgen  $x_n: L_{g_1}h(x_n) \to 0$  beschränkt bleibt.

Bemerkung 5.8 Es ließen sich mit Hilfe der in Kapitel 3 hergeleiteten Resultate weitere Theoreme fur  $M = 4$  und  $M = 5$  formulieren und beweisen. Allerdings muss man, wie bereits in Theorem 5.3 gezeigt, auch die Auswirkungen der zusätzlichen Terme wegen  $\tilde{u}_2$  und  $\tilde{u}_3$ berücksichtigen. Es reicht also nicht, die aus Abschnitt 3.4 bekannten Terme auszugleichen.

### 5.2 für die Lösung  $\Phi$  der DGL

Einer der Gründe für die verhältnismäßig einfach zu erhaltenen Formeln für (5.1) ist, dass die zu vergleichenden Werte  $h(\Phi)$  und  $h(\Phi_T)$  eindimensional sind. Als Konsequenz dessen wird die notwendige und hinreichende Bedingung für (5.2) restriktiver ausfallen, wie das folgende Theorem zeigt.

#### $5.2.$  FÜR DIE LÖSUNG  $\Phi$  DER DGL 61

Theorem 5.9 Betrachte das System (2.16), das zeitkontinuierliche closed-loop System (2.18) und eine kompakte Menge  $K \subset \mathbb{R}^n$ , für die gilt, dass  $K = \text{clint } K$  ist. Dann existiert eine zulässige Feedback-Regelung  $u_T : \mathbb{R}^n \to \mathbb{R}$ , die (5.2) auf K mit  $M = 2$  erfüllt, genau dann, wenn eine beschränkte Funktion  $\alpha : K \to \mathbb{R}$  existiert, die der Gleichung

$$
[g_0, g_1](x)L_{g_0 + g_1 u_0} u_0(x) = \alpha(x)g_1(x)
$$
\n(5.16)

genügt. In diesem Fall erreicht jedes Feedback  $u_T(x): \mathbb{R}^n \to \mathbb{R}$  der Form

$$
u_T(x) = \begin{cases} u_T^2(x) + \frac{T^2}{12}\alpha(x) + \mathcal{O}(T^3), & x \in \text{cl }\widetilde{K} \\ beliebig, & x \notin \text{cl }\widetilde{K} \end{cases}
$$
(5.17)

mit  $u_T^2$  aus (3.31) und

$$
\widetilde{K} := \{ x \in K \mid g_1(x) \neq 0 \}
$$

(5.2) mit  $M = 2$ . Darüberhinaus ist jedes Feedback, das (5.2) mit  $M = 2$  erfüllt, von der Form (5.17) für  $x \in \tilde{K}$  und die Funktion  $\alpha$  in (5.16) kann als  $\alpha(x) = 0$  für  $x \notin \tilde{K}$  gewählt werden.

Beweis: Man zeigt zuerst, dass unter Annahme (5.16) jede Steuerung der Form (5.17) die Behauptung erfüllt. Hierzu unterscheidet man die folgenden beiden Fälle:

- $x \notin \text{cl } \widetilde{K}$ : Der Wert der Feedback-Steuerung ist beliebig. Dies folgt, weil sich auf K\cl  $\widetilde{K}$ das Kontrollsystem (2.16) zu  $\dot{x} = g_0(x)$  vereinfacht. Deshalb stimmen auf der offenen Menge int K\cl Ke die Taylorentwicklungen von  $\Phi(t, x)$  und  $\Phi_T(t, x, u_T)$  für beliebige Ordnung überein. Dies ist unabhängig von den Werten von  $u_0$  und  $u_T$ , d.h. man erhält (5.2) für jedes  $M > 0$  und beliebiges  $u_T$ . Wegen der Stetigkeit der Ausdrücke in der Taylorentwicklung lässt sich diese Eigenschaft auf cl int  $K\clap$  is ubertragen, der  $K\clap$  K enthält, weil vorausgesetzt worden ist, dass  $K = \text{cl int } K$ .
- $x \in \text{cl } \widetilde{K}$ : Angenommen es existiert eine beschränkte Funktion  $\alpha$ , die (5.16) erfüllt. Fixiere  $i \in \{1, \ldots, n\}$  und betrachte die Funktion  $h_i(x) = x_i$ . Dann zeigt eine einfache Rechnung, in welche die Identitäten

$$
L_{g_1}h_i(x) = g_1(x)_i
$$
 und  $L_{[g_0,g_1]}h_i(x) = [g_0,g_1](x)_i$ 

eingehen, dass die Funktion  $\alpha$  aus (5.16) der Gleichung

$$
\alpha(x) = \frac{[g_0, g_1](x)_i L_{g_0 + g_1 u_0} u_0(x)}{g_1(x)_i} = \frac{L_{[g_0, g_1]} h_i(x) \cdot L_{g_0 + g_1 u_0} u_0(x)}{L_{g_1} h_i(x)}
$$

genügt, falls  $g_1(x)_i \neq 0$ . Falls jedoch  $g_1(x)_i = 0$ , ist die Steuerung von der Form  $u_T^1 + \mathcal{O}(T^2)$  mit  $u_T^1$  aus (3.31). Also ist das Feedback von der Form (5.4) für  $h =$ 

 $h_i$  und man kann Theorem 5.1 verwenden, um  $\Delta h_i(T, x, u_T) = \mathcal{O}(T^4)$  für alle  $x \in$ cl K zu folgern. Weil  $i \in \{1, \ldots, n\}$  beliebig gewählt war, impliziert dieses Argument  $\Delta\Phi(T, x, u_T) = \mathcal{O}(T^4)$ . Desweiteren gilt nach Theorem 5.1, dass jedes Feedback, das  $\Delta\Phi(T, x, u_T) = \mathcal{O}(T^4)$  erfüllt, von der Form (5.17) sein muss, wenn  $L_{g_1}h_i(x) = g_1(x)_i \neq$ 0. Und weil für jedes  $x \in K$  ein  $i \in \{1, \ldots, n\}$  existiert, s.d.  $g_1(x)_i \neq 0$  muss (5.17) für alle  $x \in \tilde{K}$  gelten.

Umgekehrt nehme man an, dass eine zulässige Feedback-Regelung existiert, die  $(5.2)$  mit  $M = 2$  erfüllt. Dann gilt für jedes  $x \in K$ , dass  $g_1(x)_i \neq 0$  für ein geeignetes  $i \in \{1, \ldots, n\}$ . Deshalb folgt aus Theorem 5.1 für  $h = h_i$ , dass  $u_T$  von der Form  $(5.4)$  für  $i \in \{1, ..., n\}$ sein muss, d.h. von der Form (5.17). Insbesondere existiert  $\alpha(x)$ , so dass (5.16) auf K erfüllt ist und weil  $u_T$  zulässig ist, muss diese Funktion  $\alpha$  auf K beschränkt sein. Auf der offenen Menge int  $(K\clap{-}cl K)$  gilt  $g_1 \equiv 0$ . Entsprechend gilt, dass  $[g_0, g_1] = 0$ , also (4.3) erfüllt ist. Aus Stetigkeitsgründen gilt dies auch auf cl int  $(K\clap{/}c\lg K) = K\clap{/}c\lg K$ . Deshalb können wir  $\alpha(x) = 0$  für  $x \in K \text{cl } \widetilde{K}$  wählen. Dies definiert eine beschränkte Funktion  $\alpha$  für  $x \in$  $\widetilde{K} \cup (K \backslash \text{cl }\widetilde{K}) = K \backslash (\text{cl }\widetilde{K} \backslash \widetilde{K})$ . Es muss noch  $\alpha$  für cl  $\widetilde{K} \backslash \widetilde{K}$  definiert werden. Wir erhalten, dass cl  $\widetilde{K} =$  cl int  $\widetilde{K}$ , weil cl int  $K = K$  und  $\widetilde{K}$  relativ offen zu K ist. Deshalb kann man zu jedem  $x \in \text{cl }\widetilde{K}$  eine Folge  $x_n \to x$  mit  $x_n \in \text{int }\widetilde{K}$  finden, d.h. insbesondere  $x_n \notin \text{cl }\widetilde{K}\backslash\widetilde{K}$ . Da  $\alpha$  bereits auf dieser Menge definiert und beschränkt ist, sowie (5.16) erfüllt, erhält man aus Stetigkeitsuberlegungen ¨

$$
\| [g_0, g_1](x) L_{g_0 + g_1 u_0} u_0(x) \| = \lim_{n \to \infty} \| [g_0, g_1](x_n) L_{g_0 + g_1 u_0} u_0(x_n) \|
$$
  

$$
\leq \lim_{n \to \infty} \underbrace{\lfloor \alpha(x_n) \rfloor}_{\text{beschrainkt}} \underbrace{\lfloor g_1(x_n) \rfloor}_{\to 0} = 0.
$$

Daraus folgt, dass  $[g_0, g_1](x) L_{g_0+g_1u_0} u_0(x) = g_1(x) = 0$  und man entsprechend  $\alpha(x) = 0$  auf cl  $\widetilde{K}\backslash\widetilde{K}$  setzen kann, um (5.16) zu erfüllen. Dies vervollständigt den Beweis.  $\Box$ 

Bemerkung 5.10 Die zu (5.16) analoge Bedingung für  $M = 3$  ist, dass eine beschränkte Funktion  $\beta: K \to \mathbb{R}$  existiert, für die

$$
24\beta(x)g_1(x)_i = (L_{g_0}^2 g_1(x)_i - L_{g_1}L_{g_0}g_0(x)_i)L_{g_0+g_1u_0}u_0(x)
$$
  
+
$$
[g_0, g_1](x)_i L_{g_0+g_1u_0}^2 u_0(x)
$$
  
+
$$
(L_{g_0}L_{g_1}g_1(x)_i - L_{g_1}^2 g_0(x)_i)u_0(x)L_{g_0+g_1u_0}u_0(x)
$$
  
-
$$
(L_{g_0}g_1(x)_i + L_{g_1}g_0(x)_i + 2L_{g_1}g_1(x)_iu_0(x))\alpha(x)
$$

für jedes  $i = 1, \ldots, n$  und  $\alpha$  aus (5.16). Dabei wurde für jedes i  $h_i(x) = x_i$  gewählt und ausgenutzt, dass  $L_{q_k} h_i(x) = g_k(x)_i$  ist. Die Komplexität der Bedingungen wächst also exponentiell an.
Bemerkung 5.11 Obwohl die Bedingungen für sampled-data Feedback-Steuerungen für höhere Ordnungen recht aufwendig erscheinen, ist es für ein gegebenes zeitkontinuierliches, rückgekoppeltes System möglich, eine verhältnismäßig einfache, rekursive Maple-Routine anzugeben, die

- für beliebige Ordnung überprüft, ob die geforderten Bedingungen erfüllt sind und
- $\bullet$  die entsprechende sampled-data Steuerung berechnet, falls dies möglich ist.

Der Code des zu diesem Zweck entwickelten Maple-Programms findet sich in [11].

Ausgehend von den in diesem Kapitel hergeleiteten Resultaten betrachten wir nun erneut die Steuerung  $u_T^M$  aus (3.31) und zeigen, dass Bedingung (4.3) sogar notwendig für (4.22) beziehungsweise (5.2) ist. Dies gilt zumindest fur eine geeignete Zustandsmenge. ¨

Korollar 5.12 Betrachte das System (2.16), das zeitkontinuierliche closed-loop System (2.18) und das sampled-data closed-loop System  $(2.32)$  mit Kontrollfunktion  $u_T^M$  aus  $(3.31)$  für  $M \geq 2$ . Sei angenommen, dass (4.22) gilt. Dann ist Bedingung (4.3) für jedes  $x \in \mathbb{R}^n$  mit  $L_{q_0+q_1u_0}u_0(x) \neq 0$  erfüllt.

Beweis: Falls (4.22) für ein spezielles  $M > 2$  erfüllt ist, gilt es insbesondere auch für  $M = 2$ in jedem kompakten Ball  $K = \text{cl } B_r(0)$ . Mit Hilfe von Theorem 5.9 folgt die Existenz einer Funktion  $\alpha$ , die Gleichung (5.16) genügt. Desweiteren erhalten wir  $u_T^M = u_T + \mathcal{O}(T^3)$  für  $u_T$  aus (5.17). Das ist aber gemäß unseren Voraussetzungen nur möglich, falls  $\alpha(x) = 0$  für  $x \in K$  gilt. Weil der Wert von  $\alpha(x)$  für  $x \notin K$  als Null gewählt werden kann, erhält man  $\alpha \equiv 0$  auf K. Dies impliziert aber, dass die rechte Seite von (5.16) für alle  $x \in K$  gleich Null ist. Daraus folgt mit der Tatsache, dass K ein beliebiger kompakter Ball ist, dass

$$
[g_0, g_1] L_{g_0 + g_1 u_0} u_0(x) = 0
$$

für alle  $x \in \mathbb{R}^n$  gilt und damit die Behauptung.

 $\Box$ 

# Kapitel 6

# Beispiele

In diesem Kapitel werden die hergeleiteten Resultate anhand von zwei Beispielen illustriert. Dies geschieht unter anderem mit Hilfe der in Bemerkung 5.11 erwähnten Maple-Routine aus [11], die fur ein gegebenes System Feedback-Steuerungen berechnet bzw. angibt, dass dies ¨ für die gewünschte Ordnung nicht möglich ist. Das erste Beispiel ist akademischer Natur. Es zeigt, wie sich Lösungstrajektorien ändern, wenn man Feedback-Steuerungen höherer Ordnung zugrunde legt. Anschließend wird das Moore-Greitzer Modell eines Flugzeugmotors betrachtet, an dem eine weitere Einsatzmöglichkeit des Verfahrens demonstriert wird.

#### 6.1 Akademisches Beispiel

Betrachtet wird ein System, das zwar Bedingung (4.3) nicht erfüllt, dafür allerdings unter anderem Bedingung (5.16). Es ist durch

$$
\begin{pmatrix} \dot{x}_1 \\ \dot{x}_2 \end{pmatrix} = \begin{pmatrix} x_1 \\ x_2 \end{pmatrix} + \begin{pmatrix} x_2^2 \\ 2x_1^2 \end{pmatrix} u \tag{6.1}
$$

gegeben, wobei die für das kontinuierliche System berechnete Regelung  $u_0(x) = -x_1 - 1$  ist. Man kann leicht verifizieren, dass

$$
[g_0, g_1] = \begin{pmatrix} x_2^2 \\ 2x_1^2 \end{pmatrix} = g_1(x)
$$

gilt. Hieraus folgt sofort, dass (5.16) für jede kompakte Menge mit  $\alpha(x) = L_{g_0+g_1u_0}u_0(x)$  $x_2^2x_1+x_2^2-x_1$  erfüllt ist. Die resultierenden sampled-data Feedback-Steuerungen für  $M=0,1$  und 2 sind entsprechend

$$
u_T^0(x) = -x_1 - 1,\t\t(6.2)
$$

$$
u_T^1(x) = u_T^0(x) + \frac{T}{2} \left( x_1 x_2^2 + x_2^2 - x_1 \right) \quad \text{und}
$$
\n(6.3)

$$
u_T^2(x) = u_T^1(x) + T^2 \left(-\frac{1}{4}x_1 + \frac{3}{4}x_1x_2^2 - \frac{2}{3}x_1^4x_2 - \frac{4}{3}x_1^3x_2 - \frac{2}{3}x_1^2x_2 - \frac{1}{6}x_1x_2^4 - \frac{1}{6}x_2^4 + \frac{7}{12}x_2^2\right).
$$
\n(6.4)

Hierbei gehen (3.32) und (5.17) in die Berechnung von (6.4) ein. Abbildung 6.1 zeigt die  $x_1$ -Komponente der Trajektorien für den Anfangswert  $x_0 = (-1, 1)^T$  und die Samplingperiode  $T = 0.1$ . Dabei zeigt die Linie ohne Markierungen die zeitkontinuierliche Trajektorie.

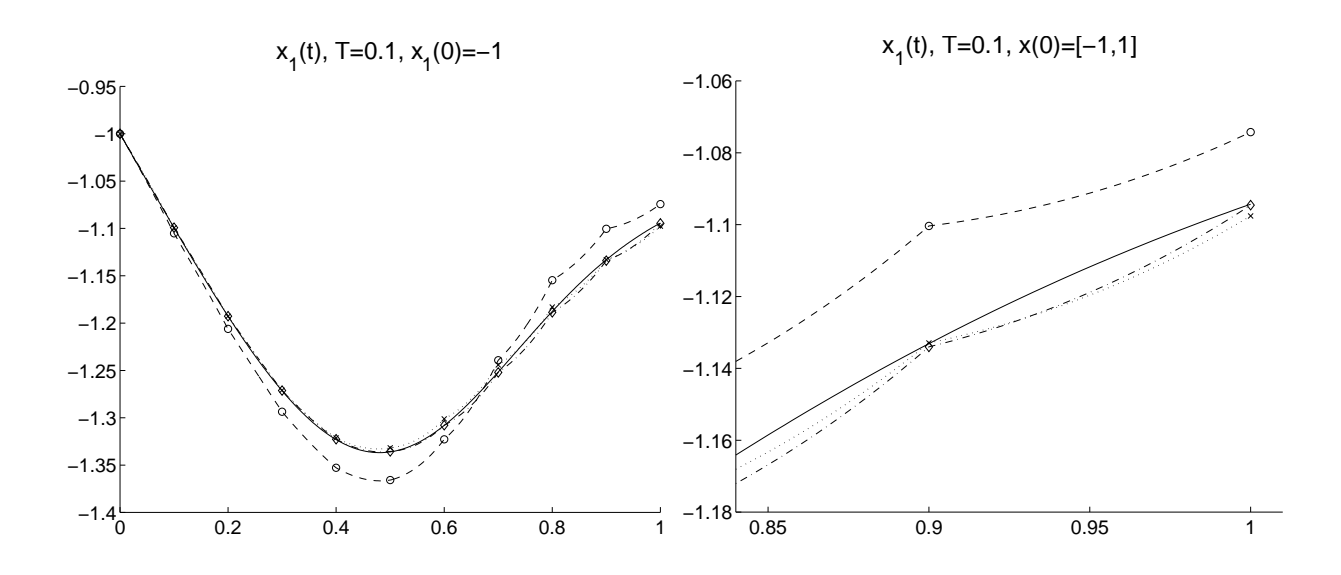

Abbildung 6.1: Vergleich der zeitkontinuierlichen und der sampled-data Lösung mit Regler  $(6.2, o), (6.3, x) \text{ und } (6.4, \diamond).$ 

Man erwartet, dass zum Zeitpunkt  $t = 1$ , d.h. nach  $1/T$  Samplingperioden, die Differenz zwischen der zeitkontinuierlichen und der sampled-data Lösung von der Ordnung  $T^{M+1}$ ist. Dies zeigt auch die doppelt logarithmische Darstellung der Abweichungen der sampleddata Trajektorien von denen der zeitkontinuierlichen Lösung in Abbildung 6.2. Zu beachten ist dabei, dass die Markierungen in diesem Plot lediglich der Kennzeichnung der einzelnen Trajektorien dienen und keine Auswertungspunkte der sampled-data Lösungen sind.

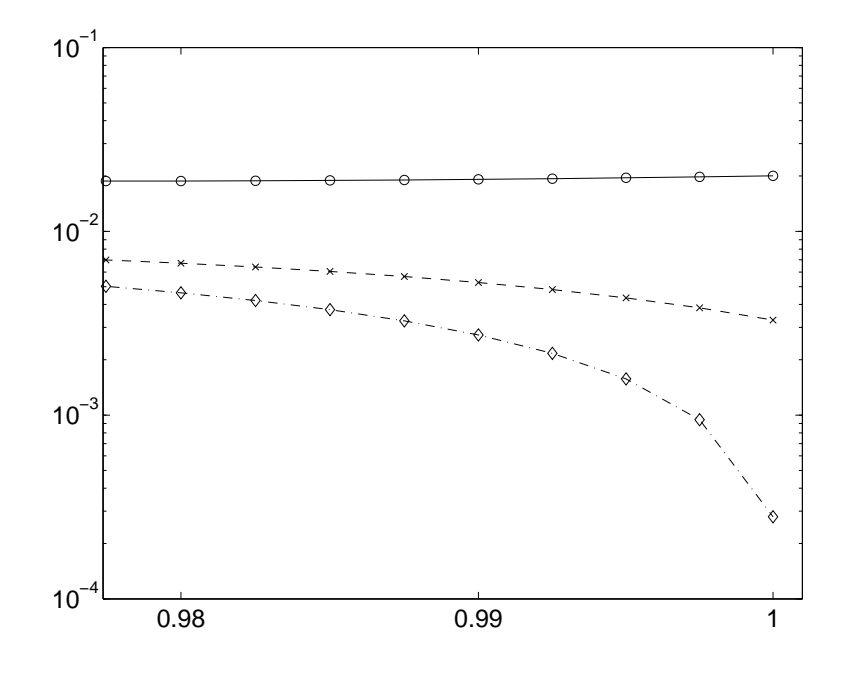

Abbildung 6.2: Differenz zwischen der zeitkontinuierlichen und der sampled-data Lösung bei  $t = 1$  für die Sampled-data Feedbacks (6.2, o), (6.3, x) und (6.4,  $\diamond$ ).

Tabelle 6.1 bestätigt sogar, dass jeweils am Ende eines Samplingintervalls die gewünschte Genauigkeit gewährleistet ist.

| Zeit | Feedback $(6.2)$ | Feedback $(6.3)$ | Feedback $(6.4)$ |
|------|------------------|------------------|------------------|
| 0.0  | 0.00000          | 0.00000          | 0.000000         |
| 0.1  | 0.005949         | 0.000076         | 0.000023         |
| 0.2  | 0.013389         | 0.000008         | 0.000 079        |
| 0.3  | 0.022153         | 0.000463         | 0.000199         |
| 0.4  | 0.029793         | 0.00 1797        | 0.000392         |
| 0.5  | 0.029795         | 0.004273         | 0.000529         |
| 0.6  | 0.014681         | 0.006930         | 0.000300         |
| 0.7  | 0.012413         | 0.007436         | 0.000380         |
| 0.8  | 0.033013         | 0.004613         | 0.000969         |
| 0.9  | 0.032748         | 0.000197         | 0.000891         |
| 1.0  | 0.020056         | 0.003288         | 0.000280         |

Tabelle 6.1: Differenz zwischen der zeitkontinuierlichen und der sampled-data Lösung mit Regler  $(6.2)$  -  $(6.4)$  für das akademische Beispiel.

Für dieses System ist es außerdem möglich mit Hilfe der in [11] vorgestellten Maple-Routine Feedback-Steuerungen zu finden, die eine wesentlich genauere Approximation realisieren. So berechnet man beispielsweise für  $M = 3$ 

$$
u_T^3 := T^3 \Big[ + \frac{1}{24} x_1 x_2^6 + x_1^4 x_2^3 + x_1^6 + x_1^5 + \frac{1}{24} x_2^6 + \frac{5}{3} x_1^2 x_2^3 - \frac{5}{12} x_1 x_2^4 + \frac{7}{3} x_1^3 x_2^3 - \frac{17}{6} x_1^3 x_2 + \frac{1}{3} x_1 x_2^3 - \frac{3}{8} x_2^4 + \frac{1}{3} x_1^4 + \frac{17}{24} x_1 x_2^2 - \frac{5}{3} x_1^4 x_2 + \frac{1}{3} x_1^7 - \frac{7}{6} x_1^2 x_2 + \frac{5}{12} x_2^2 - \frac{1}{12} x_1 \Big] + u_T^2
$$
\n
$$
(6.5)
$$

$$
und\ M = 4
$$

$$
u_{T}^{4} := T^{4} \Big[ -\frac{13}{6} x_{1}^{2} x_{2}^{5} - \frac{9}{10} x_{1}^{4} x_{2}^{5} + \frac{7}{48} x_{1} x_{2}^{6} + \frac{7}{2} x_{1}^{4} x_{2}^{3} - \frac{1}{120} x_{1} x_{2}^{8} + \frac{22}{3} x_{1}^{3} x_{2}^{3} - \frac{11}{15} x_{1} x_{2}^{5} - \frac{5}{3} x_{1}^{7} x_{2}^{2} - \frac{11}{3} x_{1}^{4} x_{2}^{2} - \frac{1}{15} x_{2}^{5} - \frac{43}{18} x_{1}^{4} x_{2} - 7 x_{1}^{5} x_{2}^{2} + \frac{31}{144} x_{2}^{2} + \frac{27}{10} x_{1}^{5} - \frac{12}{5} x_{1}^{3} x_{2}^{5} - \frac{2}{3} x_{1}^{3} x_{2}^{2} + \frac{31}{10} x_{1}^{6} - \frac{43}{72} x_{1} x_{2}^{4} - \frac{617}{180} x_{1}^{3} x_{2} - \frac{1}{120} x_{2}^{8} + \frac{23}{5} x_{1}^{2} x_{2}^{3} - \frac{17}{3} x_{1}^{6} x_{2}^{2} + \frac{11}{80} x_{2}^{6} + \frac{23}{30} x_{1} x_{2}^{3} + \frac{7}{6} x_{1}^{7} + \frac{23}{30} x_{1}^{4} - \frac{41}{36} x_{1}^{2} x_{2} - \frac{343}{720} x_{2}^{4} - \frac{1}{48} x_{1} + \frac{1}{2} x_{1} x_{2}^{2} \Big] + u_{T}^{3}.
$$
 (6.6)

Klar erkennbar ist dabei, dass die Kontrollfunktion für jede weitere Ordnung immer mehr zusätzliche Summanden benötigt. Um die auftretenden Effekte noch besser darstellen zu können, seien die Feedback-Steuerungen für  $M = 5$ 

$$
u_T^5 := T^5 \Big[ + \frac{1}{720} x_2^{10} + \frac{1}{720} x_1 x_2^{10} - \frac{2099}{90} x_1^6 x_2^2 + \frac{118}{9} x_1^4 x_2^4 + \frac{28}{45} x_1^4 x_2^7 + \frac{64}{9} x_1^7 x_2 + \frac{44}{9} x_1^9 x_2 + \frac{118}{9} x_1^6 x_2^4 + \frac{31}{9} x_1^7 x_2^4 + \frac{38}{45} x_1 x_2^7 + \frac{26}{9} x_1^6 x_2 - \frac{781}{30} x_1^5 x_2^2 - \frac{299}{30} x_1^3 x_2^5 + \frac{76}{9} x_1^8 x_2 - \frac{491}{60} x_1^2 x_2^5 + \frac{9}{32} x_1 x_2^6 + \frac{83}{45} x_1^3 x_2^7 + \frac{9}{4} x_1^7 + \frac{10}{9} x_1^{10} x_2 - \frac{361}{120} x_1^3 x_2 - \frac{15}{2} x_1^7 x_2^2 + \frac{37}{9} x_1^3 x_2^4 - \frac{81}{20} x_1^4 x_2^5 + \frac{35}{18} x_1^2 x_2^7 - \frac{3}{80} x_1 x_2^8 + \frac{172}{9} x_1^5 x_2^4 + \frac{317}{60} x_1^6 + \frac{4}{9} x_1^5 x_2 - \frac{121}{10} x_1^4 x_2^2 + \frac{27}{4} x_1^4 x_2^3 + \frac{4}{9} x_1^2 x_2^4 + \frac{19}{20} x_1^4 + \frac{119}{480} x_2^6 + \frac{137}{480} x_1 x_2^2 - \frac{17}{90} x_2^5 - \frac{209}{480} x_2^4 - \frac{17}{9} x_1^3 x_2^2 + \frac{623}{90} x_1^2 x_2^3 - \frac{13}{360} x_2^8 - \frac{1}{240} x_1 + \frac{11}{90} x_2^
$$

und  $M = 6$ 

$$
u^6_T \quad := \quad T^6 \Big[ -\frac{20}{63} x_1^{13} - \frac{116}{21} x_1^{10} x_2^3 - \frac{211}{45} x_1^7 x_2^6 - \frac{151}{420} x_1^4 x_2^9 - \frac{1}{5040} x_1 x_2^{12} - \frac{12}{7} x_1^{12} - \frac{1688}{63} x_1^9 x_2^3 - \frac{6179}{315} x_1^6 x_2^6 - \frac{727}{630} x_1^3 x_2^9 - \frac{1}{5040} x_2^1 - \frac{80}{21} x_1^{11} + \frac{55}{9} x_1^{10} x_2 - \frac{1108}{21} x_1^8 x_2^3 + \frac{341}{18} x_1^7 x_2^4 - \frac{487}{15} x_1^5 x_2^6 + \frac{154}{45} x_1^4 x_2^7 - \frac{27}{20} x_1^2 x_2^9 + \frac{11}{1440} x_1 x_2^{10} - \frac{40}{9} x_1^{10} + \frac{7858}{315} x_1^9 x_2 - \frac{3376}{63} x_1^7 x_2^3 + \frac{7054}{105} x_1^6 x_2^4 - \frac{8417}{315} x_1^4 x_2^6 + \frac{2999}{315} x_1^3 x_2^7 - \frac{71}{105} x_1 x_2^9 + \frac{5}{672} x_2^{10} + \frac{607}{1260} x_2^7 + \frac{94}{63} x_1^2 x_2^4 - \frac{1105}{252} x_1 x_2^5 + \frac{89}{280} x_2^6 - \frac{20}{7} x_1^9 + \frac{12494}{315} x_1^8 x_2 - \frac{655}{36} x_1^7 x_2^2 - \frac{1844}{63} x_1^6 x_2^3 + \frac{28492}{315} x_1^5 x_2^4 - \frac{393}{40} x_1^4 x_2^5 - \frac{3524}{315} x_
$$

angegeben. Nun wollen wir analog zu Tabelle 6.1 und Abbildung 6.2 die Daten des zeitkontinuierlichen Systems mit denen des sampled-data Systems für  $M = 2, 4$  und 6 vergleichen. Dies liefert Tabelle 6.2 und graphisch Abbildung 6.3. Interessant dabei ist insbesondere, dass die Ordnung  $M + 1$  der Übereinstimmung von kontinuierlicher und sampled-data Lösungstrajektorie für  $M = 4$  und 6 nicht mehr erreicht wird, sondern diese lediglich für die ersten Samplingperioden gilt, wie aus Tabelle 6.2 hervorgeht. Diesen Effekt kann man auch an Abbildung 6.3 erkennen. Zudem erhält man eine Approximation der jeweiligen Güte nur für die Endpunkte der Samplingperioden wie Abbildung 6.4 deutlich zeigt, wobei die Trajektorie ohne Markierungen Steuerung (6.4) verwendet. Analog zu Abbildung 6.2 werden auch in dieser Abbildung die Markierungen nur zur besseren Kennzeichnung verwendet und abermals nicht als Auswertungspunkte des sampled-data Systems. Das liegt an der Herleitung der jeweiligen Feedback-Steuerungen über Reihenentwicklungen.

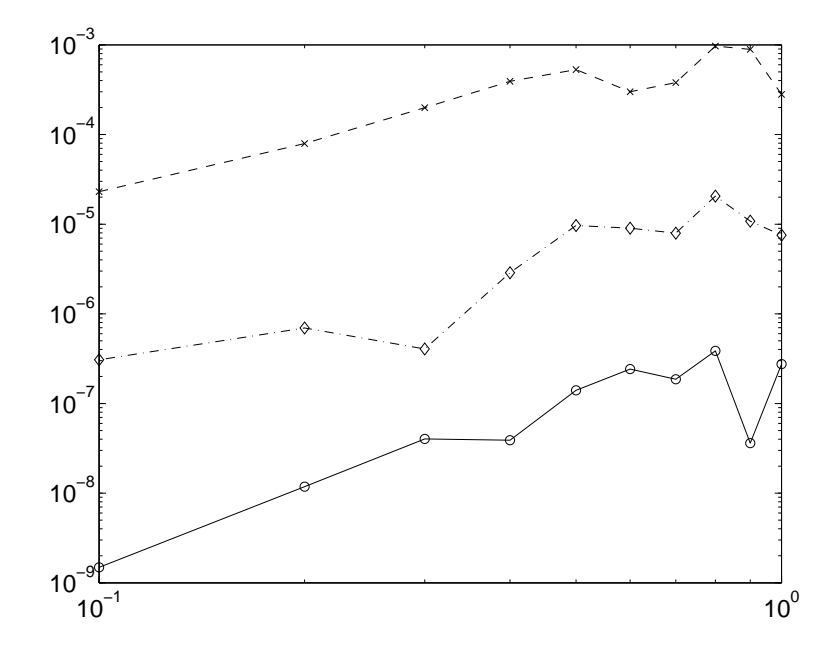

Abbildung 6.3: Differenz zwischen der zeitkontinuierlichen und der sampled-data Lösung für die sampled-data Feedbacks  $(6.4, x)$ ,  $(6.6, \diamond)$  und  $(6.8, o)$ .

| Zeit | Feedback $(6.4)$ | Feedback $(6.6)$ | Feedback $(6.8)$ |
|------|------------------|------------------|------------------|
| 0.0  | 0.00000000       | 0.000000000      | 0.000000000      |
| 0.1  | 0.000 023077     | 0. 00000 0307    | 0.000000001      |
| 0.2  | 0.000 079170     | 0.0000000696     | 0.000000012      |
| 0.3  | 0.000 199237     | 0.000000405      | 0.000000040      |
| 0.4  | 0.000 392144     | 0. 00000 2873    | 0.000000039      |
| 0.5  | 0.000 529389     | 0.000009666      | 0.000000140      |
| 0.6  | 0.000300001      | 0.000009036      | 0.000000242      |
| 0.7  | 0.000 379747     | 0. 00000 7952    | 0.000000186      |
| 0.8  | 0.000 968978     | 0. 00002 0587    | 0.000000386      |
| 0.9  | 0.000 891246     | 0.00001 0807     | 0.000000036      |
| 1.0  | 0.000 279889     | 000007533        | 0.000000275      |

Tabelle 6.2: Differenz zwischen der zeitkontinuierlichen und der sampled-data Lösung mit Regler  $(6.4)$ ,  $(6.6)$  und  $(6.8)$  für das akademische Beispiel.

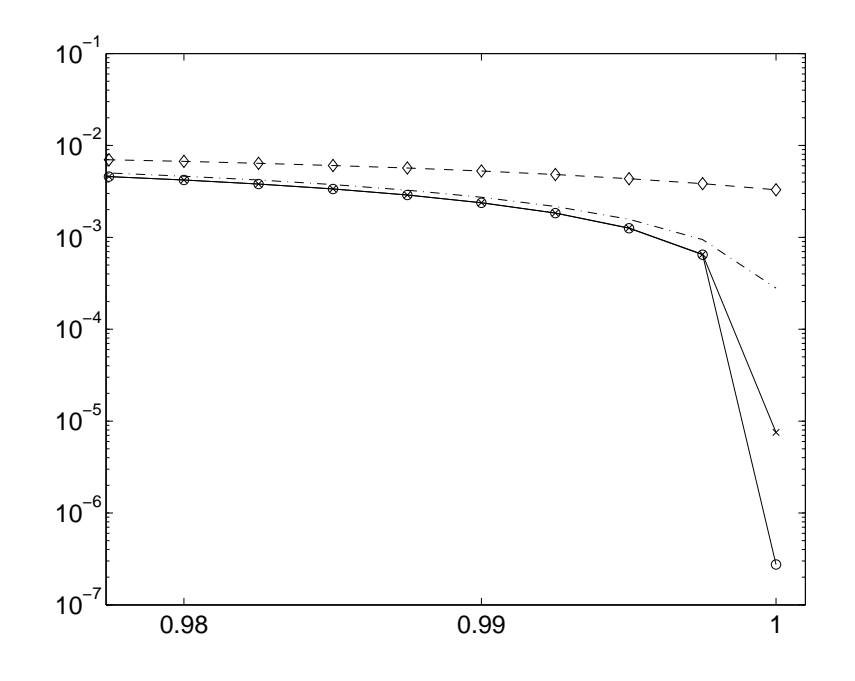

Abbildung 6.4: Differenz zwischen der zeitkontinuierlichen und der sampled-data L¨osung bei  $t = 1$  für die sampled-data Feedbacks (6.2,  $\circ$ ), (6.4), (6.6, x) und (6.8, o).

#### 6.2 Moore-Greitzer Flugzeugmotor

Als nächstes Beispiel wird das Moore-Greitzer Modell eines Flugzeugmotors betrachtet. Dieses ist aus [21] und [11] entnommen. Es ist durch die Differentialgleichung

$$
\begin{pmatrix} \dot{x}_1 \\ \dot{x}_2 \end{pmatrix} = \begin{pmatrix} -x_2 - 3x_1^2/2 - x_1^3/2 \\ 0 \end{pmatrix} + \begin{pmatrix} 0 \\ 1 \end{pmatrix} u
$$

gegeben. In [16] wurde  $u_0(x) = -7x_1 + 5x_2$  durch eine Backstepping-Methode als zeitkontinuierliche Feedback-Steuerung für dieses Modell hergeleitet. Mit Hilfe unserer Resultate können wir beweisen, dass kein sampled-data Feedback existiert, das  $\Delta\Phi(T, x, u_T) \leq \mathcal{O}(T^3)$ erfüllt. Um dies zu zeigen, werten wir zuerst

$$
[g_0, g_1](x)L_{g_0+g_1u_0}u_0(x) = \begin{pmatrix} 32x_2 + \frac{21}{2}x_1^2 + \frac{7}{2}x_1^3 - 35x_1 \\ 0 \end{pmatrix}
$$

aus. Dieser Ausdruck ist aber nicht von der Form

$$
\alpha(x)g_1(x) = \begin{pmatrix} 0 \\ \alpha(x) \end{pmatrix}
$$

für eine beliebige skalare Funktion  $\alpha : \mathbb{R}^2 \to \mathbb{R}$ . Folglich ist Bedingung (5.16) verletzt und es kann keine Regelung mit der oben angesprochenen Genauigkeit existieren. Dies ist eine weitere Möglichkeit unsere Resultate anzuwenden.

Betrachtet man nun den Anfangswert  $(21, 22)^T$  und das Intervall [0, 1] mit einer Samplingperiode der Länge  $T = 0.2$  erhält man Abbildung 6.5, die das Verhalten der beiden Systeme für die einzelnen Komponenten vergleicht. An diesen Graphiken erkennt man auch gut, dass die

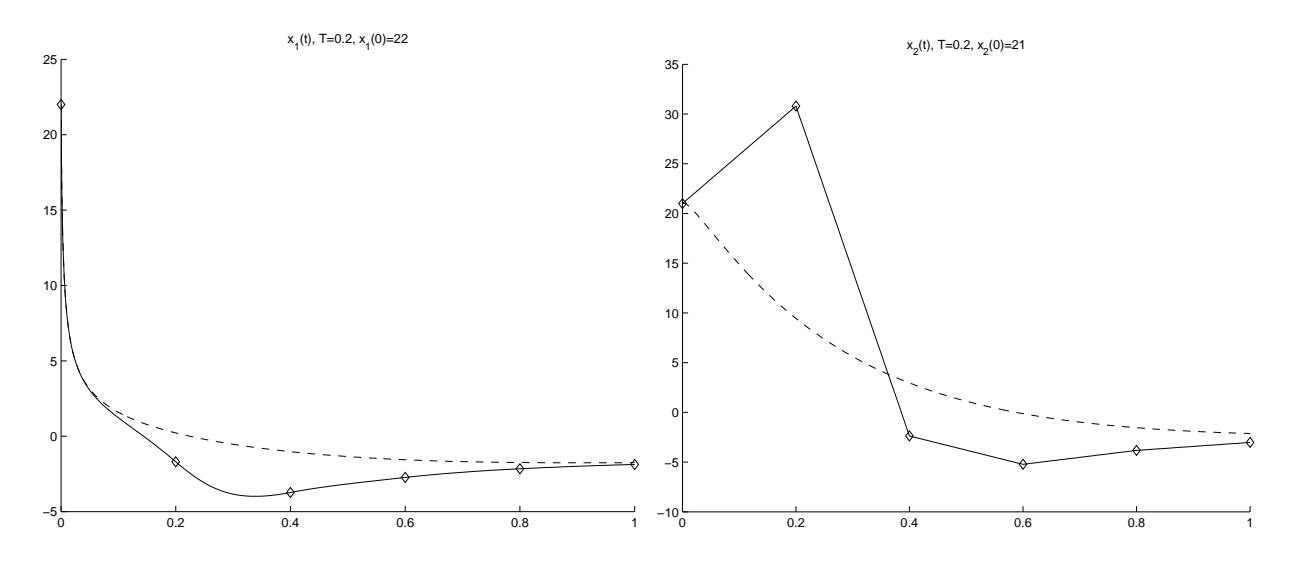

Abbildung 6.5: Vergleich der zeitkontinuierlichen und der sampled-data Lösung für das Moore-Greitzer Modell eines Flugzeugmotors.

hergeleiteten Resultate nur für hinreichend kleine  $T$  gelten. Dies zeigt die deutliche Abweichung nach dem ersten Samplungintervall, die auf den für dieses System sehr ungünstigen Anfangswert zurückzuführen ist. Das sich die sampled-data Trajektorie der des zeitkontinuierlichen Systems nach  $1/T$  Samplingintervallen dennoch im Rahmen der gewünschten Genauigkeit annähert, liegt an den Stabilitätseigenschaften des gegebenen Systems.

## Kapitel 7

# Matlab-Simulationen zur Evaluation der Methode

In dieser Arbeit haben wir verschiedene Ergebnisse hergeleitet. Jedoch wurde stets das Verhalten des sampled-data Systems für eine gegen Null konvergierende Samplingperiode betrachtet. Dies ist fur ein sampled-data System eher unrealistisch, weil man wegen Hardwa- ¨ relimitationen nicht beliebig oft auswerten und darauf basierend einen neuen Kontrollwert festlegen kann. Außerdem haben wir in dieser Arbeit vorausgesetzt, dass die Steuerung unseres Abtastsystems während einer Samplingperiode konstant ist. Nun soll zuerst einmal festgelegt werden, nach welchen Kriterien die Güte der so erhaltenen Regler für die Steuerung des closed-loop Systems zu beurteilen ist. Anschließend werden zwei Optimierungsalgorithmen kurz vorgestellt und die zuvor betrachteten Beispiele mit Hilfe dieser Routinen gesteuert. Hierbei werden wir meistens unsere sampled-data Steuerung als Startwert für die Optimierung verwenden.

## 7.1 Vergleich der sampled-data Lösung mit der exakten Lösung

Um die Güte einer Lösung beurteilen zu können, benötigt man eine Referenzlösung. Diese erhält man aus dem zeitkontinuierlichen System mit der entsprechenden Steuerung  $u_0$ . Dafür wird ein Runge-Kutta-Verfahren zur numerischen Lösung der Differentialgleichung eingesetzt. Betrachtet wird dazu abermals das Moore-Greitzer Modell eines Flugzeugmotors aus [21] und [11], also das Differentialgleichungsmodell

$$
\begin{pmatrix} \dot{x}_1 \\ \dot{x}_2 \end{pmatrix} = \begin{pmatrix} -x_2 - 3x_1^2/2 - x_1^3/2 \\ 0 \end{pmatrix} + \begin{pmatrix} 0 \\ 1 \end{pmatrix} u
$$

mit der dazugehörigen Steuerung  $u_0(x) = -7x_1 + 5x_2$ . Es wird die Matlab-Routine ode 45 genutzt, die eine Implementierung des Runge-Kutta-Verfahrens von Dormand und Prince ist, um eine Referenzlösung zu generieren. Für nähere Informationen bzgl. Runge-Kutta-Verfahren bzw. speziell Dormand-Prince-RK $5(4)$  siehe [7]. Die Lösung des sampled-data Systems erhält man ebenfalls mit ode 45, allerdings wird nun nur noch zu Beginn einer Samplingperiode der Kontrollwert ausgewertet und dieser für den Rest des Samplingintervalls konstant gehalten.

## 7.2 Optimierungsansatz zur Berechnung einer Steuerung

In diesem Abschnitt wird erläutert mit welchen Optimierungsmethoden versucht wird, bessere Ergebnisse fur eine Feedback-Steuerung zu gewinnen. Betrachtet man Abbildung 6.5 kann ¨ man deutliche Abweichungen zwischen der zeitkontinuierlichen und der sampled-data Lösung erkennen. Ergo muss man sich an dieser Stelle überlegen, wie diese Differenzen gemessen werden sollen. Wir haben uns dafür entschieden, für jedes Samplingintervall  $(kT, (k+1)T]$  speziell den Abstand an den Punkten  $kT + T/n$ ,  $kT + 2T/n$ , ...,  $kT + (n-1)T/n$ ,  $(k+1)T$  zu wählen und die Summe der Quadrate dieser Abstände als Abweichung zu definieren, wobei  $n$  die Anzahl der Messpunkte ist. Dadurch lässt sich für jedes Samplingintervall ein nichtlineares Ausgleichsproblem aufstellen. Als Zielfunktion des Optimierungsproblems erhält man

$$
\min_{u} F(u) = \frac{1}{2} \sum_{i=1}^{n} f_i(u)^2,
$$
\n(7.1)

wobei  $f_i(u)$  die euklidische Norm des Abstandes der zeitkontinuierlichen von der optimierten Lösung an der Stelle  $kT + iT/n$  angibt. u ist dabei aus dem  $\mathbb{R}^m$  und folglich ist eine so genannte "best fit"-Lösung für das überbestimmte Gleichungssystem  $f(u) = 0$  gesucht, wobei  $f = (f_1 \, f_2 \, \ldots \, f_n)^T$  ist. Um dieses Ausgleichsproblem zu lösen, werden das Gauß-Newton und das Levenberg-Marquardt-Verfahren zuerst erläutert und anschließend auf unsere Problemformulierung angewendet. Bevor jedoch die Optimierungsverfahren genauer betrachtet werden, wird an das Newton-Verfahren zur Lösung nichtlinearer Gleichungssysteme erinnert. Die folgenden Ausführungen basieren auf [18], wobei für das Newton bzw. Gauß-Newton-Verfahren zusätzlich [2] und [17] benutzt worden sind. Für nähere Informationen bzgl. des Levenberg-Marquardt-Verfahrens siehe auch [25].

Zur Formulierung der Verfahren benötigt man den Gradienten

$$
g(u) := \nabla F(u) = \left[\frac{\partial F}{\partial u_1} \frac{\partial F}{\partial u_2} \dots \frac{\partial F}{\partial u_m}\right]^T
$$

von  $F(u)$  und die Hessematrix

$$
G(u) := \left[\frac{\partial^2 F}{\partial u_i \partial u_j}\right]_{\substack{i=1,\dots,m\\j=1,\dots,m}},
$$

wobei  $F = F(u)$  verwendet wurde. Für ein lokales Minimum von  $F(u)$  bei  $u^*$  ist es hinreichend, dass

- $g(u^*) = 0$  und
- $s^T G(u^*) s > 0 \; \forall s$

gilt. Für ein globales Minimum benötigt man weitere Bedingungen an  $F$  wie zum Beispiel strikte Konvexität. Die zweite Bedingung ist äquivalent zur positiven Definitheit der Matrix  $G(u^*)$ , die zum Beispiel gegeben ist, falls alle Eigenwerte echt größer als Null sind, siehe hierzu auch [3]. Wir setzen deshalb für diesen Abschnitt die Voraussetzung, dass  $F(u)$  eine positiv definite Hessematrix besitzt. Nun funktioniert der allgemeine Algorithmus zur Bestimmung einer lokalen Minimallösung wie folgt:

i) Bestimme eine Abstiegsrichtung  $s^{(k)}$ , d.h.  $s^{(k)}$  erfüllt die Ungleichung

$$
g(u^{(k)})^T s^{(k)} < 0,
$$

weil  $g(u^{(k)})$  in die Richtung des steilsten Anstiegs zeigt (siehe [5]).

ii) Bestimme eine Schrittweite  $\alpha_k$  mit

$$
F(u^{(k)} + \alpha_k s^{(k)}) < F(u^{(k)}).
$$

iii) Setze  $u^{(k+1)} = u^{(k)} + \alpha_k s^{(k)}$  und führe einen Konvergenztest durch.

Für weitere Details bzgl. des Konvergenztests siehe [18, Seite 242]. Die Schrittweitenbestimmung soll einen hinreichenden Abstieg bzgl. des Funktionswertes sicherstellen. Hierzu eignet sich unter anderem die Goldstein-Armijo Bedingung [25]. An dieser Stelle soll aber speziell das Newton-Verfahren vorgestellt werden, dass eine quadratische Approximation zugrunde legt. Diese basiert auf der m-dimensionalen Taylorentwicklung, die für  $F$  bzw.  $\nabla F$ 

$$
F(u+s) = F(u) + s^{T}g(u) + \frac{1}{2}s^{T}G(u)s + \dots \text{ bzw.}
$$
 (7.2)

$$
\nabla F(u+s) = g(u) + G(u)s + \dots \tag{7.3}
$$

liefert. Entsprechend ist

$$
F(u^{(k)} + s) \approx q^{(k)}(s) := F(u^{(k)}) + s^T g(u^{(k)}) + \frac{1}{2} s^T G(u^{(k)}) s
$$

eine quadratische Approximation. Das so erhaltene  $q^{(k)}(s)$  wird minimal, falls  $G(u^{(k)})s =$  $-g(u^{(k)})$  gilt. Die so bestimmte Richtung s<sup>(k)</sup> wird Newton-Richtung genannt. Nahe der Lösung definiert man einfach  $u^{(k+1)}$  als  $u^{(k)} + s^{(k)}$ . Befindet man sich jedoch weiter entfernt vom Optimum wird erneut eine "line search" benötigt. Zu beachten ist dabei, dass  $s^{(k)}$  eine Abstiegsrichtung ist.

Aufbauend auf dem Newton-Verfahren kann man das Gauß-Newton-Verfahren definieren. Hierbei wird insbesondere die spezielle Struktur von (7.1) ausgenutzt. Folglich gilt

$$
\nabla F(u) = J^T f(u),\tag{7.4}
$$

wobei J die  $n \times m$  Jacobi-Matrix von f bezüglich u ist und

$$
G(u) = JT J + \sum_{i=1}^{n} f_i(u) H_i(u),
$$
\n(7.5)

wobei  $H_i(u)$  die Hessematrix von  $f_i(u)$  ist. Ausgehend von einem Punkt  $u^{(k)}$  kann man nun einen Newton-Schritt ausführen:

$$
G(u^{(k)}) \underbrace{\delta u^{(k)}}_{\text{Newton-Schritt}} = -\nabla F(u^{(k)}). \tag{7.6}
$$

Nahe des Optimums kann man (7.5) approximieren durch  $G(u) = J<sup>T</sup>J$ . Setzt man das und  $(7.4)$  in  $(7.6)$  ein, erhält man

$$
(J(u^{(k)}))^T J(u^{(k)}) \delta u^{(k)} = -(J(u^{(k)}))^T f(u^{(k)}).
$$
\n(7.7)

Eine alternative Herleitung dieser Gleichung bekommt man, indem man die einzelnen  $f_i(u)$  linearisiert. (7.7) stellt die Normalengleichungen des überbestimmten linearen Systems  $J(u^{(k)})\delta u^{(k)} =$  $-f(u^{(k)})$  dar. Nun ist man in der Lage den Gauß-Newton Algorithmus zu formulieren.

#### Algorithmus 7.1 (Gauß-Newton)

- i) Wähle einen Startwert  $u^{(0)}$
- ii) Für  $k = 0, 1, 2, \ldots, k_{max}$  berechne  $f(u^{(k)}), F(u^{(k)})$  und  $J(u^{(k)})$  und bestimme  $s^{(k)}$
- iii) Minimiere  $F(u^{(k)} + \alpha s^{(k)})$  bzgl.  $\alpha$ .
- iv) Setze  $u^{(k+1)} = u^{(k)} + \alpha_k s^{(k)}$
- v) Konvergenztest; ist die maximale Iterationszahl erreicht? Falls eines der Abbruchkriterien erfüllt ist, beende den Algorithmus, ansonsten gehe zu ii).

Bemerkung 7.2 Um die Abstiegsrichtung s<sup>(k)</sup> aus (7.7) zu bestimmen, sollte man eine QR- $Faktorisierung benutzen, für nähere Informationen bzw. der QR-Zerlegung siehe [6].$ 

Als nächstes wird ein weiterer Algorithmus zur Lösung eines kleinsten Quadrate-Problems vorgestellt, der zu den Trust-Region-Algorithmen gehört, siehe hierzu auch [17]. Der wesentliche Unterschied zum Gauß-Newton Algorithmus liegt in der Bestimmung der Abstiegsrichtung. Dies geschieht beim Levenberg-Marquardt Algorithmus über

$$
[(J(u^{(k)}))^{T} J(u^{(k)}) + \lambda_{k} I_{k}] \delta u^{(k)} = -(J(u^{(k)}))^{T} f(u^{(k)}),
$$

wobei $\lambda_k$ eine Konstante ist, deren Wert implizit die Größe von $\delta u^{(k)}$ kontrolliert. Genauer ist  $\lambda_k$  der Lagrange-Multiplikator des Problems:

$$
\min_{\delta u^{(k)}} L(\delta u^{(k)}) = \min_{\delta u^{(k)}} \| f(u^{(k)}) + J(u^{(k)}) \delta u^{(k)} \|
$$
\n(7.8)

unter der Nebenbedingung  $\|\delta u^{(k)}\| \leq \Delta_k$ .  $L(\delta u^{(k)})$  ist dabei die lineare Approximation von  $F(u^{(k)} + \delta u^{(k)})$  bzgl.  $u^{(k)}$ . Für nähere Informationen bzgl. Lagrange-Multiplikatoren siehe [5] und [17]. Es ergibt sich also entweder

$$
\parallel \delta u^{(k)} \parallel \ \ \Delta_k \quad \text{und} \quad \lambda_k = 0
$$

oder

$$
\|\delta u^{(k)}\| = \Delta_k \text{ und } \lambda_k \ge 0.
$$

Also bestimmt  $\Delta_k \lambda_k$ . Ist  $\lambda_k$  sehr groß, betont das Verfahren den steilsten Abstieg. Dies kann zu langsamer Konvergenz führen. Dafür überwindet der Levenberg-Marquardt Algorithmus Probleme bei fehlender Spaltenregularität des Gauß-Newton Algorithmus, die allerdings in unserem Fall,  $m = 1$ , keine Rolle spielen. Für nähere Details sei auf die bereits erwähnte Literatur verwiesen.

## 7.3 Moore-Greitzer Modell: Vergleich der sampled-data Lösung mit der optimierten Lösung

Nun können wir testen, ob eine auf einem der beiden in Abschnitt 7.2 basierende kleinste Quadrate-Optimierung bessere Resultate als die sampled-data Feedback-Regelung für das Moore-Greitzer Modell liefert. Dafür betrachten wir (7.1) mit  $n = 4$  und setzen erneut die Länge des Samplingintervalls auf  $T = 0.2$ . In Matlab sind zwei Methoden für eine Linesearch implementiert:

- cubicpoly und
- quadcubic.

Die Routine cubicpoly sollte man wählen, wenn die Auswertung von Ableitungen nicht zu teuer ist und man verhältnismäßig wenige Funktionsauswertungen haben möchte. Quadcubic ist hingegen vorzuziehen, falls Funktionsauswertungen relativ gunstig sind. Wir werden ¨ zuerst mit cubicpoly als Optimierungsparameter arbeiten, weil sich so die Veränderungen der Lösung abhängig vom Optimierungsaufwand besser darstellen lässt. Für nähere Erläuterungen siehe Bemerkung 7.3. Bezüglich der Algorithmen werden zuerst Graphiken für den Gauß-Newton Algorithmus dargestellt. Hierbei limitiert die maximale Iterationszahl pro Optimierungsschritt den Aufwand des Verfahrens. Zusätzlich werden zwei verschiedene Lösungstrajektorien generiert. Eine, die keinen Startwert verwendet beziehungsweise Null als solchen vorgegeben bekommt und eine die das oben erwähnte  $u_0(x)$  als Startwert verwendet, also die sampled-data Feedback-Steuerung. Implementiert wird das durch den Startwert 1. Es wird folglich die Steuerung in Relation zur sampled-data Feedback Regelung dargestellt, siehe hierzu auch Tabelle B.3. Die entsprechenden Abbildungen sind Abbildung 7.1, Abbildung 7.2 und Abbildung 7.3.

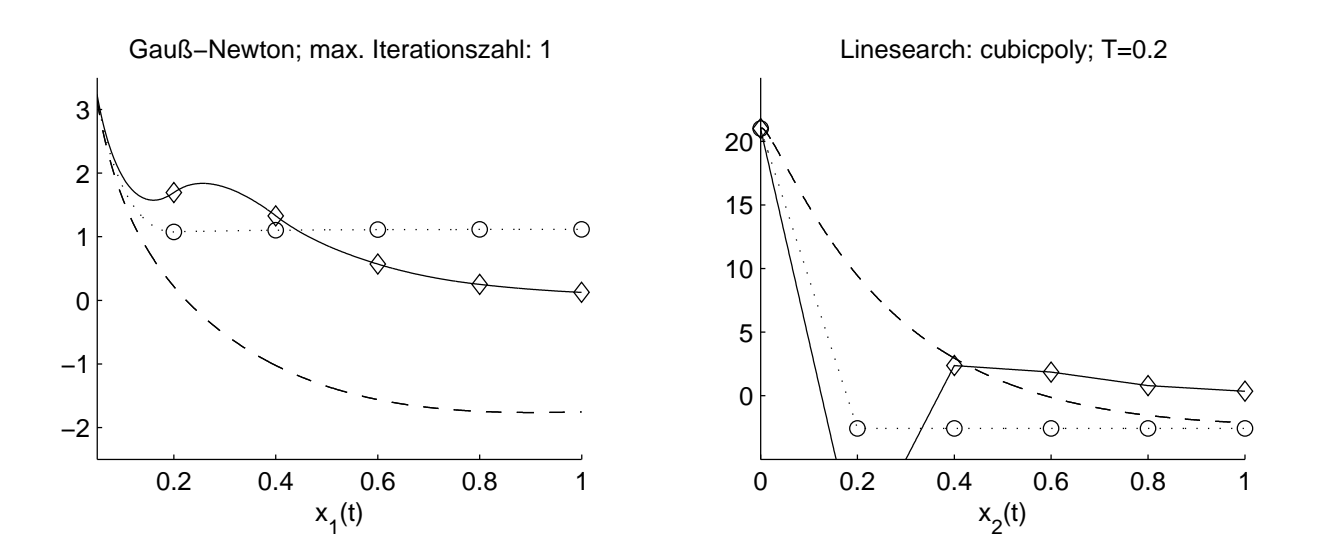

Abbildung 7.1: Vergleich der zeitkontinuierlichen mit den optimierten Lösungen. Ohne Anfangswert (o) bzw. mit sampled-data Feedback als Anfangswert  $(\diamond)$ .

Klar erkennbar ist dabei, dass bereits in Abbildung 7.3 die Optimierung für das Auge des Betrachters erfolgreich abgeschlossen ist. Es wurden dafür 3 Iterationen und lediglich 8 Funktionsauswertungen benötigt. Lässt man die Optimierungsroutine weiter laufen, stellt sich keine signifikante Verbesserung mehr ein. Allerdings werden für die einzelnen Intervalle bis zum Abbruch der Routine deutlich mehr Funktionsauswertungen benötigt. Ohne sampleddata Feedback als Startwert sind dies 10, 12, 14, 16 und 46 beziehungsweise mit sampled-data

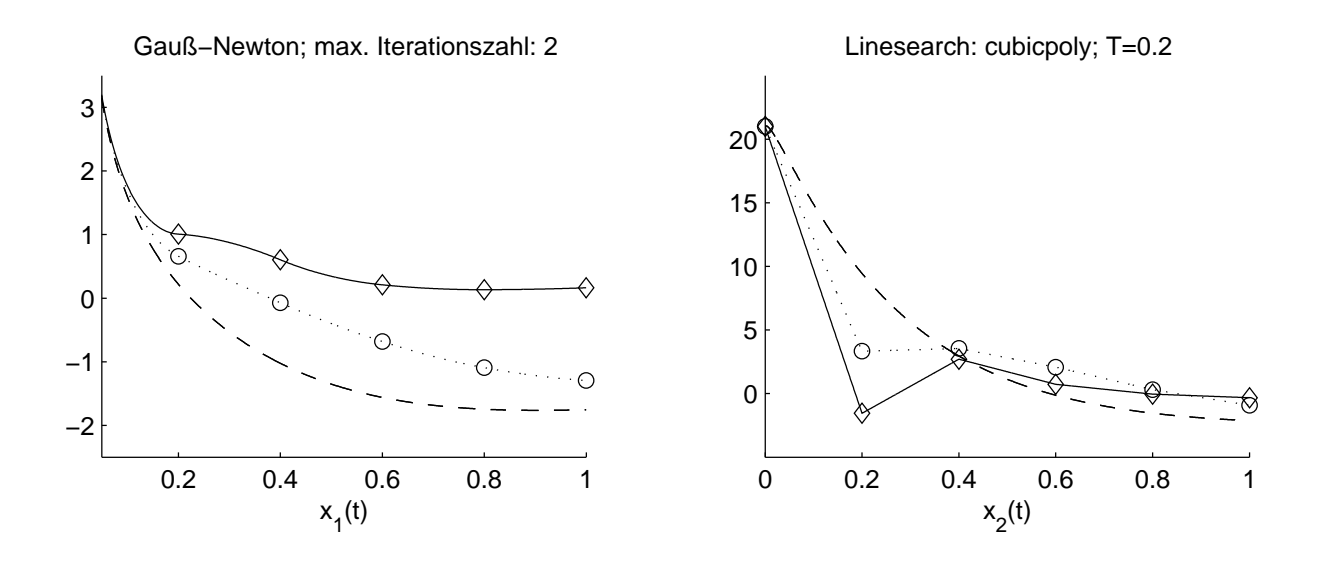

Abbildung 7.2: Vergleich der zeitkontinuierlichen mit den optimierten Lösungen. Ohne Anfangswert (o) bzw. mit sampled-data Feedback als Anfangswert  $(\diamond)$ .

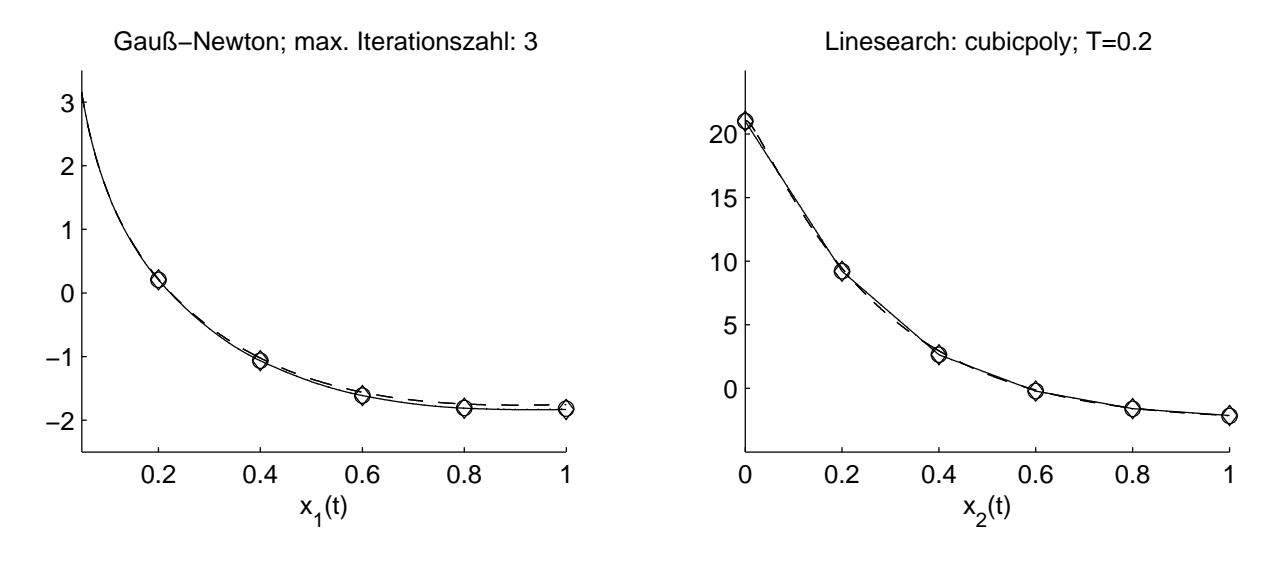

Abbildung 7.3: Vergleich der zeitkontinuierlichen mit den optimierten Lösungen. Ohne Anfangswert (o) bzw. mit sampled-data Feedback als Anfangswert  $(\diamond)$ .

Feedback als Anfangswert 12, 12, 14, 16 und 20. Den Wert der einzelnen Residuen entnehme man Tabelle 7.1.

Im Vergleich dazu sei nun die gleiche Vorgehensweise für den Levenberg-Marquardt Algorithmus durchgeführt. Dieser benötigt 4 bzw. 5 Iterationen bis ein vergleichbares Resultat erzielt ist, siehe hierzu Abbildungen 7.4 - 7.8.

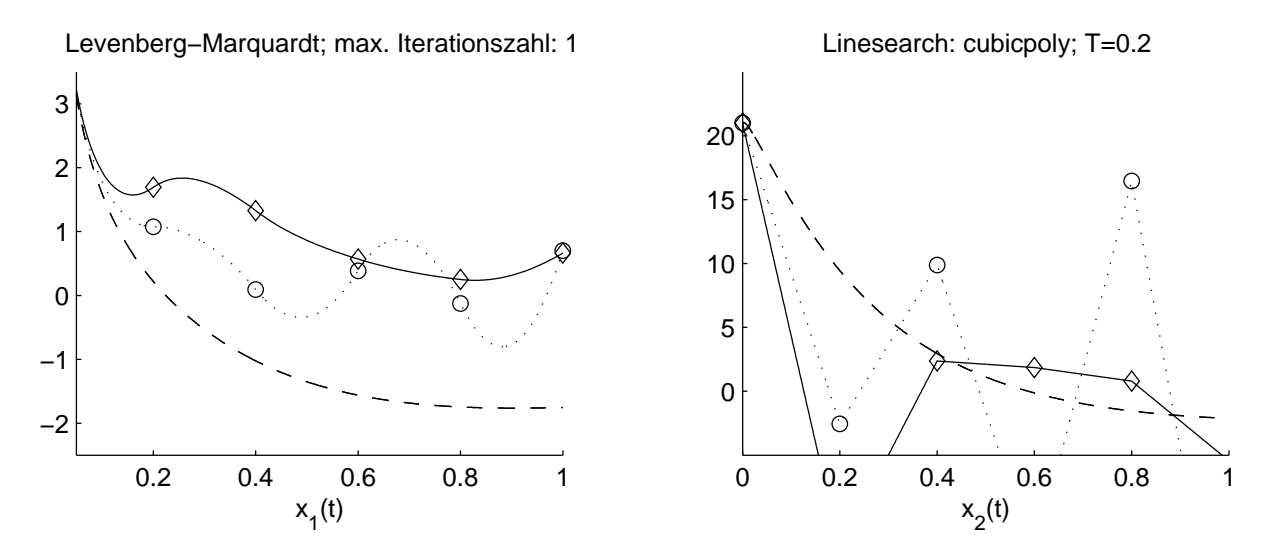

Abbildung 7.4: Vergleich der zeitkontinuierlichen mit den optimierten Lösungen. Ohne Anfangswert (o) bzw. mit sampled-data Feedback als Anfangswert  $(\diamond)$ .

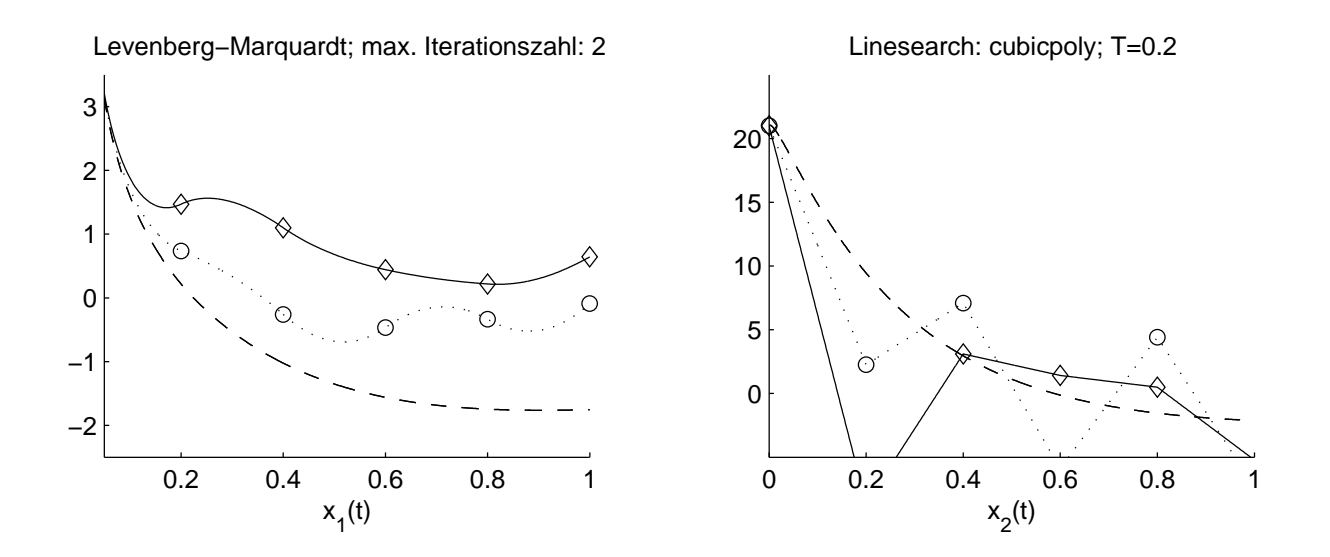

Abbildung 7.5: Vergleich der zeitkontinuierlichen mit den optimierten Lösungen. Ohne Anfangswert (o) bzw. mit sampled-data Feedback als Anfangswert  $(\diamond)$ .

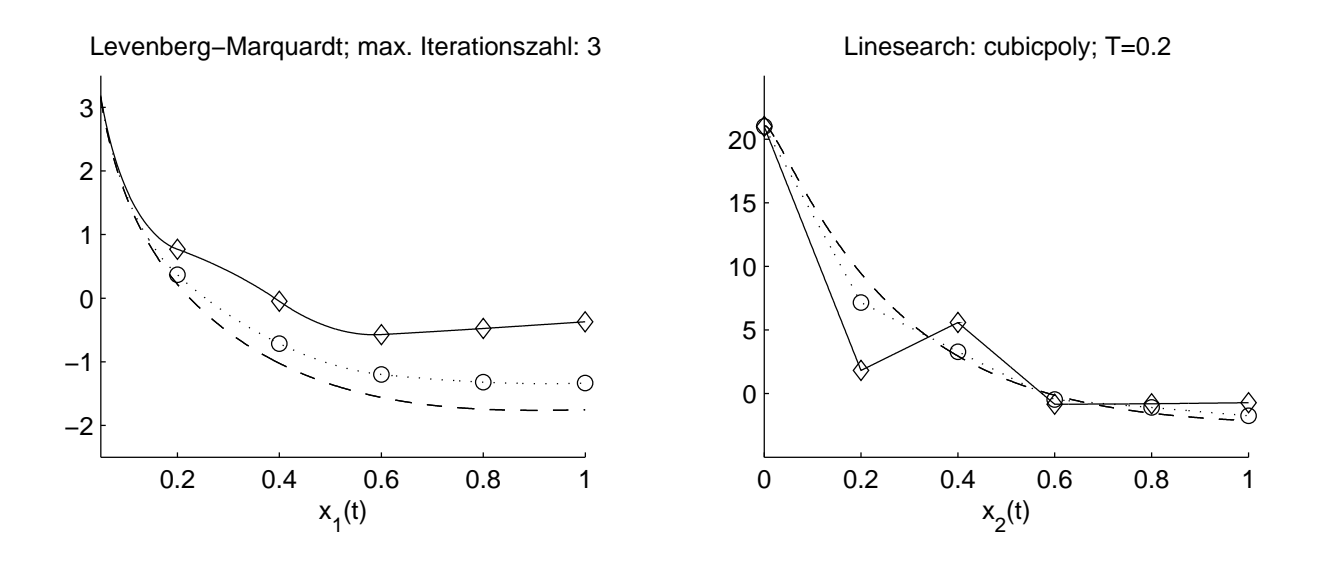

Abbildung 7.6: Vergleich der zeitkontinuierlichen mit den optimierten Lösungen. Ohne Anfangswert (o) bzw. mit sampled-data Feedback als Anfangswert  $(\diamond)$ .

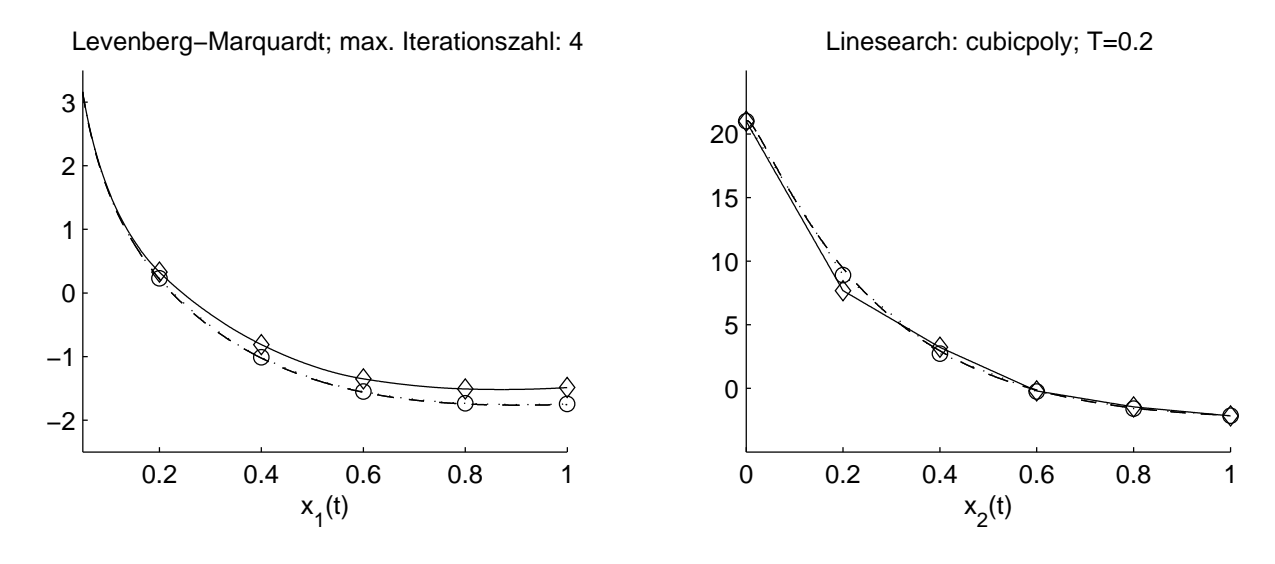

Abbildung 7.7: Vergleich der zeitkontinuierlichen mit den optimierten Lösungen. Ohne Anfangswert (o) bzw. mit sampled-data Feedback als Anfangswert  $(\diamond)$ .

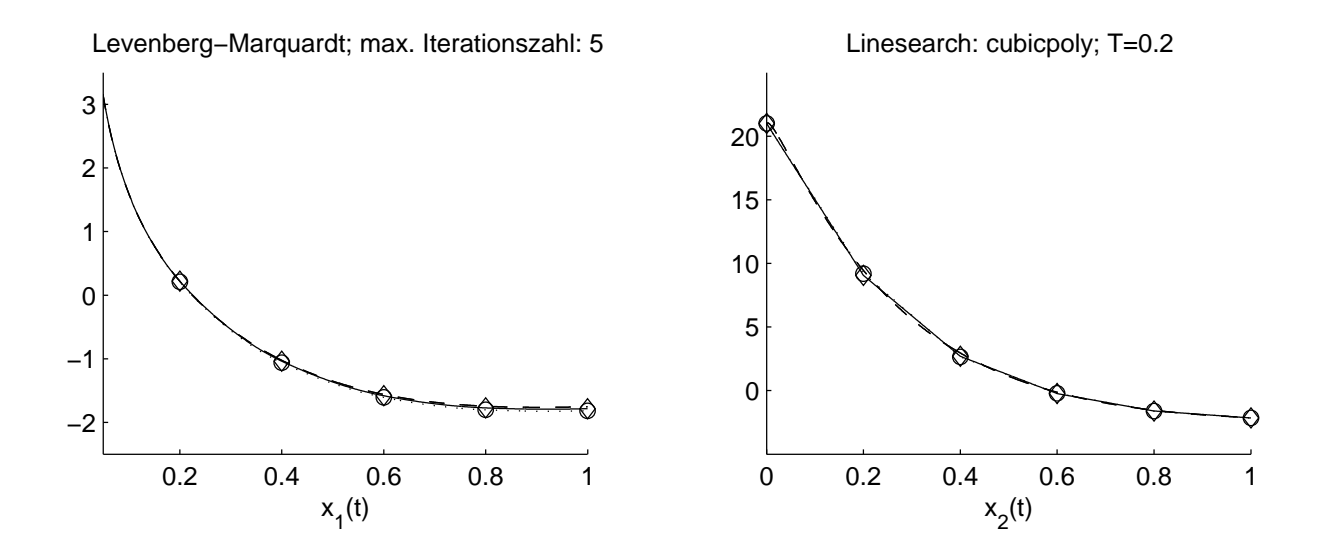

Abbildung 7.8: Vergleich der zeitkontinuierlichen mit den optimierten Lösungen. Ohne Anfangswert (o) bzw. mit sampled-data Feedback als Anfangswert  $(\diamond)$ .

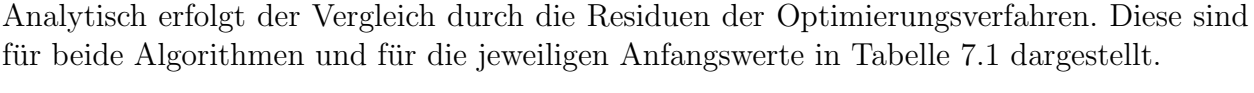

| max. zugelassene | Gauß-Newton    |                 | Levenberg-Marquardt |                 |
|------------------|----------------|-----------------|---------------------|-----------------|
| Iterationen      | Anfangswert: 0 | Anfangswert: SD | Anfangswert: 0      | Anfangswert: SD |
|                  | 7134.3478384   | 1416.5737152    | 7134.3478384        | 1416.5737152    |
|                  | 664.1266187    | 1399.7981057    | 1892.0175492        | 1392.7404852    |
| $\overline{2}$   | 135.8739288    | 380.9615298     | 291.0995045         | 959.3003448     |
| 3                | 0.5179516      | 0.5252419       | 13.4147175          | 167.9652881     |
| 4                | 0.5195589      | 0.5231933       | 0.5079698           | 6.5964399       |
| $5\overline{)}$  | 0.5192796      | 0.5195870       | 0.4983828           | 0.4386300       |
| 6                | 0.5193534      | 0.5193629       | 0.5186704           | 0.5117832       |
| beliebig         | 0.5193499      | 0.5193448       | 0.5193426           | 0.5193424       |

Tabelle 7.1: Vergleich der Residuen der beiden Algorithmen. Linesearch: cubicpoly.

Die Veränderung der Optimalsteuerung jeweils gemessen gegenüber dem sampled-data Wert ist in Tabelle B.3 ersichtlich. Auffällig dabei ist, dass erst der erste Optimierungswert fixiert sein muss, bevor sich die restlichen Werte langsam einpendeln. Das ist auch verhältnismäßig leicht zu erklären, weil eine Veränderung des ersten Optimierungswertes den Startwert für das zweite Optimierungsintervall verändert. Dieser Prozess setzt sich bis zum letzten Intervall

#### $7.3.~$  MOORE-GREITZER MODELL: SAMPLED-DATA UND OPTIMIERTE LÖSUNG $83$

iterativ fort. Als nächstes seien die Ergebnisse für die Linesearch-Methode quadcubic dargestellt. Siehe hierzu Abbildungen 7.9 bis 7.12, wobei die ersten beiden für den Gauß-Newton und die anderen beiden für den Levenberg-Marquardt Algorithmus sind.

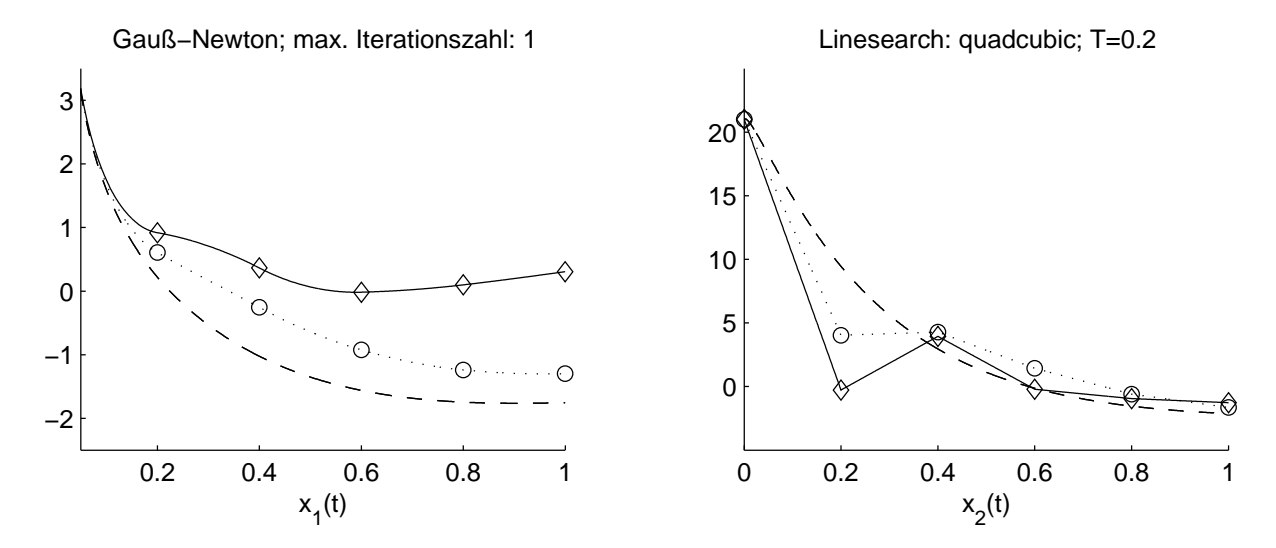

Abbildung 7.9: Vergleich der zeitkontinuierlichen mit den optimierten Lösungen. Ohne Anfangswert (o) bzw. mit sampled-data Feedback als Anfangswert  $(\diamond)$ .

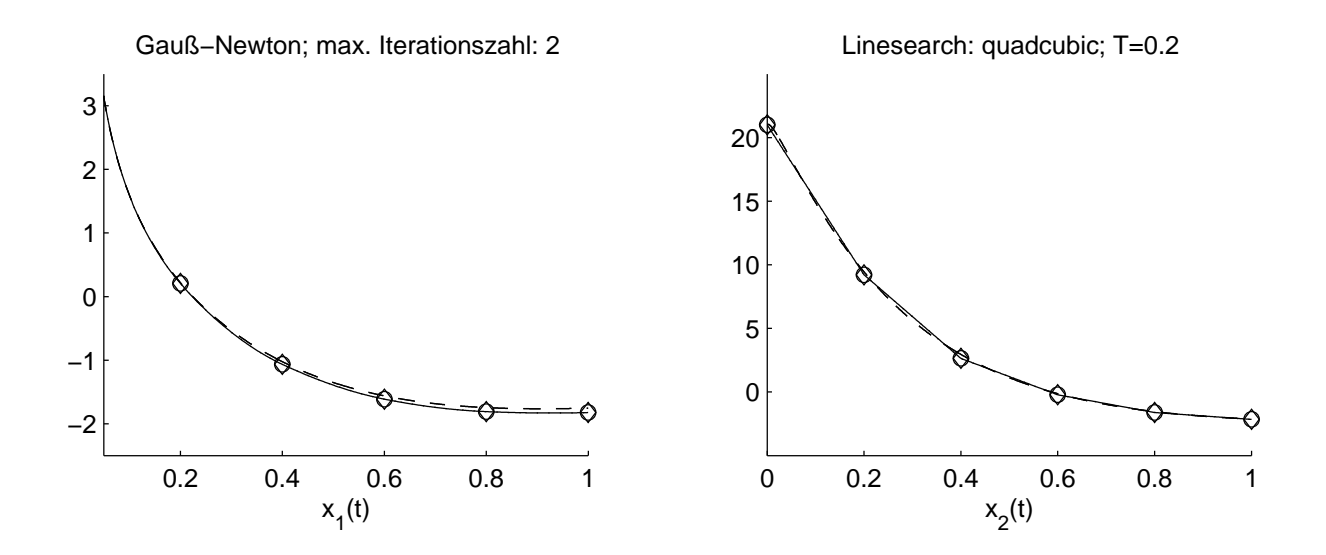

Abbildung 7.10: Vergleich der zeitkontinuierlichen mit den optimierten L¨osungen. Ohne Anfangswert (o) bzw. mit sampled-data Feedback als Anfangswert  $(\diamond)$ .

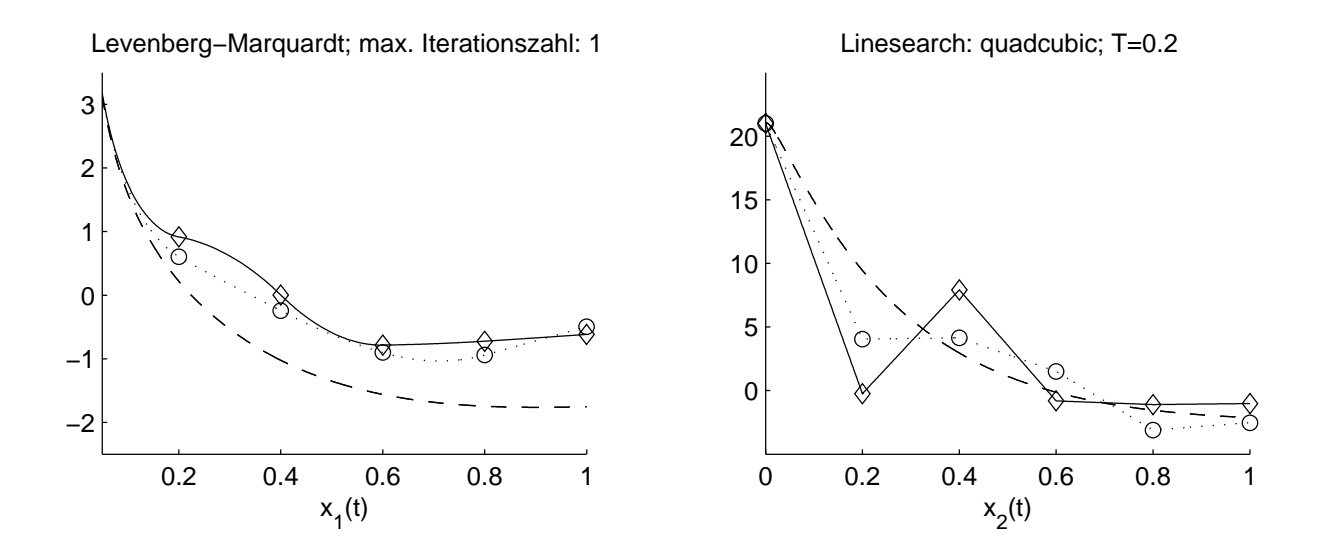

Abbildung 7.11: Vergleich der zeitkontinuierlichen mit den optimierten Lösungen. Ohne Anfangswert (o) bzw. mit sampled-data Feedback als Anfangswert  $(\diamond)$ .

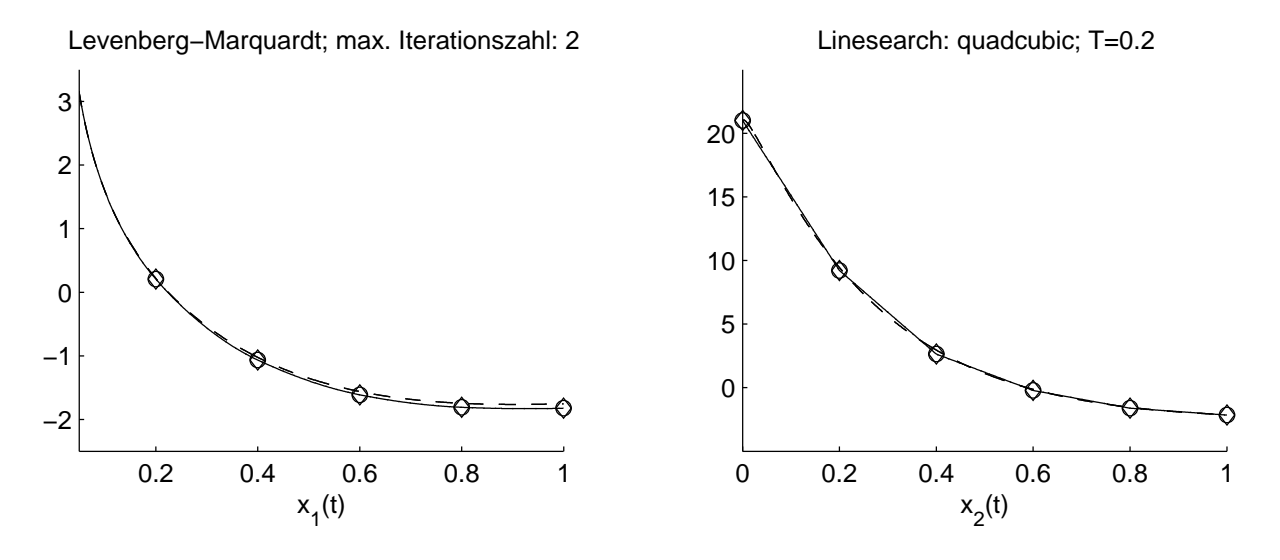

Abbildung 7.12: Vergleich der zeitkontinuierlichen mit den optimierten Lösungen. Ohne Anfangswert (o) bzw. mit sampled-data Feedback als Anfangswert  $(\diamond)$ .

Auch hierzu seien die Residuen dargestellt, siehe Tabelle 7.2.

Bemerkung 7.3 Es erscheint anhand der Graphiken so, als ob die "line search" quadcubic wesentlich effizienter als cubicpoly ist. Allerdings benötigt quadcubic für die erste Iteration

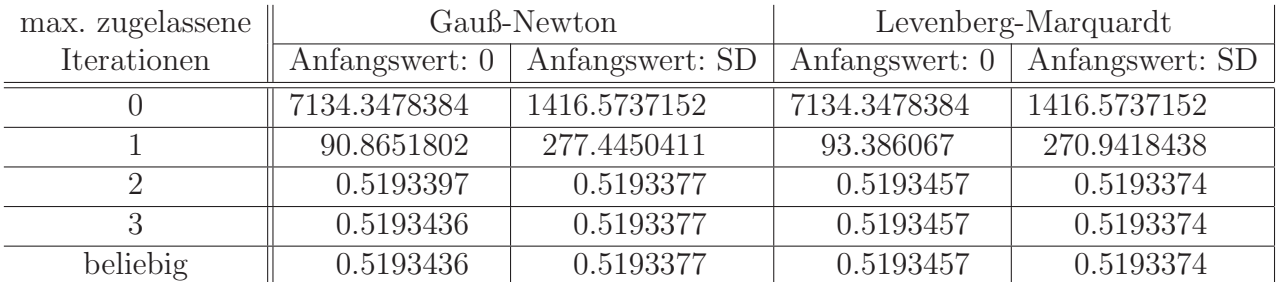

Tabelle 7.2: Vergleich der Residuen der beiden Algorithmen. Linesearch: quadcubic.

sieben bis acht Funktionsauswertungen. Cubicpoly benötigt aber für drei Iterationen lediglich acht Funktionsauswertungen, liefert folglich gemessen am Aufwand vergleichbare Ergebnisse und gibt uns die Chance die einzelnen Veränderungen bzgl. des Aufwandes besser zu messen. Siehe hierzu auch die Tabellen B.4 und B.5.

Bemerkung 7.4 Klar ersichtlich aus Tabelle 7.1 und Tabelle 7.2 ist, dass die Matlab- $Optimierung$  unabhängig vom eingesetzten Algorithmus, der verwendeten "line search" und des jeweiligen Anfangswertes den Wert 0.5193 . . . als Optimum liefert. Allerdings kann man bereits in Tabelle 7.1 erkennen, dass es sich dabei um ein lokales Minimum handelt, weil zum Beispiel der Levenberg-Marquardt Algorithmus mit maximal fünf Iterationen bessere Werte liefert. Dies liegt daran, dass die Samplingintervalle jeweils isoliert optimiert werden und das jeweils vorausgegangene Intervall lediglich den Startwert für das aktuelle Intervall liefert. Dies geschieht aber nicht in Form eines Optimierungsparameters, sondern in Form eines fixierten Wertes.

Eine Möglichkeit diese Probleme anzugehen, könnte eine Gewichtung der einzelnen Optimierungspunkte sein. Berucksichtigt man den letzten Messpunkt eines jeden Intervalls mit ¨ doppelter Wertigkeit erhält man aber Werte in Höhe von 0.7355 ..., also eine Verschlechterung von uber vierzig Prozent. Gewichtet man jedoch den vierten und letzten Punkt nur halb ¨ so stark wie alle anderen, erhält man 0.4569, also eine Verbesserung von ca. zwölf Prozent gegenüber dem lokalen Minimum. Man kann also durch verschiedene Gewichtungen weiteren Einfluss auf die Optimierung nehmen.

In den Abbildungen 7.1 bis 7.12 wurde jeweils die exakte Lösung zusammen mit den optimierten Trajektorien bezüglich einem der beiden Algorithmen und vorgegebener Iterationszahl mit beziehungsweise ohne sampled-data Anfangswert dargestellt. Abschließend sei für den Levenberg-Marquardt Algorithmus mit sampled-data Optimierungsstartwert die Entwicklung der Lösungstrajektorien abhängig von der Iterationszahl in einem Plot dargestellt. Zusätzlich ist auch die sampled-data Lösung eingezeichnet. Beschränkt haben wir uns in dieser Graphik auf eine beziehungsweise drei Iterationen pro Optimierungsschritt.

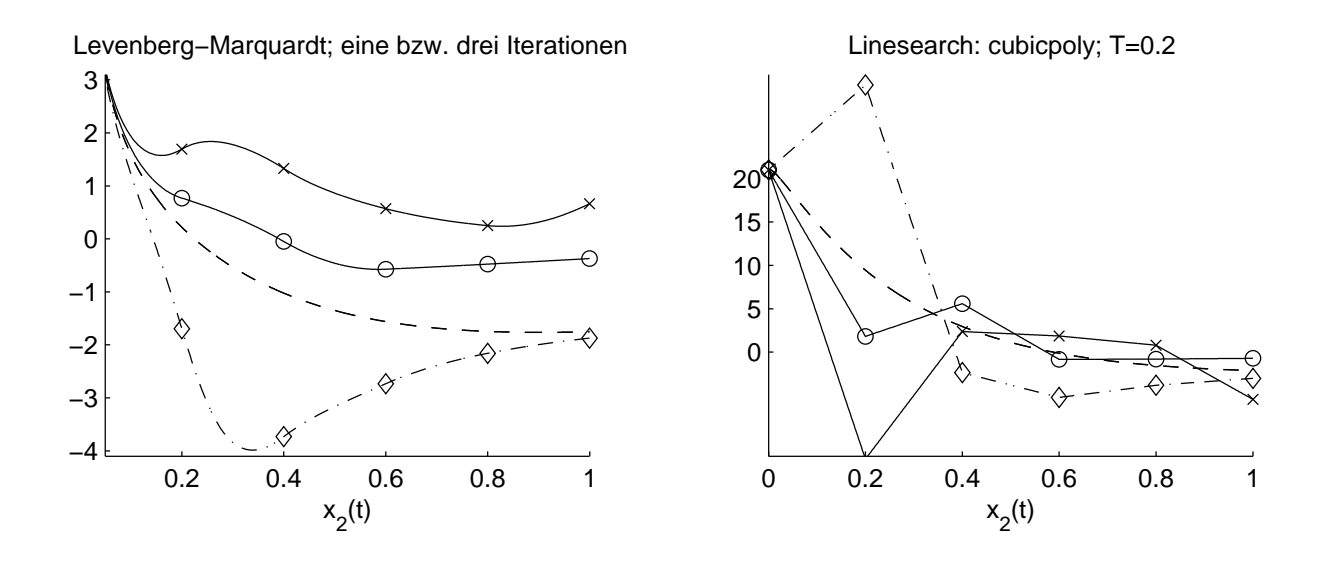

Abbildung 7.13: Vergleich der sampled-data Lösung  $(\diamond)$  mit optimierten Trajektorien. Levenberg-Marquardt mit einer (x) beziehungsweise drei (o) Iterationen.

## 7.4 Akademisches Beispiel: Vergleich der sampled-data Lösung mit der optimierten Lösung

Wir haben in diesem Kapitel festgelegt, wie die Güte einer Approximation zu beurteilen ist. Entsprechend sind wir mittlerweile in der Lage, die sampled-data Trajektorien für das akademische Beispiel aus Kapitel 6 zu beurteilen. Sicherlich ist der Wert des Residuums abhängig von der Zahl n der Messpunkte. Tabelle 7.3 zeigt die Residuen für  $n = 4$  beziehungsweise  $n = 8$ .

| verwendete         | Auswertungspunkte |                  |  |
|--------------------|-------------------|------------------|--|
| Kontrollfunktion   |                   |                  |  |
| $u_{T}^{0}$        | 0.08645977188801  | 0.16631921129912 |  |
| $u_T^{\perp}$      | 0.00613403488105  | 0.01135582541741 |  |
| $u_T^2$            | 0.00621196891899  | 0.01259157821518 |  |
| $\overline{u_T^3}$ | 0.00411649253091  | 0.00827160007994 |  |
| $u_T^4$            | 0.00374212682363  | 0.00750272236082 |  |
| $u_{T}^{6}$        | 0.00383914059746  | 0.00770830054058 |  |
| $u_{T}^{8}$        | 0.00383229950894  | 0.00769389526756 |  |

Tabelle 7.3: Residuen der sampled-data Lösung für vier bzw. acht Auswertungspunkte.

Im Gegensatz zu Abschnitt 6.1 werden also nicht nur die Abstände an den Endpunkten der einzelnen Samplingintervalle berucksichtigt, sondern auch drei beziehungsweise sieben ¨ zusätzliche Zwischenpunkte. Damit ist es wesentlich besser möglich, die Güte der gesamten Trajektorie im Vergleich zu der gegebenen Referenzlösung zu beurteilen. Klar ersichtlich ist dabei der signifikante Fortschritt von (6.3) gegenüber (6.2). Die beste Steuerung ist nach Tabelle 7.3 (6.6) und das sogar unabhängig von der gewählten Zahl der Messpunkte. Die Frage, mit der wir uns in diesem Abschnitt hauptsächlich beschäftigen wollen, ist, ob man innerhalb weniger Iterationsschritte durch eine Nachoptimierung mit dem Levenberg-Marquardt Algorithmus die Lösung deutlich verbessern kann. Ausgehen wollen wir bei diesem Vorhaben normalerweise von (6.6) und zwei Iterationsschritten. Allerdings werden in den Tabellen auch häufig Werte für (6.3) als Startwert der Nachoptimierung angegeben, sowie die Werte für genau eine beziehungsweise drei Iterationen. Hierzu betrachten wir zuerst Abbildung 7.14, welche die sampled-data Lösung (6.6) im Vergleich zu der optimierten Lösung darstellt.

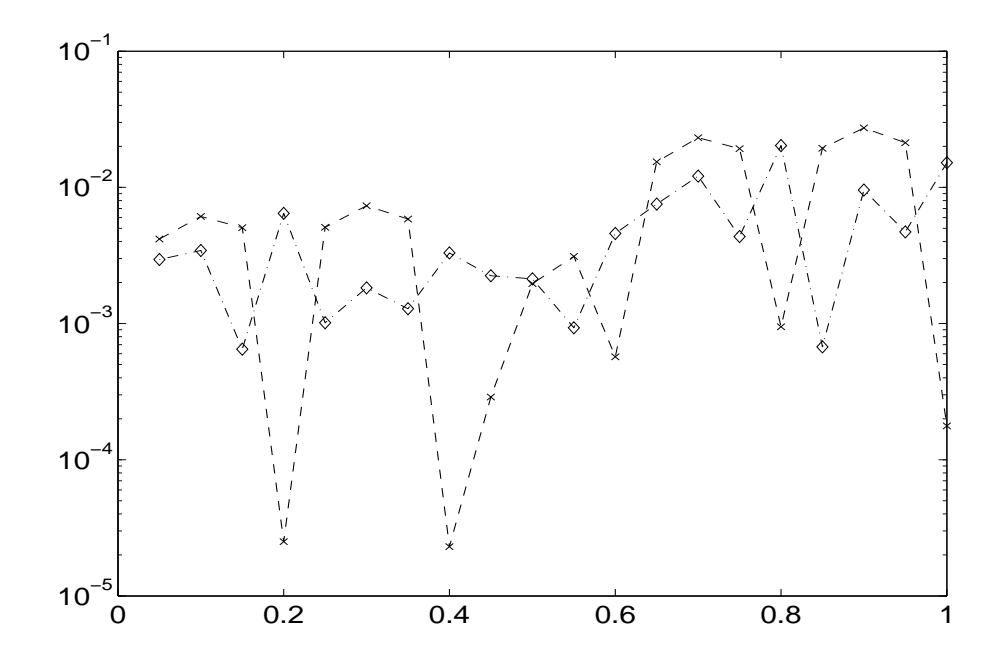

Abbildung 7.14: Abstand der sampled-data (x) beziehungsweise der optimierten Lösung (o) von der exakten Trajektorie mit Samplingperiode  $T = 0.2$ . Optimierung ausgehend von (6.6) mit maximal zwei Iterationen und vier Messpunkten pro Intervall.

Beobachten kann man dabei, dass die optimierte Lösung zwar an den Endpunkten der Samplingintervalle schlechter ist, aber ansonsten an fast allen Messpunkten deutlich besser ist als die sampled-data L¨osung. So hat sich das Residuum bereits nach zwei Iterationen mehr als halbiert, wie Tabelle 7.4 zeigt. Diese Aussage gilt nach Tabelle 7.5 sogar, wenn man die Nachoptimierung ausgehend von (6.3) startet. In den beiden angesprochenen Tabellen befinden sich zudem die Residuenwerte für eine auf anderen Gewichtungen basierende Optimierung. Abermals zeigt sich, dass es mehr Sinn macht, den letzten Punkt weniger stark zu gewichten als diesen doppelt zu berücksichtigen. Diese Beobachtung ist für dieses Beispiel gut erklärbar, weil die Abweichung von der extremen Beachtung der Randpunkte der sampled-data Steuerung bereits zu deutlich besseren Ergebnissen geführt hat.

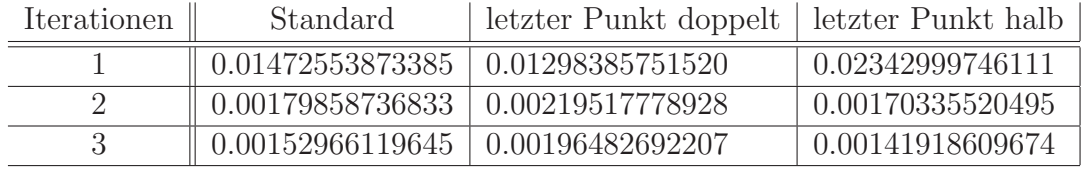

Tabelle 7.4: Residuen der Nachoptimierung ausgehend von (6.3) mit verschiedener Gewichtung und vier Auswertungspunkten.

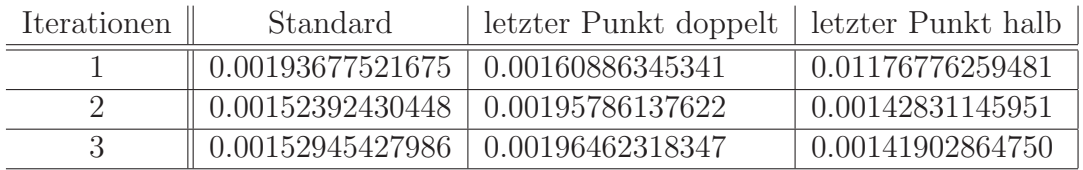

Tabelle 7.5: Residuen der Nachoptimierung ausgehend von (6.6) mit verschiedener Gewichtung und vier Auswertungspunkten.

Analog zu Abbildung 7.14 und den Tabellen 7.4 und 7.5 kann man die gleichen Rechnungen mit acht statt vier Messpunkten je Samplingintervall durchführen. Es ergeben sich Abbildung 7.15, sowie die Tabellen B.1 und B.2. Bemerkenswert ist vor allem, dass der optimierte Wert nach zwei Iterationen, unabhängig ob man von  $(6.3)$  oder  $(6.6)$  startet, deutlich geringer ist als der Wert aus der linken Spalte von Tabelle 7.3, obwohl dieser lediglich halb so viele Messpunkte berücksichtigen muss. Der nicht optimierte Wert für (6.6) mit acht Messpunkten liegt bei 0.00750272236082, also ca. dreimal so hoch wie die Werte der beiden angesprochenen Tabellen.

Bemerkung 7.5 (Gewichtung) Anzumerken bezüglich der Gewichtung bleibt aber, dass bei einer auf der sampled-data Feedback Steuerung basierenden Nachoptimierung zumindest zwei Optimierungsschritte benötigt werden, damit der Schwerpunktwechsel weg von den Intervallendpunkten hin zur Trajektorienorientierung gelingt. Falls man nur einen Optimierungsschritt durchführen kann, sollte man ausgehend von diesem Startwert für die Steuerung die  $Betonung auf den Endpunkt<sup>1</sup> des Samplingintervals legen.$ 

<sup>&</sup>lt;sup>1</sup>tatsächlich wird in der durchgeführten Optimierung das letzte Viertel der Messpunkte und nicht nur der Intervallendpunkt doppelt gewichtet.

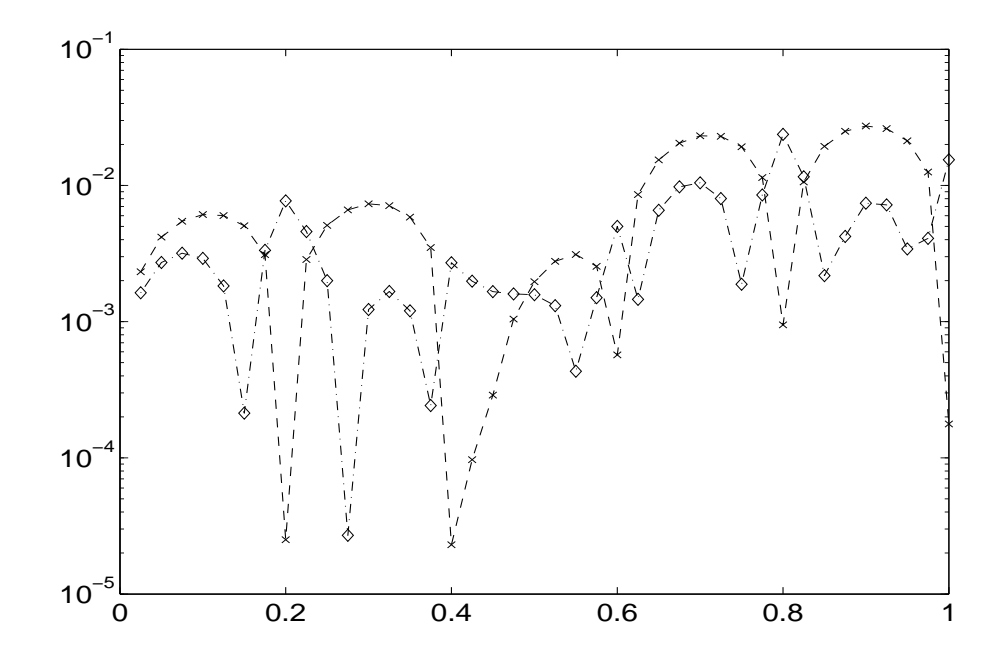

Abbildung 7.15: Abstand der sampled-data (x) beziehungsweise der optimierten Lösung (o) von der exakten Trajektorie mit Samplingperiode  $T = 0.2$ . Optimierung ausgehend von  $(6.6)$ mit maximal zwei Iterationen und acht Messpunkten pro Intervall.

Abschließend wird das Samplingintervall halbiert, also  $T = 0.1$  gesetzt. Dies liefert uns Abbildung 7.16. Auch fur diese kleinere Samplingperiode sieht man an Tabelle 7.6, dass die ¨ Nachoptimierung mit nur zwei Optimierungsschritten deutliche Verbesserungen bringt. Dies wird umso deutlicher je mehr Messpunkte in den einzelnen Intervallen gesetzt werden.

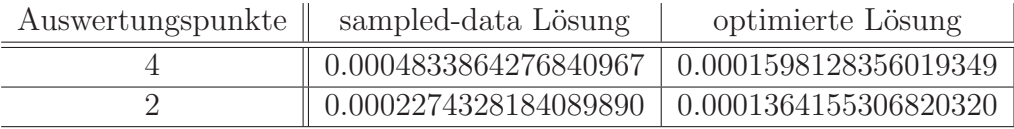

Tabelle 7.6: Residuen der Nachoptimierung ausgehend von (6.6) mit zwei beziehungsweise vier Messpunkten pro Samplingintervall; T=0.1, 2 Optimierungsschritte.

Auch in diesem Beispiel erreicht man durch eine geringere Gewichtung des letzten Intervallpunktes eine Verbesserung auf 0.00014609 ... für vier und 0.00012363 ... für zwei Messpunkte.

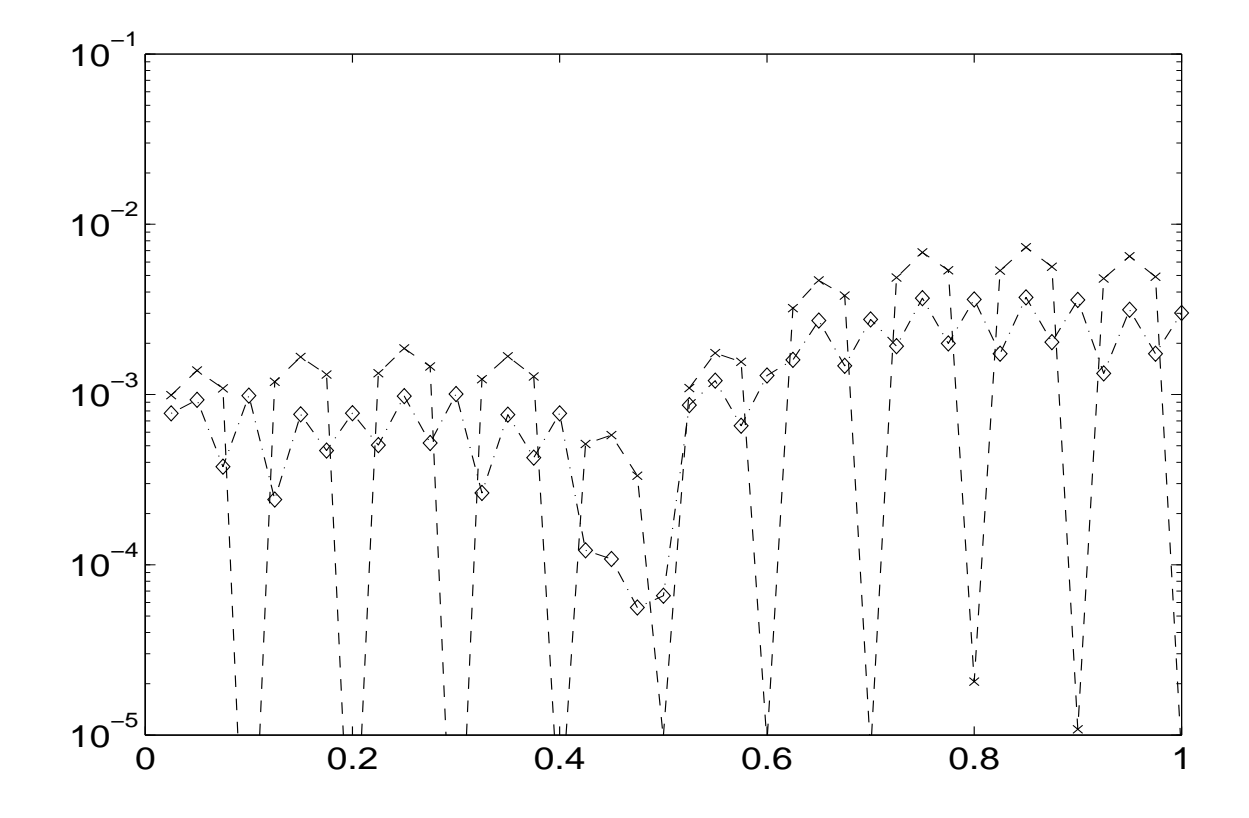

Abbildung 7.16: Abstand der sampled-data (x) beziehungsweise der optimierten Lösung (o) von der exakten Trajektorie mit Samplingperiode  $T = 0.1$ . Optimierung ausgehend von  $(6.6)$ mit maximal zwei Iterationen und vier Messpunkten pro Intervall.

### 7.5 Fazit und Ausblick

Es wurden bis einschließlich Kapitel 5 theoretische Resultate unter der Voraussetzung einer hinreichend kleinen Schrittweite hergeleitet. Die Wichtigsten sind

- eine exakte Darstellung der Abweichungen des sampled-data Systems vom kontinuierlichen closed-loop System bis zur siebten Ordnung mittels Fliess- beziehungsweise Taylorreihenentwicklung,
- $\bullet$  eine hinreichende Bedingung in Form einer Lie-Klammer für eine Approximation beliebiger Ordnung,

#### 7.5. FAZIT UND AUSBLICK 91

• sowie notwendige Bedingungen, die eine wesentlich größere Flexibilität bei der Wahl der Feedback-Steuerungen ermöglichen.

Im Anschluss daran wurden die theoretischen Resultate auf ihre Praxistauglichkeit untersucht. Bemerkenswert ist dabei, dass sowohl die Existenz einer Funktion  $\alpha$  im Sinne von (5.16) als auch der Nachweis, dass es keine solche geben kann, interessante Aussagen ermöglichen. Im positiven Fall kann man mit Hilfe der Maple-Routine aus [11] sampleddata Feedback-Steuerungen explizit berechnen und im negativen Fall angeben, dass solche nicht existieren können. Danach wurden mit Hilfe eines Optimierungsansatzes die erhaltenen Lösungen weiter verbessert, indem man den Fokus weg von den Endpunkten der Samplingintervalle hin zu einem trajektorienbasierten Ansatz verschiebt. Ausgehend von der sampled-data L¨osung erzielt diese Nachoptimierung bereits nach wenigen Iterationen signifikante Verbesserungen. Allerdings gibt es in Bezug auf diese Vorgehensweise und die vorher angesprochenen theoretischen Resultate noch einige Fragestellungen, die einer weiteren Untersuchung bedürfen:

- Nach Abschnitt 7.3 wäre es interessant zu wissen, ob man Kriterien finden kann, die vorhersagen, ob die sampled-data Lösung als Startwert für die Optimierung geeignet ist. So könnte es sinnvoll sein bei fast allen Intervallen die sampled-data Lösung als Initialisierung zu nutzen, sie jedoch bei besonders ungunstig gelegenen Anfangswerten ¨ in Kombination mit einer geringen Ordnung der sampled-data Steuerung wegzulassen.
- In Bemerkung 7.4 und Abschnitt 7.4 haben wir uns unter anderem mit unterschiedlichen Gewichtungen der einzelnen Messpunkte besch¨aftigt. Dieser Bereich war jedoch kein Schwerpunkt dieser Arbeit und bietet Raum für weitergehende Untersuchungen.
- Außerdem könnte man testen, ob man mit Hilfe dieses Verfahrens brauchbare Startlösungen für die modellprädiktive Regelung generieren kann.
- Zudem stellt sich die Frage, inwieweit sich die Ergebnisse dieser Arbeit auf partielle Differentialgleichungen verallgemeinern lassen beziehungsweise einige Ansätze übertragbar sind.

# Anhang A

## Programmparameter und Matlabcode

In diesem Abschnitt soll auf die in Kapitel 7 verwendete Optimierungsroutine eingegangen werden. Dabei werden insbesondere die wichtigsten einstellbaren Parameter für den Programmaufruf erläutert und der komplette Programmcode, abgesehen von dem Programmteil für das Erzeugen der Graphiken, angegeben. Im letzten Abschnitt wird auf einen kleinen Matlabfehler eingegangen, der erklärt, warum die Residuenberechnung nicht einfach von Matlab übernommen werden konnte.

### A.1 Programmparameter

In diesem Abschnitt sollen die verschiedenen Programmparameter vorgestellt und erläutert werden. Zu diesem Zweck betrachten wir das File opttest.m, das zum Start der Routine aufgerufen werden muss.

Datei: opttest.m

```
1 function opttest
2
3
4 select prob = 2; \frac{2}{2} \frac{1}{2} \frac{1}{2} \frac{1}{2} \frac{1}{2} \frac{1}{2} \frac{1}{2} \frac{1}{2} \frac{1}{2} \frac{1}{2} \frac{1}{2} \frac{1}{2} \frac{1}{2} \frac{1}{2} \frac{1}{2} \frac{1}{2} \frac{1}{2} \frac{1}{2} \frac{1}{2} \frac{1}{2} \5 select_initial = 1; \frac{y}{z} 1=sd or 2=without initial value or 3=both
6 Opt_max_iter = 2; % maximum number of iterations
7 % for the optimisation routine
8 Opt_max_f_ev = inf; % max. number of function evaluations
9 % for the optimisation routine
10 select_alg = 2; \frac{1}{2} \frac{1}{2} \frac{1}{2} \frac{1}{2} \frac{1}{2} or \frac{2}{2} \frac{1}{2}11 select_linesearch = 1; % 1 = cubicpoly or 2 = quadcubic12 select_precision = 4; % number of points for least sqaure - optimisation
13 select_control = 4; % choose control function ! for the academic example!
14 % possible are 0 ,1 ,2 ,3 ,4 ,6 ,8
15 select_control_sd = 4; % like select_control , but only
16 \frac{1}{2} for the sampled-data solution
```

```
17 plotoption=2; \frac{1}{2} / 1=comparision of exact and optimisation solution;
18 % 2= exact , sd and optimisation solution
19 select_weight=1; \frac{\%1 = normal}{\%1 = normal}, 2=the last 25 percent *2,
20 \frac{20}{10} \frac{20}{10} \frac{25}{10} \frac{25}{10} \frac{25}{10} \frac{65}{10} \frac{3}{10} \frac{3}{10} \frac{1}{2} \frac{1}{2} \frac{25}{10} \frac{6}{10} \frac{25}{10} \frac{6}{10} \frac{1}{2} \frac{25}{10} \frac{6}{10} \frac{1}{2} \frac{1}{2} \frac{121
22
23 time_segment = 1;
24 n = 5; % determines the stepsize
25
26
27 go ( select_prob , select_initial , Opt_max_iter , Opt_max_f_ev ,...
28 select_alg, select_linesearch, select_precision,...
29 select_control , select_control_sd , plotoption , select_weight ,...
30 time_segment, n);
```
Die erste Variable select\_prob wählt aus, welches der beiden Beispiele man betrachten möchte, also das Moore-Greitzer Modell aus Abschnitt 6.2 oder das akademische Beispiel aus Abschnitt 6.1. Desweiteren kann man verschiedene Parameter für die Optimierung wählen. Mit select\_alg entscheidet man, welchen der beiden Optimierungsalgorithmen man verwenden möchte. Dabei bedeutet eins, dass der Gauß-Newton Algorithmus benutzt werden soll und zwei verwendet stattdessen den Levenberg-Marquardt Algorithmus. Nachdem der Optimierungsalgorithmus festgelegt ist, kann man weitere Parameter fur diesen festsetzen: ¨

- Opt\_max\_iter: bestimmt die maximale Anzahl an Iterationen pro Optimierungsschritt.
- Opt\_max\_f\_ev: legt die maximale Anzahl an Funktionsauswertungen je Optimierung fest.
- select\_linesearch: wählt die zu verwendende linesearch-Methode aus. Für nähere Informationen bezüglich der einzelnen Verfahren sei auf Kapitel 7 verwiesen.
- select\_precision: gibt die Anzahl der Messpunkte pro Samplingintervall an.
- select\_initial: gibt vor, ob die Optimierung die sampled-data Steuerung oder Null als Startwert verwenden soll. Falls das akademische Beispiel betrachtet wird, kann man mit select\_control noch zusätzlich festlegen, welches sampled-data Feedback als Startwert verwendet werden soll.
- select\_weight: legt die Gewichtung für die Optimierung fest. Bei eins werden alle Messpunkte identisch gewichtet. Bei zwei werden die letzten funfundzwanzig Prozent ¨ der Auswertungspunkte mit doppelter Gewichtung berücksichtigt und bei drei nimmt der Einfluß dieser Punkte um fünfzig Prozent ab.

Der Parameter n gibt die Anzahl der Samplingperioden an. Die Länge der einzelnen Samplingintervalle ergibt sich dann als Quotient aus time\_segment und n. Als letzter Parameter soll an dieser Stelle select\_control\_sd erläutert werden. Dieser gibt an, welche sampleddata Steuerung für die sampled-data Lösung verwendet werden soll, hat aber keinen Einfluß auf die Optimierung. Auf die Plotoptionen soll hier nicht näher eingegangen werden.

## A.2 Matlabcode

Der Hauptteil des Programms befindet sich in der Datei go.m. Ab Zeile 349 bis zum eigentlichen Dateiende sind die Anweisungen für die graphische Ausgabe zu finden, die allerdings an dieser Stelle weggelassen worden sind, weil sie für das Verständnis des Programmablaufs irrelevant sind. In dem File go.m werden die beiden in Matlab vorimplementierten Routinen nonlinlsp und ode45 genutzt. Diese realisieren mit den oben beschriebenen Optionen unseren Optimierer beziehungsweise erzeugen die Referenz- und die sampled-data Lösung. Es werden außerdem folgende Hilfsroutinen verwendet

- euklidnorm.m
- moore\_greitzer.m
- moore\_greitzer\_sd.m
- control.m
- control\_2.m,

die später kurz erläutert werden.

Datei: go.m

```
1 % function go
2 function go (select_prob, select_initial, Opt_max_iter, Opt_max_f_ev,...
3 select_alg , select_linesearch , select_precision ,...
4 select_control , select_control_sd , plotoption , select_weight ,...
5 time_segment , n )
6
7 % ------------------------------
8 % moore - greitzer . m
9 % An approximation of the Moore - Greitzer jet engine model
10 % ---------------------------------------
11
12
13 h = time_segment/n; %14
15
16 % --- --- --- --- --- --- --- --- -- --- --- --- --- --- --- --- --- --- --- -- --- --- --- --- --- --- ---
17 %------------------------------- initialisation -------------------------------
18 % --- --- --- --- --- --- --- --- -- --- --- --- --- --- --- --- --- --- --- -- --- --- --- --- --- --- ---
```

```
20
21 if ( select_prob ==1)
22 ex_name = 'Moore-Greitzer_{\cup}jet_{\cup}engine_{\cup}model';
23 fprintf ( '\ nBeispiel : à Moore - Greitzer à jet à engine à model \ n ')
24 elseif ( select_prob ==2)
25 ex_name = 'academic\text{``example''};26 fprintf ('\nBeispiel:\text{a}cademic\text{c} example \n')
27 else
28 select_prob==2;
29 ex_name = 'Moore-Greitzer jet engine model';
30 fprintf ('\hbar a bein Beispiel gew hlt .')
31 fprintf ( '\ nEs à wird à das à Moore - Greitzer à jet à engine à model à verwendet !\ n ')
32 end
33 if ( select_prob ==2)
34 aw_exact = [-1;1];
35 else
36 aw_exact = [22;21];
37 end
38 aw sd = aw exact:
39 aw_opt = aw_exact;
40 aw_optsd = aw\_exact;
41
42
43 Output = [];
44 Output3 = [0 \text{ aw\_exact}(1) \text{ aw\_exact}(2)];
45 Output_sd = [];
46 Output_sd2 = [0 \text{ aw\_exact}(1) \text{ aw\_exact}(2)];
47 Output_s d3 = [0 aw_e xact(1) aw_e xact(2)];48 Output_opt = [];
49 Output_opt2 = [0 \text{ aw\_exact}(1) \text{ aw\_exact}(2)];
50 Output_opt3 = [0 \text{ aw\_exact}(1) \text{ aw\_exact}(2)];
51 Output_optsd = [];
52 Output\_optsd2 = [0 aw\_exact(1) aw\_exact(2)];53 Output_optsd3= [0 \text{ aw\_exact}(1) \text{ aw\_exact}(2)];<br>54 value_opt = [];
54 value_opt
55 value_optsd = [];
56 res_opt = [];
57 res_optsd = [];
58 resid_opt = [];
59 resid_optsd = [];
60 exit_opt = [];
61 exit_optsd = [];<br>62 res_lsq = [];
62 res_lsq
63 res_lsqsd = [];
64 lsq_f_{opt} = [];
65 lsq_f_optsd = [];
66
```

```
67
68 if (self self<sub>2</sub>==1)
69 \text{sel}_\text{alg} = \text{'off'};
70 alg_name = ' G au - Newton';
71 fprintf ( ' \nAlgorithmus :<sub>u</sub>Gau - Newton \n)72 elseif ( select_alg ==2)
73 \text{sel}_\text{alg} = \text{'on'};74 alg_name = ' Levenberg - Marquardt ';
75 fprintf (') nAlgorithmus: Levenberg - Marquardt \n\cdot )
76 else
77 sel_alg = ' on ';
78 alg_name = ' Levenberg - Marquardt ';
79 fprintf (\cdot) hkein \text{Algorithmus} gew hlt . ')
80 fprintf ' \nightharpoonup E_{\text{u}} \nightharpoonup \text{d}_\text{u} Levenberg - Marquardt \text{u} \nightharpoonup verwendet \text{u} \nightharpoonup81 end
82
83 if ( select_initial ==1)
84 sel_ini = 'sampled-data
initial
\muuslue';
85 elseif ( select_initial ==2)
86 sel ini = ' without initial value';
87 elseif ( select_initial ==3)
88 sel_ini_1 = ' sampled - data_1 feedback _1 as _1 initial _1 value ';
89 sel_ini_2 = 'without
initial
uvalue';
90 else
91 fprintf ( '\ ninitial à value à for à optimisation à not à chosen , ')
92 fprintf ' \in \mathcal{O} index \mathcal{O} initial \mathcal{O} initial \mathcal{O} initial \mathcal{O} in \mathcal{O} in \mathcal{O} in \mathcal{O} in \mathcal{O} in \mathcal{O} in \mathcal{O} in \mathcal{O} in \mathcal{O} in \mathcal{O} in \mathcal{O} in \mathcal{O} 
93 sel_ini = 'without
\muinitial
\muvalue';
94 select_initial=2;
95 end
96
97 if ( select_linesearch ==1)
98 sel_ls = ' cubicpoly ';
99 elseif ( select_linesearch ==2)
100 \text{sel} \_ \text{ls} = ' \text{quadcubic}';101 else
102 fprintf ('\nlinesearch and if or \alpha optimisation \alpha not \alpha chosen,')
103 fprintf (\n\lambda_{\text{min}}) inesearch:\lambda_{\text{min}})
104 sel_ls = 'cubicpoly';
105 select_linesearch=1;
106 end
107
108 if ( select_prob ==2)
109 if (select_control==1 | select_control==2 | select_control==3 |...
110 select_control ==4 | select_control ==6 | select_control ==8)
111 fprintf ('\nselected control function for soptimisation : u_1, u_2, u_1, u_1, u_2, \ldots112 h, select_control)
113 else
114 select_control=0;
```

```
115 fprintf (')\n is elected \cup control \cup function \cup for \cup optimisation : \cup u_%1.1 f \wedge d \n ' , ...
116 h, select_control_sd)
117 end
118 if (select control sd == 1 | select control sd == 2 |...
119 select_control_sd == 3 | select_control_sd == 4 |...
120 select_control_sd ==6 | select_control_sd ==8)
121 fprintf ( '\ nselected à control à function à for à sd - solution : à u_ %1.1 f ^% d \ n ' ,...
122 h, select_control_sd)
123 else
124 select_control_sd=0;
125 fprintf ('\nselected control function for solution : u_1 %1.1 f \lambda \n ',...
126 h, select_control_sd)
127 end
128 end
129
130 if ( select_weight ==2 | select_weight ==3)
131 fprintf ('\text{tweyms} for \text{tor} optimisation \text{char} changed!')
132 fprintf ('\nselected \veight: \divaright) select_weight)
133 else
134 select_weight ==1;
135 end
136
137
138 % --- --- --- --- -- --- --- --- --- --- --- --- --- --- --- -- --- --- --- --- --- --- --- --- --- --- -- -
139 %------------------------------- main program --------------------------------
140 % --- --- --- --- -- --- --- --- --- --- --- --- --- --- --- -- --- --- --- --- --- --- --- --- --- --- -- -
141
142
143 for j=1:n144
145 tspan = [(j-1)*h, j*h];146
147 options = optimset ('Display','off',...
148 'LargeScale','off','LevenbergMarquardt', sel_alg,...
149 'MaxIter', Opt_max_iter, 'MaxFunEvals', Opt_max_f_ev,...
150 'LineSearchType', sel_ls);
151 \frac{\partial y}{\partial \theta} / LineSearchType ', 'quadcubic');
152 \frac{\partial}{\partial t}' LineSearchType', 'cubicpoly');
153
154 if (select_initial ~=1)
155 [ x_opt , resnorm_opt , residual_opt ,...
156 exitflag_opt , lsqoutput_opt ] = ...
157 lsqnonlin ( @euklidnorm, 0.0, -inf, inf, options, ...
158 tspan, aw_exact, aw_opt , select_precision, ...
159 select_prob , select_control , select_weight );
160 % lsqoutput_opt
161 lsq_f_opt = [lsq_f_opt ; lsqoutput_opt . funcCount ];
162 end
```
```
163 if (select_initial z=2)
164 [x_optsd, resnorm_optsd, residual_optsd,...
165 exitflag_optsd, lsqoutput_optsd] = ...
166 lsqnonlin ( @euklidnorm , 1.0, -inf, inf, options , ...
167 tspan, aw_exact, aw_optsd, select_precision, ...
168 select_prob , select_control , select_weight );
169 % lsqoutput_optsd
170 lsq_f_optsd = [lsq_f_optsd; lsqoutput_optsd.funcCount];
171 end
172
173 % i \in (i \leq -3)174 % x\_optsd = 1.0;175 % end
176
177 % size (resnorm_opt)
178 % size (resnorm_optsd)
179 % size (residual\_opt)
180 % size (residual_optsd)
181 % residual_opt
182 % residual_optsd
183
184 aw_sd_save = aw_ssd;
185 aw_opt_save = aw\_opt;
186 aw_optsd_save = aw_optsd ;
187
188 for k=1: select_precision
189
190 tspan2 = [tspan(1)+(k-1)*h/select\_precision, ...]191 tspan (1)+k*h/select_precision];
192
193 options = odeset ('AbsTol', 1e-7, 'RelTol', 1e-4);
194 [t,y] = ode45(@moore\_greitzer, tspan2, aw_exact,...
195 options, ...
196 select_prob ); % exact solution
197 [t_s d, y_s d] = ode45(@moore\_greitzer_s d, tspan2, aw_s d, ...198 options, aw_sd_save ,1
199 select_prob , select_control_sd , h ); % sd solution
200 if (select_initial z=1)
201 [t_opt,y_opt] = ode45 (@moore_greitzer_sd,tspan2,aw_opt ,...
202 options , aw_opt_save , x_opt ,...
203 select_prob , select_control ,h ); % opt solution
204 end
205 if (select_initial z=2)
206 [t_optsd, y_optsd] = ode45 (@moore\_greitzer\_sd, tspan2, aw_optsd,...
207 options, aw_optsd_save, x_optsd,...
208 select_prob, select_control ,h); % opt sol.
209 end
210
```

```
211 [size_time , size_tmp ] = size(t);
212 [size_time_sd , size_tmp_sd ] = size(t_sd);
213 if (select_initial =1)
214 [size_time_opt , size_tmp_opt ] = size (t_opt);
215 end
216 if (select_initial z=2)
217 [size_time_optsd, size_tmp_optsd] = size(t_optsd);
218 end
219
220 if (k==select_precision)
221 fprintf ( '\ n %1.0 f . à Schritt à à à à à à à à à à à t à à à à à à à à à à à y1 à à à à à à à à à à à à à à y2 \ n ' ,j )
222 fprintf ( ' _________________________________________________________ \ n ')
223 if (j == 100)224 fprintf ( ' exakte à L s u n g : à à à à à %6.4 f à à à à %12.8 f à à à à %12.8 f \ n ' ,...
225 t(1) , y(1,1) , y(1,2) )
226 fprintf ('SD-L sung:
\text{number: } \frac{1}{2} a \text{sum: } \frac{1}{2} a \text{sum: } \frac{1}{2} a \text{sum: } \frac{1}{2} a \text{sum: } \frac{1}{2} a \text{sum: } \frac{1}{2} a \text{sum: } \frac{1}{2} a \text{sum: } \frac{1}{2} a \text{sum: } \frac{1}{2} and \text{sum: } \frac{1}{2} and \text{sum: } \frac{1}{227 t_s = st(1), y_s = st(1,1), y_s = st(1,2)228 fprintf ('Optimierung1:\mu<sub>UUUUU</sub>%6.4 f<sub>UUUU</sub>%12.8 f \ n ' ,...
229 t\_opt(1), y\_opt(1,1), y\_opt(1,2))
230 fprintf ('Optimierung2:\mu_0<sub>u</sub>, \mu_0', \mu_1', \mu_2.8 f \mu_1<sup>'</sup>, \mu_2.8 f \n \n ',...
231 t_optsd (1), y_optsd (1,1), y_optsd (1,2))
232 end
233 fprintf ('exakte blang : \mu_{\text{full}}%6.4 f \mu_{\text{full}}%12.8 f \mu_{\text{full}}%12.8 f \n ' ,...
234 t(size_time), y(size_time,1), ...
235 y(size_time, 2) )
236 fprintf ('SD-L sung:
12.8 f_{\text{full}}%12.8f_{\text{full}}%12.8f \in \{1, 2, 8 \},...
237 t_sd ( size_time_sd ) , y_sd ( size_time_sd , 1) , ...
238 y_sd(size_time_sd,2) )
239 if (select_initial ~=1)
240 fprintf ('Optimierung1_{\text{UULUU}}%6.4\text{f}_{\text{UULU}}%12.8\text{f}_{\text{UULU}}%12.8\text{f} \text{N}' ,...
241 t_opt (size_time_opt) , y_opt (size_time_opt,1) , ...
242 y_opt (size_time_opt, 2) )
243 end
244 if (select_initial z=2)
245 fprintf ( ' Optimierung2 : à à à à à à %6.4 f à à à à %12.8 f à à à à %12.8 f \ n \ n ' ,...
246 t_optsd ( size_time_optsd ), y_optsd ( size_time_optsd ,1) , ...
247 y_optsd ( size_time_optsd ,2))
248 end
249 end
250
251 Output = [Output \quad ; t \quad y \quad ];
252 Output_sd = [Output_s additional t_sd y_sd ];
253 if (k==select_precision)
254 Output_sd2 = [Output_s] = [Output_s] = [Output_s] = [Output_s]255 y_sd ( size_time_sd ,1) y_sd ( size_time_sd ,2)];
256 end
257 0utput3 = [0utput3 ;t (size_time) y (size_time, 1)...
258 y(size_time, 2) ];
```
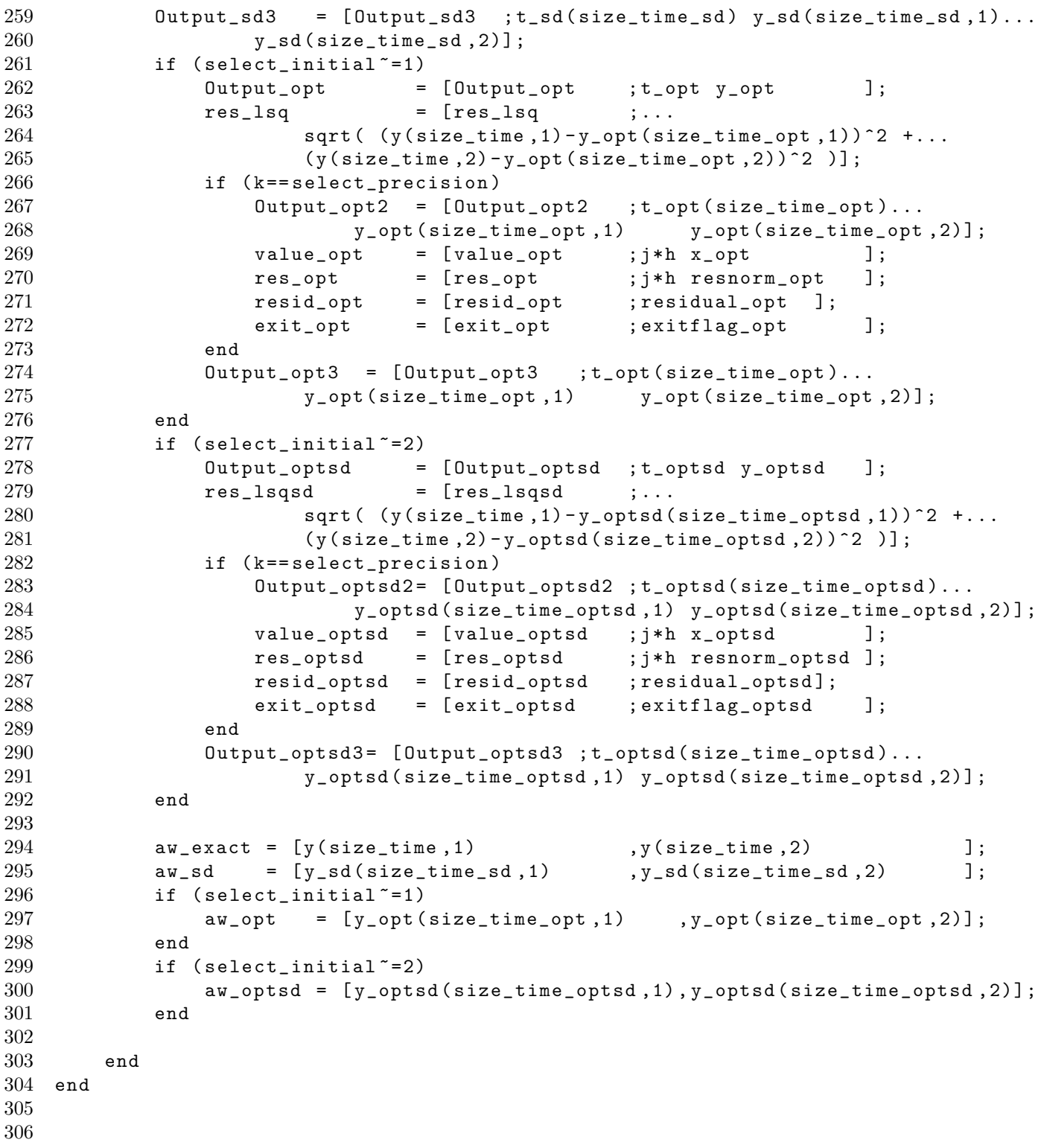

```
307 % --- --- --- --- -- --- --- --- --- --- --- --- --- --- --- -- --- --- --- --- --- --- --- --- --- --- -- -
308 % --------------------------------- results -------------------------------------
309 % --- --- --- --- -- --- --- --- --- --- --- --- --- --- --- -- --- --- --- --- --- --- --- --- --- --- -- -
310
311
312 if (select_initial "=1)
313 res_lsq ;
314 res_tmp=res_lsq.<sup>2</sup>;
315 [ res_tmp3 , res_tmp2 ]= size ( res_lsq );
316 res_tmp2 =0;
317 for l = 1: res_tmp3
318 res_tmp2=res_tmp2+res_tmp(1);
319 end
320 format long ;
321 res_tmp2
322 lsq_f_opt
323 value_opt
324 % res\_opt325 % resid_opt
326 % exit\_opt327 end
328 if (select_initial z=2)
329 res_lsqsd ;
330 res_tmpsd=res_lsqsd.^2;
331 [ res_tmgsd3, res_tmpsd2 ] = size (res_tlsqsd );
332 res_tmpsd2 =0;
333 for l=1: res_tmpsd3
334 res_tmpsd2=res_tmpsd2+res_tmpsd(1);
335 end
336 format long ;
337 res_tmpsd2
338 lsq_f_optsd
339 value_optsd
340 % res_optsd
341 % resid_optsd
342 % exit_optsd
343 end
344
345 % exit optsd
346 %exit_opt
347
348
349 % --- --- --- --- -- --- --- --- --- --- --- --- --- --- --- -- --- --- --- --- --- --- --- --- --- --- -- -
350 % --------------------------------- plots ---------------------------------------
351 % --- --- --- --- -- --- --- --- --- --- --- --- --- --- --- -- --- --- --- --- --- --- --- --- --- --- -- -
```
#### A.2. MATLABCODE 103

Die Routine euklidnorm.m wird als Argument der Matlabfunktion nonlinlsp verwendet und soll die einzelnen Abstände an den Auswertungspunkten gemessen in der euklidischen Norm in einem Vektor liefern. Die Quadrierung und Aufsummation erfolgt in der Matlabfunktion selbst.

Datei: euklidnorm.m

```
1 function f = \text{euklidnorm}(u, \text{tspan}, \text{aw\_exact}, \text{aw\_opt}, \ldots)2 select_precision , select_prob ,...
3 select_control , select_weight )
4
5 n2 = select_precision;
6 h2 = (tspan(2) - tspan(1))/n2;
7 \text{ aw\_exact2} = \text{aw\_exact};8 aw_opt2 = aw\_opt;
9 \text{ g} = [ ];
10
11 for j=1:n212
13 tspan2=[tspan(1)+(j-1)*h2,tspan(1)+j*h2];
14
15 options = odeset ' AbsTol', 1e-7, 'RelTol', 1e-4);
16 [t2, y2] = ode45 (@moore_greitzer , tspan2, aw_exact2, options,...
17 select_prob);
18 [t_opt2, y_opt2] = ode45 (@move_greitzer\_sd, tspan2, aw\_opt2, options,...
19 aw_opt, u, select_prob, select_control, h2*n2);
20
21 [ size_time2, size_tmp2] = size (t2);
22 [size_time_opt2,size_tmp_opt2]=size(t_opt2);
23
24 aw_exact2=[y2(size_time2,1), y2(size_time2, 2)];
25 aw_opt2 =[ y_opt2 ( size_time_opt2 ,1) , y_opt2 ( size_time_opt2 ,2)];
26
27 g = [g; sqrt( (y2(size_time, 1) - y-opt2(size_time,opt2, 1))^2 + ...28 ( y2(size_time2, 2) - y_opt2 ( size_time_opt2, 2) ) ^2 )];
29 if ((select_weight == 2 & j/select_precision >0.75) |\ldots30 ( select_weight == 3 & j / select_precision <=0.75))
31 g = [g; sqrt( (v2 (size_time2,1) - y_opt2 (size_time_opt2,1))^2 +...
(y2 ( size_time2 , 2) - y\_opt2 ( size_time\_opt2 , 2));
33 end
34
35 end
36
37 \text{ f} = \text{g};
```
Die Files moore\_greitzer.m und moore\_greitzer\_sd.m liefern die Auswertung des Systems an einem vorgegebenen Punkt. Für die exakte Lösung wird dabei immer der aktuelle Zustand für die Berechnung der Feedback-Steuerung verwendet. Für die sampled-data beziehungsweise die optimierten sampled-data Lösungen wird hingegen immer die auf dem zuletzt erreichten Samplingendpunkt basierende Steuerung verwendet. Die Files sind für beide Beispiele, die Nomenklatur beruht auf der Tatsache, dass zuerst dass Moore-Greitzer Modell implementiert worden ist.

```
Datei: moore greitzer.m
1 function z=moore_greitzer (t, y, select_prob)
2 if ( select_prob ==2)
3 z = [y(1) + y(2)^2 * (-y(1) -1);...]4 y (2)+2*y (1)^2*( - y (1) -1)];5 else
6 z = [-y(2) - (3/2) * y(1)^2 - (1/2) * y(1)^3];...7 7*y(1)-5*y(2)];8 end
```
Datei: moore greitzer sd.m

```
1 function z=moore_greitzer_sd(t,y,last_aw,u,select_prob,select_control,stepsize)
2 if ( select_prob ==2)
3 \quad z = \left[ y(1) + y(2)^2 * u * \text{control}_2(t, \text{last}_w, \text{select}_count) , \text{stepsize} \right); \ldots4 y (2)+2* y (1)^2* u * control_2 (t , last_aw , select_control , stepsize )];
5 else
6 z = [-y(2) - (3/2) * y(1)^2 - (1/2) * y(1)^3];...7 u*control (t, last_aw)];
```
8 end

Entsprechend den Files zur Funktionsauswertung gibt es auch fur die Kontrollfunktionen zwei ¨ Files. Das zweite control\_2.m ist verhältnismäßig lang, weil es die sampled-data Steuerung bis  $M = 8$  realisieren kann. Es ist in erster Linie der Vollständigkeit halber in ungekürzter Fassung angegeben.

Datei: control.m

```
1 function u = control(t, last_aw)2 u = 7 * 1ast_aw (1) -5 * 1ast_aw (2);
```
Datei: control 2.m

```
1 function u=control_2(t, last_aw, select_control, stepsize)
2
3 T = stepsize;
4 evaluate_control =0;
5
6 if (select_control >=8) 8r87 evaluate_control = evaluate_control +...
8 1/120960*T^7*(-12* last_aw (1)+68208* last_aw (1)^4+...
9 419664*last_aw (1)^5 -2825088* last_aw (1)^10 -...
10 1665792* last_aw (1)^9 -502848* last_aw (1)^8+...
11 353928* last_aw (1)^7 - 249600* last_aw (1)^13 - \ldots
```
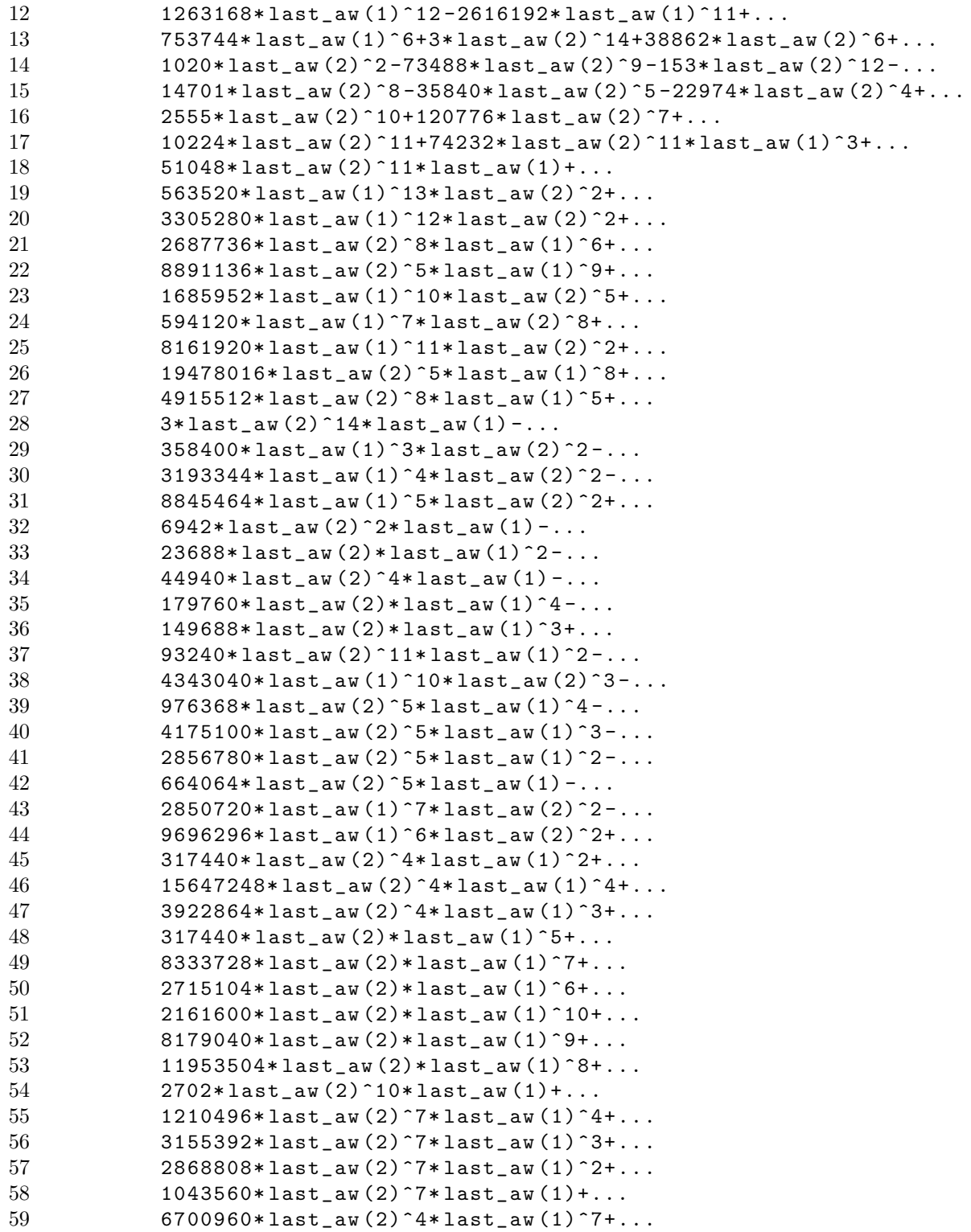

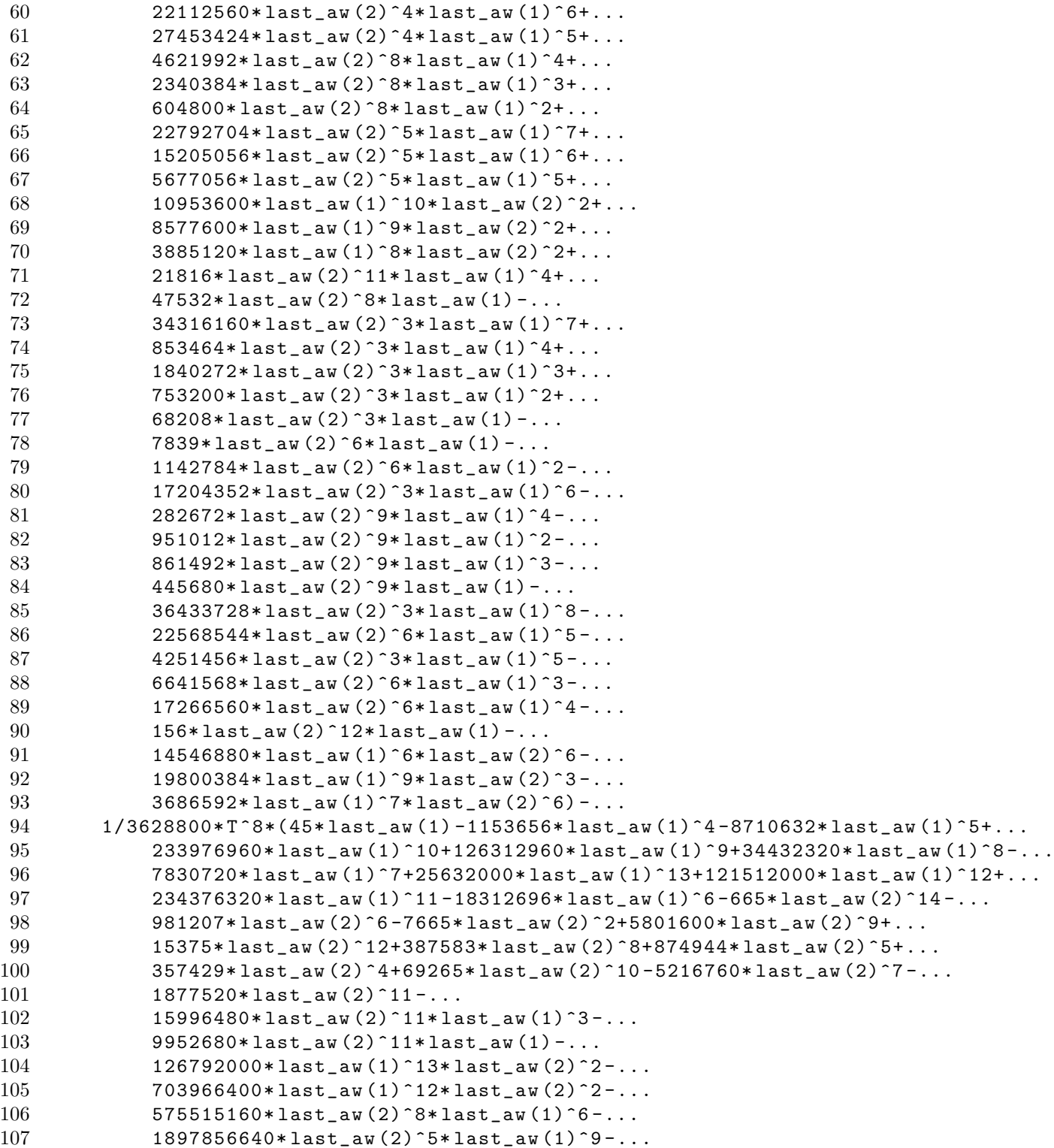

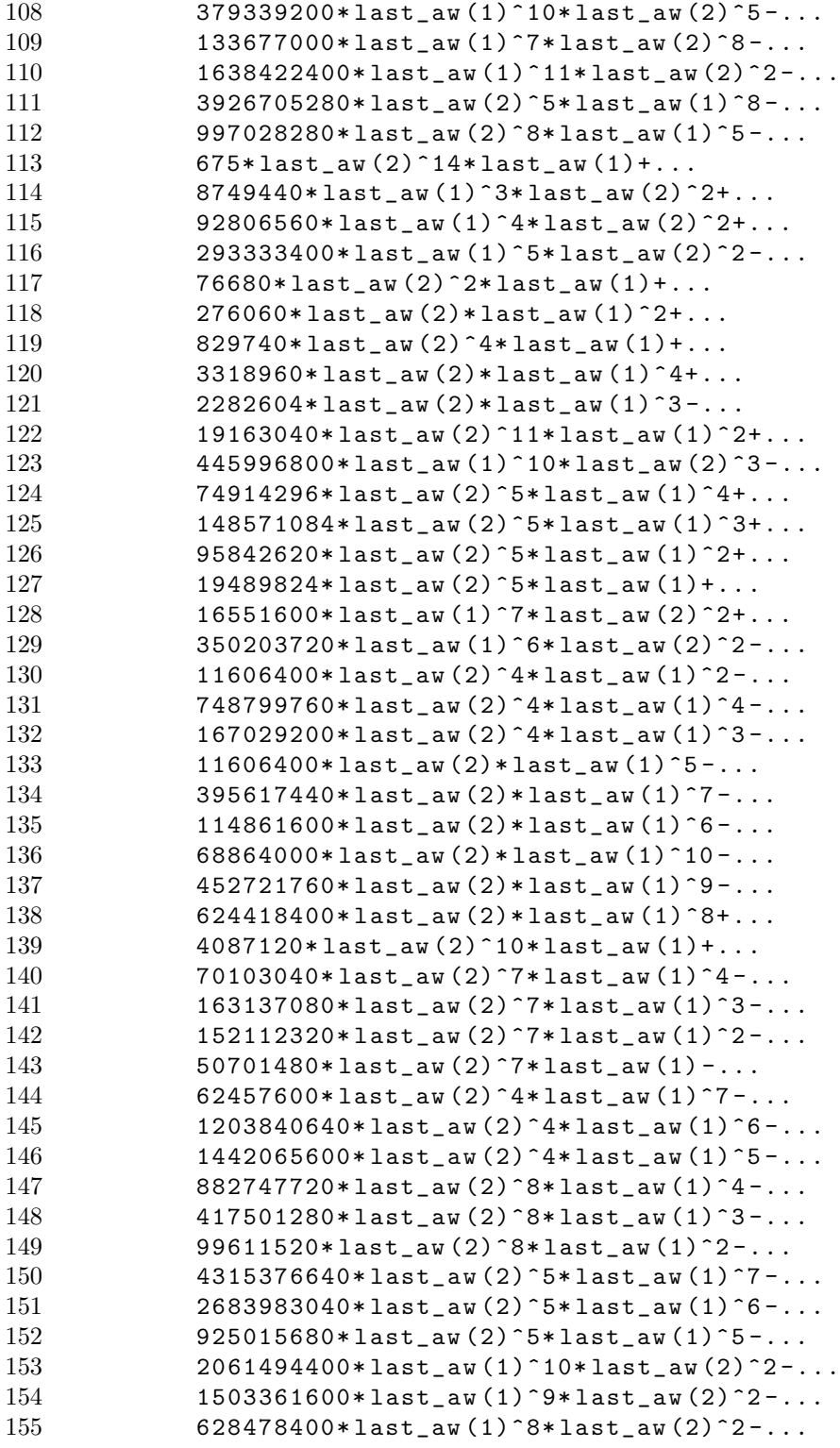

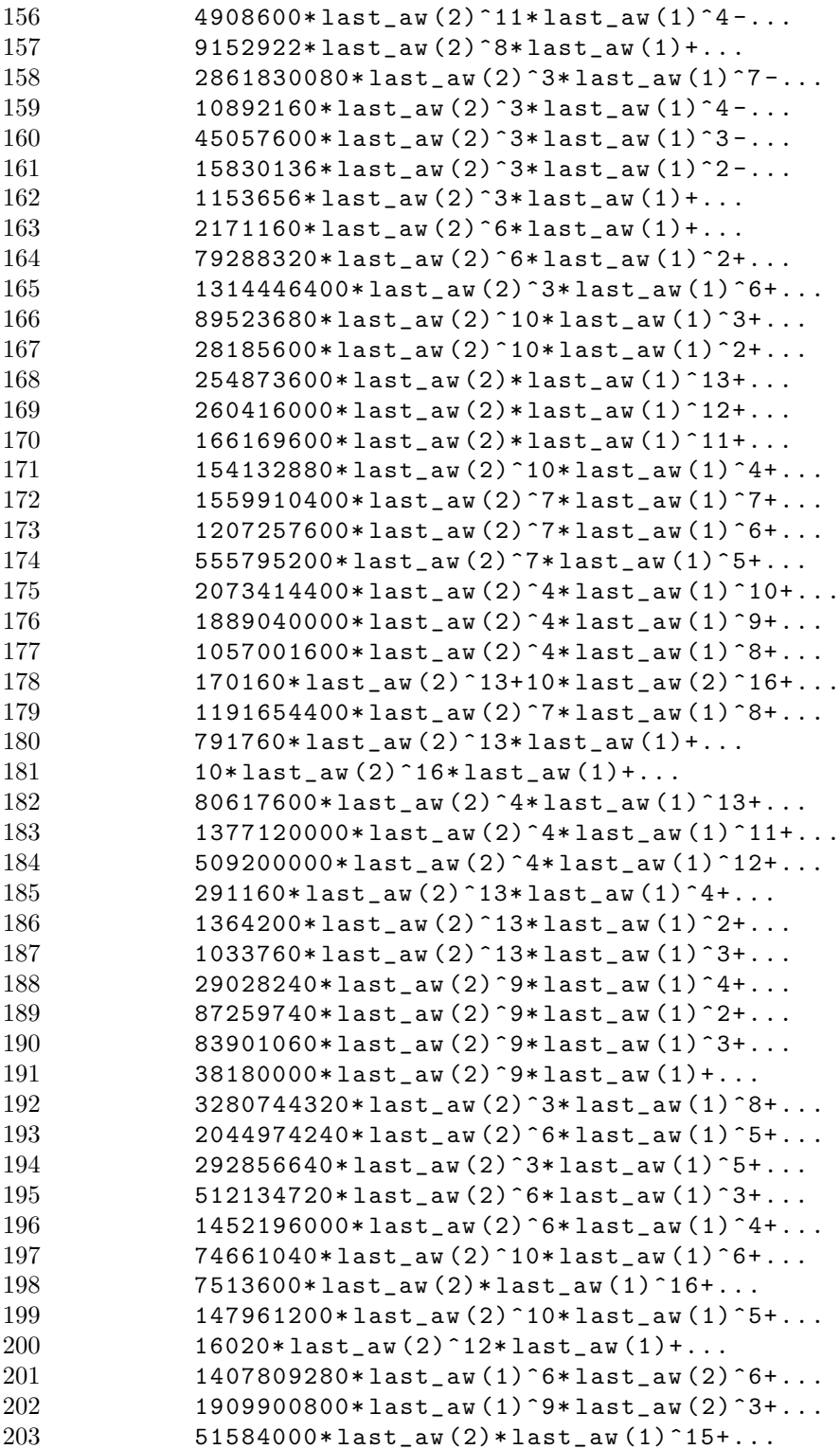

```
204 15462640* last_aw (2)^10* last_aw (1)^7+...
205 87884800* last_aw (2)^{27*} last_aw (1)^{10+...}206 497964800* last_aw (2)^{2}7* last_aw (1)^{9} + ...
207 152896000* last aw (2) * last aw (1)^14+...208 378584640*last_aw (1)^{2}*last_aw (2)^{6};
209 end
210
211 if (select_control >=6) % r6
212 evaluate_control = evaluate_control +...
213 1/1440* T ^5*( -52* last_aw (2) ^8 -272* last_aw (2) ^5 -...
214 54* last_aw (2)^8* last_aw (1) -5832* last_aw (2)^5* last_aw (1)^4 -...
215 14352* last_aw (2) ^5* last_aw (1) ^3 -...
216 11784* last_aw (2)^5* last_aw (1)^2 -3536* last_aw (2)^5* last_aw (1) -...
217 10800* last_aw (1) 7* last_aw (2) 2 - ...218 33584* last_aw (1) 6* last_aw (2) 2 - ...219 2720* last_aw (1)^23* last_aw (2)^2 -...
220 17424* last_aw (1) ^4* last_aw (2) ^2 -...
221 37488* last_aw (1)^5* last_aw (2)^2+640* last_aw (2)^4* last_aw (1)^2+...
222 18880* last_aw (2)^4* last_aw (1)^4+...223 5920* last_aw (2)^4* last_aw (1)^3+640* last_aw (2)* last_aw (1)^5+...
224 10240* last_aw (2)* last_aw (1)^7+4160* last_aw (2)* last_aw (1)^6+...
225 1600* last_aw (2)* last_aw (1)^10+7040* last_aw (2)* last_aw (1)^9+...
226 12160* last aw (2)* last aw (1)^2 + 2* last aw (2)^2 + 0* last aw (1) + ...227 896* last_aw (2)^7* last_aw (1)^4+2656* last_aw (2)^7* last_aw (1)^3+...
228 2800*last_aw (2)^7*last_aw (1)^2+1216* last_aw (2)^7* last_aw (1)+...229 4960* last_aw (2) ^4* last_aw (1) ^7+...230 18880* last_aw (2)^4* last_aw (1)^6+...231 27520*last_aw (2)<sup>4*</sup> last_aw (1)<sup>5+...</sup>
232 2*last_aw (2)^10+176* last_aw (2)^7+...
233 126* last_aw (2)^2+357* last_aw (2)^6 -...
234 627* last_aw (2)^4+1368* last_aw (1)^4+...
235 5736* last_aw (1)^5+3240* last_aw (1)^7+7608* last_aw (1)^6+...
236 411* last_aw (2)^2* last_aw (1)+1368* last_aw (2)^3* last_aw (1)+...
237 9968* last_aw (2) \hat{ } 3* last_aw (1) \hat{ } 2+...
238 18216* last_aw (2)^3* last_aw (1)^3+...
239 9720*last_aw (2)^3* last_aw (1)^4+405* last_aw (2)^6* last_aw (1) -...
240 900* last_aw (2)^4* last_aw (1) -1140* last_aw (2)* last_aw (1)^2 -...
241 4332* last_aw (2)* last_aw (1)^3 -6* last_aw (1) -...242 3600* last_aw (2)* last_aw (1)^{2}) -...
243 1/30240*T 6*(2538*last_aw(2)^8+8568*last_aw(2)^5+...244 2751* last aw (2)^8* last aw (1)+297108* last aw (2)^5* last aw (1)^4+...245 673128* last_aw (2) 5* last_aw (1) 3+....
246 500964* last_aw (2) 5* last_aw (1) 2+....
247 132600* last_aw (2)^{5*} last_aw (1)+...248 550200*last_aw (1) 7* last_aw (2) 2+....
249 1562184*last_aw (1)^6*last_aw (2)^2+...
250 85680* last_aw (1)^23* last_aw (2)^2+...
251 644952* last_aw (1)^4* last_aw (2)^2+...
```
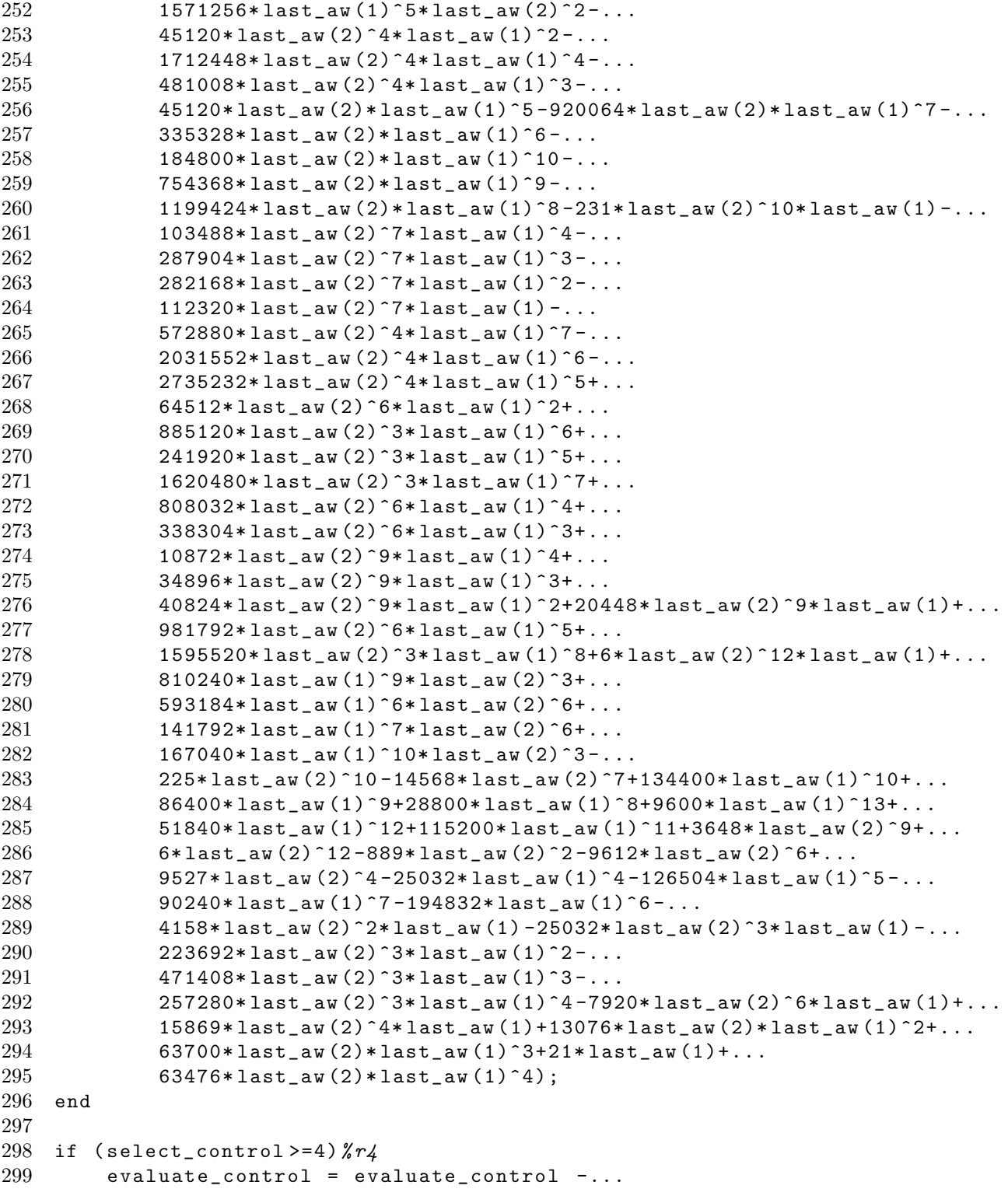

#### A.2. MATLABCODE 111

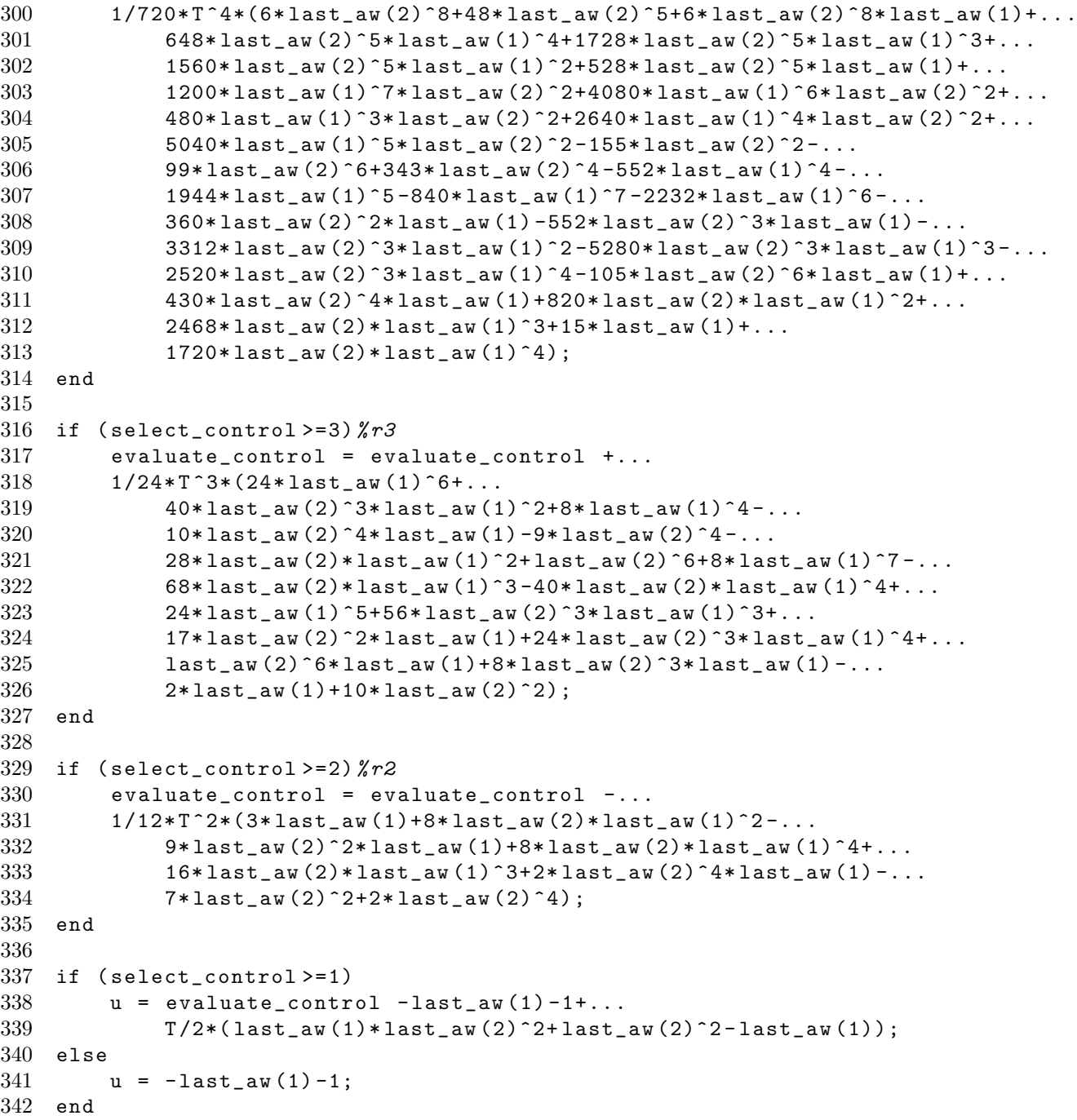

### A.3 Matlabfehler

Auffällig bei der Implementierung des Programms ist, dass sowohl die Abstände, gemessen in der euklidischen Norm, als auch die Residuen nach der Optimierung separat berechnet werden. Betrachtet man aber die Parameter der Matlab-Routine nonlinlsq genauer, stellt man fest, dass man sich diese beiden Ausdrücke als Ergebnis der Optimierung mit ausgeben lassen kann. Es stellt sich also die Frage, warum dieser einfachere Weg für die Umsetzung des Programms nicht genutzt worden ist. Dafur betrachten wir das folgende Beispiel aus der ¨ Matlab-Hilfe, an dem dort die Routine nonlinlsq demonstriert wird. Es lautet

$$
\min_{x \in \mathbb{R}^2} \sum_{k=1}^{10} (2 + 2k - e^{kx_1} - e^{kx_2})^2,
$$
\n(A.1)

der Startwert ist  $(0.3, 0.4)^T$ . Möchte man nun die erwähnte Matlab-Routine zur Lösung dieses nichtlinearen Ausgleichsproblem verwenden, sind die einzelnen "Abstände"  $2+2k-e^{kx_1}-e^{kx_2}$ . Das ergibt für den Startwert folgenden Vektor mit zehn Komponenten

$$
\begin{pmatrix} 1.1583 \\ 1.9523 \\ 2.2203 \\ 1.7269 \\ 0.1293 \\ -3.0728 \\ -8.6108 \\ -17.5557 \\ -31.4780 \\ -52.6837 \end{pmatrix}
$$

mit Residuum 4171.3. Dagegen liefert uns die Optimierungsroutine mit 0 Iterationen zwar den gleichen  $x$ -Wert zurück, allerdings andere Werte für die "Abstände" und das Residuum:

$$
1000\cdot\left(\begin{array}{c} 0.0009\\0.0006\\-0.0020\\-0.0095\\-0.0270\\-0.0653\\-0.1466\\-0.3166\\-0.6702\\-1.4031\end{array}\right)
$$

und 1000·2544.7. Analog verhält es sich nach einer Iteration der Matlab-Routine, hier ergeben sich die Ungleichungen  $\overline{\phantom{a}}$  $\mathbf{r}$  $\overline{\phantom{a}}$  $\mathbf{r}$ 

$$
\begin{pmatrix}\n1.1577 \\
1.9528 \\
2.2258 \\
1.7462 \\
0.1794 \\
-2.9603 \\
-8.3793 \\
-17.1060 \\
-51.1695\n\end{pmatrix}\n\neq\n\begin{pmatrix}\n1.3068 \\
2.3729 \\
3.1143 \\
3.4181 \\
3.1316 \\
2.0489 \\
-0.1077 \\
-3.7132 \\
-9.2739 \\
-17.4731\n\end{pmatrix}
$$

und 3941.9  $\neq$  447.8405. Die Resultate stimmen folglich nicht überein. Entscheidend ist an dieser Stelle, dass die neu berechneten Werte zur Lösung der Optimierungsroutine passen, wohingegen die von der Matlab-Routine selbst gelieferten Werte nicht zu dem Ergebnis selbiger gehören. Untersucht man die Matlab-Routine genauer, bemerkt man, dass in der Optimierungsroutine in jedem Iterationsschritt eine zusätzliche Funktionsauswertung durchgeführt wird, dessen Ergebnis Matlab ausgibt. Allerdings geschieht das ohne entsprechende Veränderung des Optimums. Die Entscheidung, ob das Optimum oder die beiden oben diskutierten Werte falsch sind, fällt anhand der Optimierung ohne eine einzige Iteration. In dieser kann sich das Optimum nicht ¨andern, was es auch nicht tut. Folglich stimmen die gelieferten Optimalwerte, nicht jedoch die angegebenen "Abstände" und Residuen. Dies ist der Grund, warum eine separate Implementierung in go.m erfolgt ist.

# Anhang B

## Tabellen

An dieser Stelle werden einige Tabellen abgebildet, auf die in Kapitel 7 Bezug genommen wird.

### B.1 Akademisches Beispiel

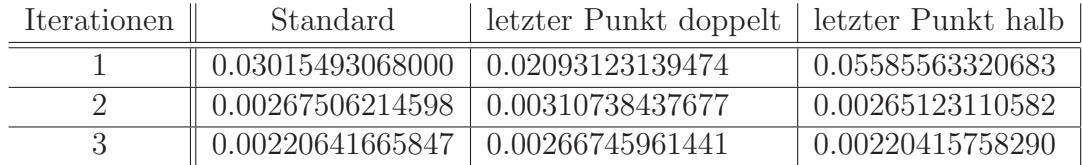

Tabelle B.1: Residuen der Nachoptimierung ausgehend von (6.3) mit verschiedener Gewichtung und acht Auswertungspunkten.

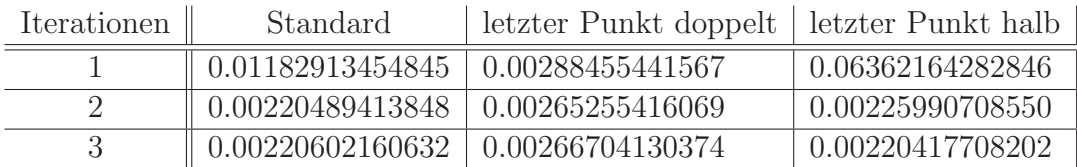

Tabelle B.2: Residuen der Nachoptimierung ausgehend von (6.6) mit verschiedener Gewichtung und acht Auswertungspunkten.

### B.2 Moore-Greitzer Modell

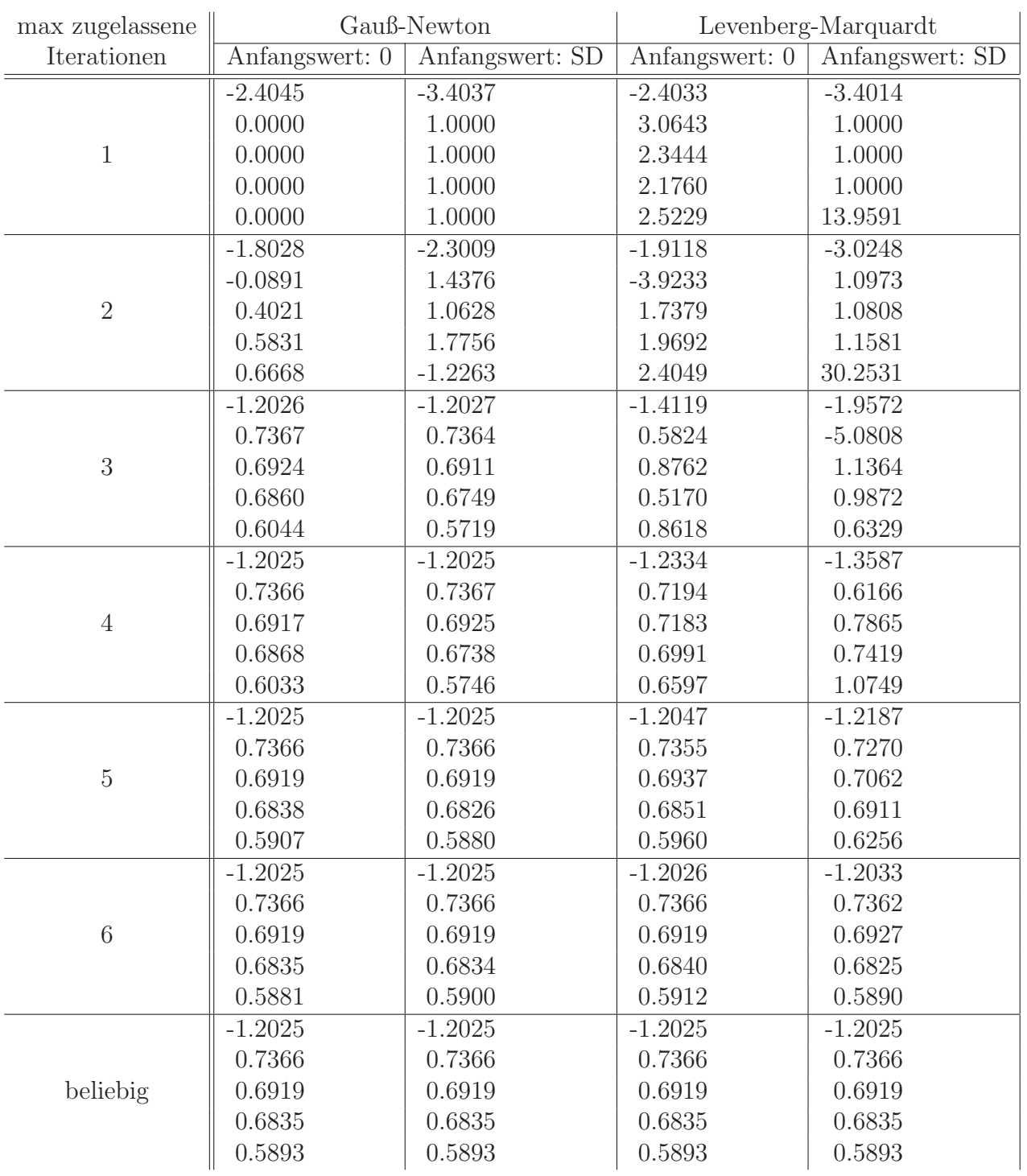

Tabelle B.3: Vergleich der Optimalsteuerung mit den Werten des sampled-data Feedbacks. Linesearch: cubicpoly.

| max.           | Gauß-Newton          |                |    |    |    |                 |    |    |  |    |    |                | Levenberg-Marquardt |    |    |                 |    |    |  |    |  |  |
|----------------|----------------------|----------------|----|----|----|-----------------|----|----|--|----|----|----------------|---------------------|----|----|-----------------|----|----|--|----|--|--|
| Iter.          |                      | Anfangswert: 0 |    |    |    | Anfangswert: SD |    |    |  |    |    | Anfangswert: 0 |                     |    |    | Anfangswert: SD |    |    |  |    |  |  |
|                |                      |                |    |    |    |                 |    |    |  |    |    |                |                     |    |    |                 |    |    |  |    |  |  |
|                |                      |                |    |    |    |                 |    |    |  |    |    |                |                     |    |    |                 |    |    |  |    |  |  |
| $\overline{2}$ |                      |                |    |    |    |                 |    |    |  |    |    |                |                     |    |    |                 |    |    |  |    |  |  |
| 3              |                      |                |    |    |    |                 |    |    |  |    |    |                |                     |    |    |                 |    |    |  |    |  |  |
| 4              | 10                   |                |    |    |    |                 | 10 |    |  |    |    | 10             |                     |    |    |                 | 10 |    |  |    |  |  |
| 5              | 12<br>19<br>10<br>12 |                |    |    |    | 12              |    |    |  |    | 12 |                |                     |    |    | 12              |    |    |  |    |  |  |
| 6              | 10                   | 12             | 14 | 14 | 14 | 19              | 12 | 14 |  | 14 |    |                | 14                  |    |    | 14              | 12 |    |  | 14 |  |  |
| bel            | í ()                 | 19             | 14 | 16 | 46 | 19              | 19 |    |  | 20 | 18 | 16             | 28                  | 24 | 24 | 20              | 12 | 30 |  | 24 |  |  |

Tabelle B.4: Vergleich des Aufwandes gemessen in Funktionsauswertungen der beiden Algorithmen mit bzw. ohne Anfangswert. Linesearch: cubicpoly.

| max.     | Gauß-Newton    |                 |    |  |    |    |    |      |                |    |    | Levenberg-Marquardt |                 |    |    |  |  |      |  |                |  |
|----------|----------------|-----------------|----|--|----|----|----|------|----------------|----|----|---------------------|-----------------|----|----|--|--|------|--|----------------|--|
| Iter.    | Anfangswert: 0 | Anfangswert: SD |    |  |    |    |    |      | Anfangswert: 0 |    |    | Anfangswert: SD     |                 |    |    |  |  |      |  |                |  |
|          |                |                 |    |  |    |    |    |      |                |    |    |                     |                 |    |    |  |  |      |  |                |  |
|          |                |                 |    |  | −  |    |    |      |                | ⇁  |    |                     |                 |    |    |  |  |      |  | $\overline{ }$ |  |
| $\Omega$ | 13             |                 | 12 |  | 12 | 13 | 12 | -12  | - 12           | 12 | 13 |                     | $\overline{12}$ | 12 | 19 |  |  |      |  |                |  |
| $\Omega$ | റ              |                 |    |  |    |    |    | S.O. |                |    |    |                     | S.O.            |    |    |  |  | S.O. |  |                |  |

Tabelle B.5: Vergleich des Aufwandes gemessen in Funktionsauswertungen der beiden Algorithmen mit bzw. ohne Anfangswert. Linesearch: quadcubic.

## Anhang C

## Material auf der beiliegenden CD

Auf der beiliegenden CD sind folgende drei Verzeichnisse enthalten:

- Abbildungen,
- Diplomarbeit und
- Matlab.

Das Verzeichnis Abbildungen beinhaltet die Abbildungen aus den Kapiteln 6 und 7 im eps-Format. Die Bezeichnung der einzelnen Abbildungen orientiert sich an der Numerierung in den angeführten Kapiteln. Der Ordner Diplomarbeit enthält eine pdf-Version dieser Arbeit. Die in Anhang A erwähnten Matlab-Files befinden sich in dem Verzeichnis Matlab. Für den Programmaufruf und die Einstellung einzelner Parameter dient das File opttest.m. Für weitere Informationen bezüglich der einzelnen Files sei auf Anhang A verwiesen.

### Literaturverzeichnis

- $[1]$  Hans Benker, Mathematik mit MATLAB: Eine Einführung für Ingenieure und Naturwissenschaftler; Springer, 2000.
- [2] Peter Deuflhard, Andreas Hohmann, Numerische Mathematik I; 3. Auflage, de Gruyter Lehrbuch, Berlin, 2002.
- [3] Gerd Fischer, Lineare Algebra; zwölfte Auflage, Vieweg Verlag, September 2000.
- [4] Otto Forster, Analysis 1; fünfte Auflage, Vieweg Verlag, 1999.
- [5] Otto Forster, Analysis 2; fünfte Auflage, Vieweg Verlag, 1999.
- $[6]$  Lars Grüne, Numerische Mathematik I; Ausarbeitung einer Vorlesung gehalten im Wintersemester 2002/03 an der Universität Bayreuth.
- [7] Lars Grüne, Numerische Mathematik II: Differentialgleichungen; Ausarbeitung einer Vorlesung gehalten im Sommersemester 2003 an der Universität Bayreuth.
- [8] Lars Grüne, Numerik Dynamischer Systeme; Ausarbeitung einer Vorlesung gehalten im Wintersemester 2003/04 an der Universität Bayreuth.
- [9] Lars Grüne, Numerische Dynamik von Kontrollsystemen; Ausarbeitung einer Vorlesung gehalten im Sommersemester 2004 an der Universität Bayreuth.
- $[10]$  Lars Grüne, P.E. Kloeden, Higher order numerical schemes for affinely controlled nonlinear systems; Numer. Math., 89 (2001), pp. 669-690.
- [11] Lars Grüne, Karl Worthmann, D. Nešić, Continous-time controller redesign for digital implementation: a trajectory based approach; Preprint, Universität Bayreuth, Februar 2006, submitted.
- [12] A. Isidori, Nonlinear Control Systems; 3rd ed, Springer Verlag, London, 2002.
- [13] Hassan K. Khalil, Nonlinear Systems; Third Edition, Prentice Hall, 2002.
- [14] Michael Kofler, Gerhard Bitsch und Michael Komma, Maple Einführung, Anwendung, Referenz; Addison-Wesley Longman Verlag, 2002.
- [15] V. Krishnamurthy, Combinatorics: theory and applications; Affiliated East-West Press: Madras 1985.
- [16] M. Krstić, I. Kanellakopoulos, P.V. Kokotović, Nonlinear and adaptive control design; John Wiley & Sons, New York, 1995.
- [17] Florian Jarre, Josef Stoer, Optimierung; Springer, 2004.
- [18] J.L. Mohamed, J. Walsh, Numerical Algorithms; Oxford Science Publications, Oxford, 1986.
- [19] S. Monaco und D. Normand-Cyrot, Issues on nonlinear digital control; Europ. J. Control, 7 (2001), pp. 160-178.
- [20] S. Monaco und D. Normand-Cyrot, Input-state matching under digital control; Preprint submitted to 45th IEEE Conference on Decision and Control, Received March 3, 2006.
- $[21]$  D. Nešić, Lars Grüne, Lyapunov based continous-time nonlinear controller redesign for sampled-data implementation; Automatica, 41 (2005), pp. 1143-1156.
- [22] D. Nešić und Andrew R. Teel, A Framework for Stabilization of Nonlinear Sampled-Data Systems Based on Their Approximate Discrete-Time Models; IEEE Transactions on automatic control, VOL. 49, NO. 7, JULY 2004.
- [23] D. Nešić, A.R. Teel and P.V. Kokotović, Sufficient conditions for stabilization of sampled-data nonliear systems via discrete-time approximations; Syst. Control Lett, 38 (1999), pp. 259-270.
- [24] Jürgen Pannek, Modellprädiktive Regelung nichtlinearer sampled-data Systeme; Diplomarbeit abgegeben am 17.Februar 2005.
- [25] P. Spellucci, Numerische Verfahren der nichtlinearen Optimierung; Birkhäuser, Basel, 1993.
- [26] Ekue-sse Situ Tomety, Karl Worthmann, Eine Einführung in die Stabilisierung nichtlinearer Sampled-data Systeme, aufbauend auf dem approximierten zeitdiskreten Modell; Seminararbeit, Wintersemester 2004/05, Seminar geleitet von Lars Grüne.

# Erklärung

Hiermit erkläre ich, dass ich die vorliegende Arbeit selbstständig und nur unter Verwendung der angegebenen Quellen und Hilfsmittel angefertigt habe.

Diese Arbeit hat in gleicher oder ähnlicher Form noch keiner anderen Prüfungsbehörde vorgelegen.

Bayreuth, den 17. Juli 2006 . . . . . . . . . . . . . . . . . . . . .

Karl Worthmann